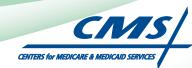

# ATTESTATION USER GUIDE For Eligible Professionals

# Medicare Electronic Health Record (EHR) Incentive Program

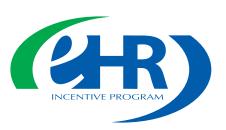

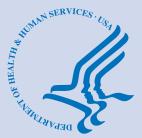

APRIL 2011 (04.12.11 ver1)

# CONTENTS

| Step I                                                        | 4  |
|---------------------------------------------------------------|----|
| Step 2 Login instruction                                      | 5  |
| Step 3                                                        | 13 |
| Step 4Attestation Instructions                                | 14 |
| Step 5                                                        | 15 |
| Step 6Attestation Information                                 | 16 |
| Step 7                                                        | 17 |
| Step 8                                                        | 18 |
| Step 9                                                        | 19 |
| Step 10                                                       | 20 |
| Step II                                                       | 21 |
| Step 12                                                       | 22 |
| Step 13                                                       | 22 |
| Step 14                                                       | 23 |
| Step 15                                                       | 24 |
| Step 16 Meaningful Use Core Measures Questionnaire (10 of 15) | 25 |
| Step 17Meaningful Use Core Measures Questionnaire (11 of 15)  | 25 |
| Step 18                                                       | 26 |
| Step 19                                                       | 27 |
| Step 20Meaningful Use Core Measures Questionnaire (14 of 15)  | 28 |
| Step 21Meaningful Use Core Measures Questionnaire (15 of 15)  | 28 |

Medicare regulations can be found on the CMS Web site at http://www.cms.gov

# **CONTENTS** (cont.)

| Step 22            |                                                            | 29 |
|--------------------|------------------------------------------------------------|----|
| Step 23            | Review of the ten Meaningful Use Measures                  | 30 |
| Step 24            |                                                            | 40 |
| Step 25            |                                                            | 41 |
| Step 26            |                                                            | 42 |
| Step 27            |                                                            | 43 |
| Step 28            | Alternative Clinical Quality Measures – Questionnaire      | 44 |
| Step 29            |                                                            | 48 |
| Step 30            | Summary of Measures                                        | 49 |
| Step 31            |                                                            | 51 |
| Step 32            | Attestation Disclaimer                                     | 52 |
| Step 33            |                                                            | 53 |
| Step 34            |                                                            | 54 |
| Step 34            | Summary of Measures – Rejected Attestation                 | 55 |
| Step 35            |                                                            | 56 |
| Step 36            |                                                            | 57 |
| Step 37            | Attestation Statements and Confirmation Page –Resubmission | 59 |
| Step 38            | Attestation Disclaimer                                     | 60 |
| Questions/Help     |                                                            | 61 |
| Acronym translatic | on                                                         | 62 |

#### Disclaimer

The Centers for Medicare & Medicaid Services (CMS) is providing this material as an informational reference for eligible professionals.

Although every reasonable effort has been made to assure the accuracy of the information within these pages at the time of posting, the Medicare program is constantly changing, and it is the responsibility of each provider to remain abreast of the Medicare program requirements.

Medicare regulations can be found on the CMS Web site at http://www.cms.gov

https://ehrincentives.cms.gov

STEPS

**Enter the EHR Incentive** 

**Program URL (located** 

at the top of the page)

#### Step I - Getting Started

To receive an incentive payment, Medicare Eligible Professionals (EPs) must attest to their meaningful use of certified electronic health record technology using this ATTESTATION module. (Medicaid EPs should contact their states for information about how to attest.)

This is a step-by-step guide for the Medicare Eligible Professionals (EPs) Electronic Health Record (EHR) Incentive Program ATTESTATION module. This guide will help you navigate the Attestation module. The user guide page layout consists of the attestation screen on the left side of the page and written instructions with helpful tips on the bottom of the page.

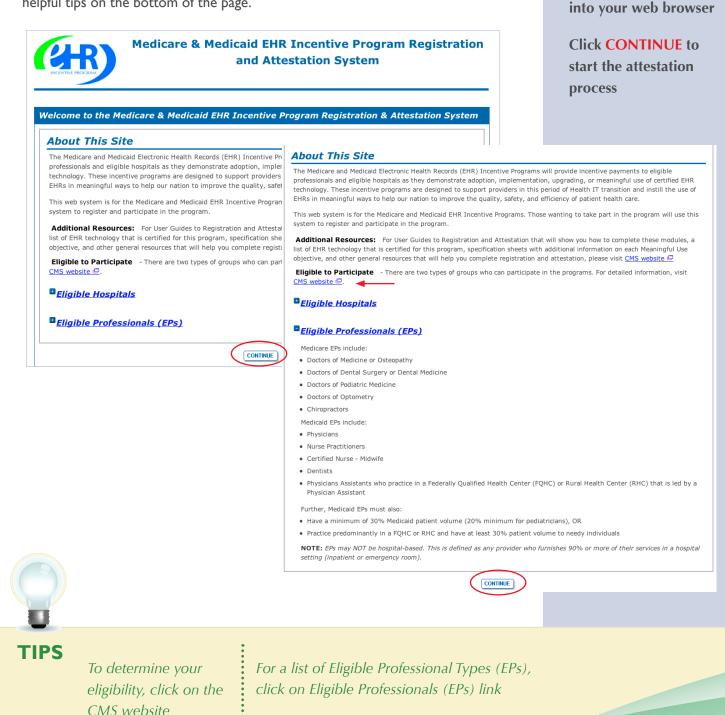

### **Step 2– Login Instructions for Eligible Professionals**

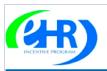

Medicare & Medicaid EHR Incentive Program Registration and Attestation System

#### Login

#### **Login Instructions**

(\*) Red asterisk indicates a required field.

#### Eligible Professionals (EP)

- If you are an EP, you must have an active National Provider Identifier (NPI) and have a National Plan and Provider Enumeration System (NPPES) web user account. Use your NPPES user ID and password to log into this system.
- If you are an EP who does not have an NPI and/or an NPPES web user account, navigate to NPPES 🗁 to apply for an NPI and/or create an NPPES web user account.
- Users working on behalf of an Eligible Professional(s) must have an Identity and Access Management system (I&A) web user
  account (User ID/Password) and be associated to the Eligible Professional's NPI. If you are working on behalf of an Eligible
  Professional(s) and do not have an I&A web user account. Create a Login in the I&A System.

#### **Eligible Hospitals**

- If you are an Eligible Hospital, you must have an active NPI. If you do not have an NPI, apply for an NPI in NPPES 🖳
- Users working on behalf of an Eligible Hospital(s) must have an Identity and Access Management system (I&A) web user account (User ID/Password) and be associated to an organization NPI. If you are working on behalf of an Eligible Hospital(s) and do not have an I&A web user account, <u>Create a Login</u> in the I&A System.

#### Account Management

- If you are an existing user and need to reset your password, visit the I&A System.
- If you are having issues with your User ID/Password and are unable to log in, please contact the EHR Incentive Program Information Center at 888-734-6433 / TTY: 888-734-6563.

WARNING: Only authorized registered users have rights to access the Medicare & Medicaid EHR Incentive Program Registration & Attestation System. Unauthorized access to this system is forbidden and will be prosecuted by law. By accessing this system users are subject to monitoring by system personnel. Anyone using this system expressly consents to monitoring and is advised that if such monitoring reveals possible evidence of criminal activity, system personnel may provide the evidence of such monitoring to law enforcement officials.

| * User ID: |  |
|------------|--|
|            |  |
| * Decovord |  |

TIPS

LOG IN 🔊

### STEPS

Enter your National Plan and Provider Enumeration System (NPPES) web user account, user ID and password to log into the attestation system

#### **Click LOG IN**

Proceed to STEP 3 on page 13 of this guide if you logged in as an Eligible Professional

Proceed through STEP 2 if you are working on behalf of an Eligible Professional

Users working on behalf of an Eligible Professional(s) must have an Identity and Access Management system (I&A) web user account (User ID/Password) and be associated to the Eligible Professional's NPI. If you are working on behalf of an Eligible Professional(s) and do not have an I&A web user account, **Create a Login** in the I&A System

Contact the PECOS Help Desk if you cannot remember your password-(866) 484-8049/ TTY(866)523-4759, https://pecos.cms.hhs.gov

To locate your NPI number, visit; https://nppes. cms.hhs.gov/NPPES/ NPIRegistryHome.do User name and password are case sensitive

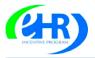

Medicare & Medicaid EHR Incentive Program Registration and Attestation System

#### Login Login Instructions (\*) Red asterisk indicates a required field. Eligible Professionals (EP) . If you are an EP, you must have an active National Provider Identifier (NPI) and have a National Plan and Provider Enumeration System (NPPES) web user account. Use your NPPES user ID and password to log into this system • If you are an EP who does not have an NPI and/or an NPPES web user account, navigate to NPPES 🖵 to apply for an NPI and/or create an NPPES web user account. • Users working on behalf of an Eligible Professional(s) must have an Identity and Access Management system (I&A) web user account (User ID/Password) and be associated to the Eligible Professional's NPI. If you are working on behalf of an Eligible Professional(s) and do not have an I&A web user account, Create a Login in the I&A System. **Eligible Hospitals** • If you are an Eligible Hospital, you must have an active NPI. If you do not have an NPI, apply for an NPI in NPPES Users working on behalf of an Eligible Hospital(s) must have an Identity and Access Management system (I&A) web user account (User ID/Password) and be associated to an organization NPI. If you are working on behalf of an Eligible Hospital(s) and do not have an I&A web user account, Create a Login in the I&A System. Account Management • If you are an existing user and need to reset your password, visit the I&A System. • If you are having issues with your User ID/Password and are unable to log in, please contact the EHR Incentive Program Information Center at 888-734-6433 / TTY: 888-734-6563. WARNING: Only authorized registered users have rights to access the Medicare & Medicaid EHR Incentive Program Registration & Attestation System. Unauthorized access to this system is forbidden and will be prosecuted by law. By accessing this system users are subject to monitoring by system personnel. Anyone using this system expressly consents to monitoring and is advised that if such monitoring reveals possible evidence of criminal activity, system personnel may provide the evidence of such monitoring to law enforcement officials. \* User ID: \* Password: LOG IN 🗵 Identity and Access Management (I&A)

You will be navigated to the I&A system, which will allow you to create a User ID/password, establish a user profile, and request access to organization(s) for the EHR Incentive Program System.

If you select "Yes", you will be directed to the I&A system and will be required to log in again.

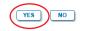

TIPS

If you are an EP who does not have an NPI and/or an NPPES web user account, click on the NPPES link for more information

## STEPS

Eligible Professionals (EPs) may authorize surrogate users to work on behalf of the EP in the EHR Incentive Program Registration & Attestation system

Click on the "Create a Login link" in the body of the screen

Click YES to access the I&A system

sensitive

User name and

password are case

# Step 2 – Login Instructions for Users

### Working on Behalf of an Eligible Professional (cont.)

| Centers for Medicare & Medicaid Services                                                                                               |                                                                 |                                                    |                                                             |                                                                                | STEP                                                                  | S                                                                   |
|----------------------------------------------------------------------------------------------------|-----------------------------------------------------------------|----------------------------------------------------|-------------------------------------------------------------|--------------------------------------------------------------------------------|-----------------------------------------------------------------------|---------------------------------------------------------------------|
|                                                                                                    |                                                                 |                                                    |                                                             | Home   Help 🖻                                                                  |                                                                       |                                                                     |
| Application Sec                                                                                                    | curity Check                                                    |                                                    |                                                             | 1                                                                              |                                                                       | tion and                                                            |
| This security check is used to prevent the creation of fictitious accounts                                                             | s. Please provide answers to the 2                              | security questions                                 | s listed below.                                             |                                                                                |                                                                       | Check Page s the user to                                            |
| Questions                                                                                                    | Answers                                                         |                                                    |                                                             |                                                                                |                                                                       |                                                                     |
| * What is 1 + 1?                                                                                                    |                                                                 |                                                    |                                                             |                                                                                |                                                                       | 2 security                                                          |
| * What direction is the South Pole?                                                                                                    |                                                                 |                                                    |                                                             |                                                                                | questio                                                               | ns                                                                  |
| . Next                                                                                                    | >                                                               |                                                    |                                                             |                                                                                |                                                                       |                                                                     |
| Centers for Medicare & Medicai                                                                                                    | d Services                                                      |                                                    |                                                             |                                                                                |                                                                       |                                                                     |
|                                                                                                    | I&A - Cr                                                        | eate User ID and Pa                                | ssword                                                      |                                                                                |                                                                       |                                                                     |
| * Indicates Required Field                                                                                                    |                                                                 |                                                    |                                                             |                                                                                |                                                                       |                                                                     |
|                                                                                                    | Please create a User ID and pase<br>Creating an organization us | word for accessing I&A<br>ar account does not repr | and the systems that use I&A.<br>esent applying for an NPI. |                                                                                |                                                                       |                                                                     |
|                                                                                                    | * User ID:                                                      | information such as a                              | Social Security Number, should no                           | t he used as the liker ID. The liker                                           | ID.                                                                   |                                                                     |
|                                                                                                    | * Password:                                                     | haximum of four digits. P                          | lease note: The User ID cannot be                           | t be used as the User ID. The User<br>e changed.                               |                                                                       |                                                                     |
|                                                                                                    | * Retype Password:                                              |                                                    |                                                             |                                                                                |                                                                       |                                                                     |
| Note: Password must be 8-12 characters long, contain at least one letter, one number, no specia<br>and not be the same as the User ID. |                                                                 |                                                    |                                                             |                                                                                |                                                                       |                                                                     |
| * s                                                                                                    | select Secret Question 1:                                       |                                                    |                                                             | :                                                                              |                                                                       |                                                                     |
| * s                                                                                                    | ielect Secret Question 2:                                       |                                                    |                                                             | :                                                                              |                                                                       |                                                                     |
| *s                                                                                                    | * Answer 2:                                                     |                                                    |                                                             | •                                                                              |                                                                       |                                                                     |
|                                                                                                    | * Answer 3:                                                     |                                                    |                                                             |                                                                                |                                                                       |                                                                     |
| * s                                                                                                    | * Answer 4:                                                     |                                                    |                                                             | :                                                                              |                                                                       |                                                                     |
| * s                                                                                                    | elect Secret Question 5:                                        |                                                    |                                                             | :                                                                              |                                                                       |                                                                     |
|                                                                                                    | * Answer 5:                                                     |                                                    |                                                             |                                                                                |                                                                       |                                                                     |
| CM3/ Centers for Medicare & Medicaid Services                                                                                          | He                                                              | Next >                                             | Centers for Medicar                                         | e & Medicaid Services                                                          |                                                                       | Help 🗢   Logof                                                      |
| Application Sections I&A - User Profil                                                                                                 |                                                                 |                                                    | Application Sections                                        |                                                                                | I&A - Employer Inform                                                 | ation                                                               |
| > User Profile                                                                                                    | -                                                               |                                                    | • Employer Information                                      | * Indicates Required Field<br>Note: Please use the Previous and                |                                                                       |                                                                     |
| Employer Information     * Indicates Required Field                                                                                    |                                                                 |                                                    | > Access Requests                                           | Please enter your employer's informa<br>organization, information for those pr | ation below. If your employer wo<br>rovider/supplier organizations wi | rks on behalt of a provider/supplier<br>Il be collected separately. |
| Access Requests Note: All notifications will be sent to the e-mail provided on this part                                               | ge.                                                             |                                                    |                                                             | Provide Your Employer's EIN An<br>* Employer EIN:                              | nd Employer Legal Busines                                             | ss Name/Legal Name                                                  |
| User Profile Information:                                                                                                    |                                                                 |                                                    |                                                             | * Employer Legal Business Name                                                 | a/Legal Name:                                                         |                                                                     |
| Prefix: * First Name: Middle: * L                                                                                                    | ast Name: Suffix:                                               |                                                    |                                                             | Employer's Mailing Address Inf                                                 | formation                                                             |                                                                     |
| Credential(s): (M.D., D.O. etc.)                                                                                                    |                                                                 |                                                    |                                                             | * Address Line 1: (Street Number ar                                            |                                                                       |                                                                     |
| * Date of Birth: (MM/DD/YYYY) * Social Security Number                                                                                 | er: (Without Dashes)                                            |                                                    |                                                             | Address Line 2: (e.g. Suite Number)                                            |                                                                       | * ZIP + 4                                                           |
| * E-mail Address: * Retype E-mail Address                                                                                              | 5:                                                              |                                                    |                                                             | * City: * State:<br>Country:                                                   |                                                                       | • ZIP + 4                                                           |
|                                                                                                    |                                                                 |                                                    |                                                             | United States<br>*Phone Number: Extension: Fa<br>(Without Dashes) (W           | x Number:                                                             |                                                                     |
| Next >                                                                                                    | 1                                                               |                                                    |                                                             |                                                                                |                                                                       |                                                                     |
|                                                                                                    |                                                                 |                                                    |                                                             |                                                                                | Previous                                                              | α >                                                                 |

**TIP**Click on the HELP tab<br/>at the top of the screen<br/>for help creating your<br/>I&A user name and<br/>password

User IDs cannot be changed. Once you have successfully created a User ID and Secret Question/Answer combinations and submitted the record, the User ID and Secret Question/ Answer combinations will remain tied to your record and will not be changed

User name and password are case sensitive

|                      | Help 🖙   Logo                                                                                                    |
|----------------------|----------------------------------------------------------------------------------------------------|
| pplication Sections  | I&A - My Access Requests                                                                                                    |
| > User Profile       | * At least one organization is required                                                                                                    |
| Employer Information |                                                                                                    |
| > Access Requests    | Note: Please use the Previous button to navigate between the pages in the application.     Note: App Type Legend: P=PECOS - Medicare Provider Enrollment; E=EHR Incentive Program                                                                                                    |
|                      | Use the button below to add the NPIs you wish to access:  Add Access Request Use the buttons below to select and remove NPIs before they are submitted for processing:  Select All Clear Selected Delete Provider/Supplier Organization                                                                                                    |
|                      | (navigate to Individual Provider Access Requests)           Are you         Are you <t< td=""></t<> |
|                      | App the Tracking Organization Organization Organization Practice Official Department of the Practice Department of the Practice Department of the Practice Official Department of the Practice Official Department of the Practice Official Status                                                                                                    |

#### **STEPS**

Click on Access Requests

Click Add Access Request

**Click SUBMIT** 

TIP

*At least one NPI is required to assign access* 

Use the Previous button to navigate between pages in the system

.

In order for a provider to create an online account, the NPI record must be in the status of Active or Pending Change Request

# Step 2 – Login Instructions for Users

## Working on Behalf of an Eligible Professional (cont.)

| Centers for Medicare & Medicaid Services                                                                                                    |                 |
|----------------------------------------------------------------------------------------------------|-----------------|
|                                                                                                    | Help 🖙   Logoff |
| I&A - Select Request Type                                                                                                    |                 |
| *Indicates Required Field                                                                                                    |                 |
| Note: Please use the Previous and Next buttons to navigate between the pages in the application.                                                                             |                 |
|                                                                                                    |                 |
| * Select the request type desired for the NPI being added:                                                                                                    |                 |
| You are the Authorized Official of the provider/supplier organization.<br>(The Authorized Officail is responsible for managing users for the provider/supplier organization) |                 |
| ○ You are an end user of the provider/supplier organization                                                                                                    |                 |
| • You are requesting to act on behalf of an individual provider.                                                                                                    |                 |
|                                                                                                    |                 |
| <pre>_ &lt; Previous</pre>                                                                                                    |                 |
|                                                                                                    |                 |
|                                                                                                    |                 |
|                                                                                                    |                 |
|                                                                                                    |                 |
|                                                                                                    |                 |

| I&A - Select Application Type                  | <u>†</u>                      |
|------------------------------------------------|-------------------------------|
|                                                |                               |
| navigate between the pages in the application. |                               |
|                                                |                               |
| <pre>_ &lt; Previous</pre>                     |                               |
| r                                              | I&A - Select Application Type |

# STEPS

Click on "You are requesting to act on behalf of an individual provider"

#### Click **NEXT** Select Application Type

"EHR Incentive Program"

#### Click **NEXT**

TIPSThere can be only one<br/>Authorized Official per<br/>organization at any<br/>given timeClick on HELP for<br/>additional guidance to<br/>navigate the systemThe Help link is<br/>on every page

| Application Sections   |                                                    |                                      | 4 |
|------------------------|----------------------------------------------------|--------------------------------------|---|
| User Profile           | I&A                                                | A - Individual Provider NPI          |   |
| > Employer Information | * Indicates Required Field                         |                                      |   |
| > Access Requests      | Note: Please use the Previous button to navigate b | etween the pages in the application. |   |
|                        | * Please provide the individual provider's NPI:    | 1234567890 Search                    |   |
|                        |                                                    |                                      |   |
|                        | The following provid                               | er information was found:            |   |
|                        | NPI:                                               | 1234567890                           |   |
|                        | Provider First<br>name:                            | John                                 |   |
|                        | Provider Last<br>Name:                             | Doe                                  |   |
|                        | Street:                                            | 123 Any Street                       |   |
|                        | City:                                              | Anywhere                             |   |
|                        | State/Foreign<br>Province:                         | -                                    |   |
|                        | ZIP:                                               | MD<br>21136                          |   |
|                        |                                                    |                                      |   |
|                        |                                                    |                                      |   |

STEPS

Enter the NPI of the individual provider

Click **SEARCH** to display the details of the individual provider

Click **SAVE** to navigate to the 'My Access Requests Page'

Or

Click SAVE & ADD ANOTHER to add multiple providers

TIP

Clicking Previous will take you back to the 'Select Application Type' page Click on HELP for additional guidance to navigate the system The Help link is on every page

|                     |                                 |                                       |                       |                            |                     |                                      |         | Help 🕯                      | i   Loge |  |
|---------------------|---------------------------------|---------------------------------------|-----------------------|----------------------------|---------------------|--------------------------------------|---------|-----------------------------|----------|--|
| plication Sections  |                                 |                                       |                       | I&A - My Acco              | ess Requests        | ;                                    |         | <b>↑</b>                    |          |  |
| Jser Profile        | * At least one or               | At least one organization is required |                       |                            |                     |                                      |         |                             |          |  |
| mployer Information | Note: Please us                 | se the Previous                       | button to naviga      | te between the p           | ages in the app     | lication.                            |         |                             |          |  |
| ccess Requests      |                                 |                                       |                       | Provider Enrollm           | •                   |                                      | n       |                             |          |  |
|                     | Use the button                  | below to add th                       | NPIs you wis          | to access                  |                     |                                      |         |                             |          |  |
|                     |                                 |                                       | ie NFIS you wis       | sh to access.              |                     |                                      |         |                             |          |  |
| $\subset$           | Add Access I                    | Request                               |                       |                            |                     |                                      |         |                             |          |  |
|                     | Use the buttons                 | s below to seled                      | t and remove N        | NPIs before they           | are submitted       | l for processir                      | ng:     |                             |          |  |
|                     |                                 |                                       |                       |                            |                     |                                      |         |                             |          |  |
|                     | Select All                      | 📃 Cl                                  | ear Selected          | Delet                      | e Provid            | der/Supplier C                       | rganiza | ation                       |          |  |
|                     | (navigate to Indiv              |                                       | ccess Requests        | 5)                         | r                   |                                      |         |                             |          |  |
|                     | Are y<br>App the<br>Type Author | Tracking                              | Organization<br>EIN   | Organization<br>Name (LBN) | Organization<br>NPI | Organization<br>Practice             | Author  |                             | Status   |  |
|                     | Offici                          |                                       |                       |                            |                     | Location                             |         | Number                      |          |  |
|                     | Individual Prov                 | ider                                  |                       |                            |                     |                                      |         |                             |          |  |
|                     | (navigate to Prov               | vider/Supplier Or                     | ganization Acce       | ss Requests)               |                     |                                      |         |                             |          |  |
|                     | Арр<br>Туре                     | Tracking ID                           | Provider Last<br>Name | Provider First<br>Name     | Provider NP         | Provider Pr<br>Locatio               |         | Provider<br>Phone<br>Number | Status   |  |
|                     | E                               |                                       | Doe                   | John                       | 1234567890          | 123 Any Stre<br>Anywhere, N<br>21136 |         | 4445551212                  |          |  |
|                     |                                 |                                       |                       |                            |                     |                                      |         |                             |          |  |
|                     | $\sim$                          |                                       |                       | < Previous                 | Submit              |                                      |         |                             |          |  |
|                     |                                 |                                       |                       |                            |                     |                                      |         |                             |          |  |

### STEPS

Choose the Individual Provider(s) to add the NPIs you wish to access

You may choose one at a time or click Select All

Use the ADD ACCESS REQUEST button to add the NPIs you wish to access

**Click SUBMIT** 

U TIP

Clicking Previous will take you back to the 'Select Application Type' page Click on HELP for additional guidance to navigate the system The Help link is on every page

| Centers for Medicare & I                                                                                                    | Medicaid Services                                                                                                    | -                                                                                                    |                                                                                                    |                                                                                                    |                                                                                                    |                                                                                                    |  |
|----------------------------------------------------------------------------------------------------|----------------------------------------------------------------------------------------------------|----------------------------------------------------------------------------------------------------|----------------------------------------------------------------------------------------------------|----------------------------------------------------------------------------------------------------|----------------------------------------------------------------------------------------------------|----------------------------------------------------------------------------------------------------|--|
|                                                                                                    |                                                                                                    |                                                                                                    |                                                                                                    |                                                                                                    |                                                                                                    | Help 🖙   Logoff                                                                                                    |  |
|                                                                                                    | Thank yo                                                                                                    | ou. Your reques                                                                                          | t will be proce                                                                                         | ssed.                                                                                                    |                                                                                                    |                                                                                                    |  |
|                                                                                                    |                                                                                                    |                                                                                                    |                                                                                                    |                                                                                                    |                                                                                                    |                                                                                                    |  |
|                                                                                                    | Pleas                                                                                                    | se read the follow                                                                                       | ving instructions                                                                                       | :                                                                                                    |                                                                                                    |                                                                                                    |  |
| Applying as an Authorized Official:                                                                                                    |                                                                                                    |                                                                                                    |                                                                                                    |                                                                                                    |                                                                                                    |                                                                                                    |  |
| If you are applying as an Authorized Offici-<br>the Internal Revenue Service (IRS), and co-<br>contact the IRS for a copy of your IRS Fer-<br>number and legal business name of your or<br>of the photocopy. Mail the photocopy of th<br>Desk. Your application will not be process-<br>nas approved or rejected your request. If y | ontains the organization'<br>deral Tax Deposit Coupo<br>organization. Make a pho<br>e CP-575 or appropriate<br>ed until the EUS Help D | s Legal Business<br>on, IRS 147C lette<br>stocopy of the CP<br>substitute (with the<br>esk receives this | Name and Taxpa<br>r, or other official<br>575 or appropriate<br>ne Tracking ID wri<br>paperwork. An e-r | yer Identification<br>IRS document with<br>substitute and witten on it) to the<br>mail notification with | Number. If you cann<br>hich verifies the taxp<br>write your PECOS I&<br>CMS External User s<br>rill be sent to you one | iot locate your CP-575,<br>payer identification<br>A Tracking ID at the top<br>Services (EUS) Help<br>ce the EUS Help Desk |  |
| External User Services (EUS)<br>PO Box 792750<br>San Antonio, Texas 78216<br>Phone:1-866-484-8049<br>ITY:1-866-523-4759<br>EUSSupport@cgi.com                                                                                                    | _                                                                                                    |                                                                                                    |                                                                                                    |                                                                                                    |                                                                                                    |                                                                                                    |  |
| For questions concerning the Electric Heal<br>following address and telephone number:                                                                                                    | Ith Record (EHR) Incenti                                                                                                    | ive Program, plea                                                                                        | se contact the EH                                                                                       | IR Incentive Prog                                                                                        | ram Information Cen                                                                                                    | ter (EIPIC) at the                                                                                                    |  |
| EHR Incentive Program Information Center (EIPIC)<br>Phone: 1-888-734-6433<br>TTY:1-888-734-6563                                                                                                    |                                                                                                    |                                                                                                    |                                                                                                    |                                                                                                    |                                                                                                    |                                                                                                    |  |
| Applying as an Organization end user:<br>f you are applying as an organization end<br>equest has been approved or rejected.<br>Applying to act on behalf of an individu<br>f you are requesting to act on behalf of an<br>above contact information. If your request                                                                | al provider:                                                                                                    | have questions, p                                                                                        | lease contact the                                                                                       | individual provide                                                                                       | er or the appropriate                                                                                                  |                                                                                                    |  |
|                                                                                                    |                                                                                                    |                                                                                                    |                                                                                                    |                                                                                                    |                                                                                                    |                                                                                                    |  |
|                                                                                                    |                                                                                                    | User Name:                                                                                               | John Doe                                                                                                |                                                                                                    |                                                                                                    |                                                                                                    |  |
| Note: App Type Legend: P=PECOS - Med                                                                                                    | licare Provider Enrollme                                                                                                    | nt; E=EHR Incent                                                                                         | ive Program                                                                                             |                                                                                                    |                                                                                                    |                                                                                                    |  |
| Provider/Supplie                                                                                                    | er Organization                                                                                                    |                                                                                                    |                                                                                                    |                                                                                                    |                                                                                                    |                                                                                                    |  |
| Арр Туре                                                                                                    |                                                                                                    | vider/Supplier<br>anization EIN                                                                          | /Provider<br>Organization                                                                               |                                                                                                    | Organization NPI                                                                                                    |                                                                                                    |  |
| Individual Provid                                                                                                    | der                                                                                                    |                                                                                                    |                                                                                                    |                                                                                                    |                                                                                                    |                                                                                                    |  |
| Арр Туре                                                                                                    | Tracking ID                                                                                                    | Individual Prov                                                                                          | vider Last Name                                                                                         | Individual<br>Provider First<br>name                                                                     | NPI                                                                                                    |                                                                                                    |  |
| E                                                                                                    | S03162011689377                                                                                                    | Doe                                                                                                    |                                                                                                    | John                                                                                                    | 1234567890                                                                                                    |                                                                                                    |  |
|                                                                                                    | Please prov                                                                                                    | ide tracking numb<br>Return to Hon                                                                       |                                                                                                    | ndence.                                                                                                  |                                                                                                    |                                                                                                    |  |

# STEPS

#### Access request receipt

You will receive an email notification that the External User Services (EUS) Help Desk has approved your request

Record your tracking number for use on any correspondence

For questions regarding the I&A access contact -

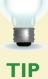

External User Services (EUS)

PO Box 792750 San Antonio, TX 78216 1-866-484-8049 TTY/1-866-523-4759 EUSSupport@cgi.com

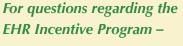

EHR Information Center 1-888-734-6433 TTY/1/888-734-6563

#### Step 3 – Welcome

#### Welcome

Last Successful Login: 03/11/2011 | Unsuccessful Login Attempts: 0

#### Notifications

Welcome to the Medicare & Medicaid EHR Incentive Program Registration & Attestation System.

For Medicare EHR incentive program participants, you will need to demonstrate meaningful use of certified EHR technology.

For Medicaid EHR incentive program participants, you will need to demonstrate adoption, implementation, upgrading, or meaningful use of certified EHR technology in your first year and demonstrate meaningful use for the remaining years in the program. Attestation for Medicaid occurs through your State Medicaid Agency.

Home Registration

Attestation Status

Account Management

#### Instructions

Select any tab to continue.

#### **Registration Tab**

Please select the Registration tab above to perform any of the following actions:

- Register in the Incentive Payment Program
- Continue Incomplete Registration
- Modify Existing Registration
- · Resubmit a Registration that was previously deemed ineligible
- · Reactivate a Registration
- Switch Incentive Programs (Medicare/Medicaid)
- Switch Medicaid State
- · Cancel participation in the Incentive Program

#### Attestation Tab

Please select the Attestation tab above to perform any of the following actions:

#### Medicare

- Attest for the Incentive Program
- Continue Incomplete Attestation
- Modify Existing Attestation
- Discontinue Attestation
- Resubmit failed or rejected Attestation
- Reactivate canceled Attestation

Note: Attestation for the Medicaid incentive program occurs at the State Medicaid Agency.

#### <u>Status Tab</u>

Please select the Status tab above to perform the following action:

• View current status of your Registration, Attestation, and Payment(s) for the Incentive Program

#### Account Management Tab

Please select the Account Management tab above to perform the following action:

Update your user account information

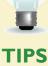

The Welcome screen consists of **five** tabs to navigate through the attestation and registration process

- 1. Home
- 2. Registration
- 3. Attestation
- 4. Status

i

5. Account Management

# STEPS

Click on the Attestation Tab to continue attesting for the EHR Incentive Program

#### Step 4 – Attestation Instructions

|                |                                                                         |                                                        | Home                                | Registration           | Attestation         | Status           | Account Management |
|----------------|-------------------------------------------------------------------------|--------------------------------------------------------|-------------------------------------|------------------------|---------------------|------------------|--------------------|
| Medicare       | Attestation                                                             |                                                        |                                     |                        |                     |                  |                    |
|                |                                                                         |                                                        |                                     |                        |                     |                  |                    |
| Medicare       | Attestation                                                             | Instruction                                            | IS                                  |                        |                     |                  |                    |
|                | ne Medicare Attestation<br>rs at the State Medicaio                     |                                                        |                                     |                        |                     |                  |                    |
| For informatio | n on the meaningful us                                                  | se requirements for                                    | attestation, please                 | visit the <u>Meani</u> | ngful Use Info      | ormation         | page 🖳             |
| Depending on   | the current status of y                                                 | our Medicare attest                                    | ation, please select                | one of the follo       | wing actions:       | 1                |                    |
| Attest         | Begin Medicare attes                                                    | station to meaningfu                                   | ul use of EHR techn                 | ology                  |                     |                  |                    |
| Modify         | Modify a previously s                                                   | started Medicare att                                   | estation that has n                 | ot yet been sub        | mitted              |                  |                    |
| Cancel         | Inactivate an Medica                                                    | re attestation prior                                   | to receiving an EHI                 | R incentive payr       | ment                |                  |                    |
| Resubmit       | Resubmit a failed or                                                    | rejected Medicare a                                    | ittestation                         |                        |                     |                  |                    |
| Reactivate     | Reactivate a cancele                                                    | d Medicare attestati                                   | on                                  |                        |                     |                  |                    |
| N/A            | In order to begin, m<br>Registration associat<br>Please verify that the | ed to the Medicare                                     | Attestation record                  |                        |                     |                  |                    |
| Medicare       | Attestation                                                             | Selection                                              |                                     |                        |                     |                  |                    |
| Identify the d | lesired Medicare attesta<br>a time on this page.                        |                                                        | Action you would li                 | ike to perform.        | Please note th      | nat only o       | ne Action can be   |
| <u>Name </u> ¢ | <u>Tax Identifier </u>                                                  | <u>National</u><br><u>Provider</u><br>Identifier (NPI) | Medicare<br>Attestation<br>Status ÷ | Program Yea            | ı <u>r ≑</u> Paymer | <u>nt Year ≑</u> | Action             |

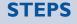

Click on Attest in the Action column to continue the attestation process

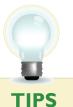

John Doe

"Modify, Cancel, Resubmit, Reactivate, View and Not Available" are the available Action web links for returning users

÷

123456789

XXX-XX-3829

(SSN)

Click on Meaningful User Information Page for detailed information about meaningful use, specification sheets for individual meaningful use objectives, e-specification sheets for clinical quality measures, and in-depth information on the EHR Incentive Program

<u>Attest</u>

Only one action can be performed at a time on this page

#### Step 5 – Topics for this Attestation

The data required is grouped into six topics for Attestation.

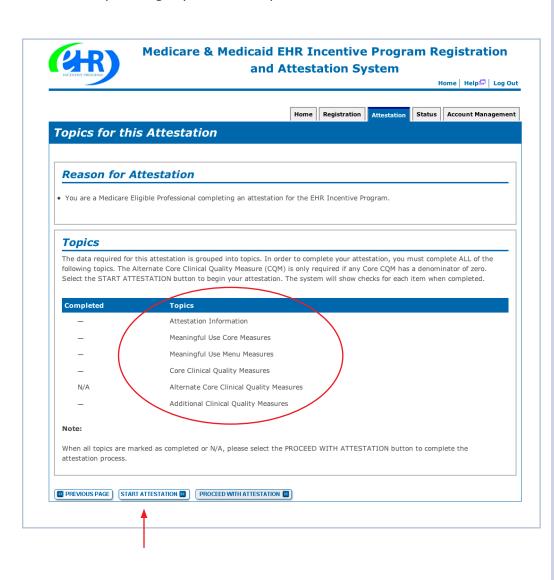

#### **STEPS**

Click on

#### **START ATTESTATION**

. . . . . . . . . . . . . . .

to begin the attestation process.

TIPS

**TOPICS PROGRESS** 

There are six topics that are required for attestation

The topics will only be marked as **completed** once all the information has been entered and saved When all topics are checked completed or N/A user can select 'PROCEED WITH ATTESTATION'

#### Step 6 – Attestation Information

Medicare & Medicaid EHR Incentive Program Registration and Attestation System

Home | Help🖵 | Log Out

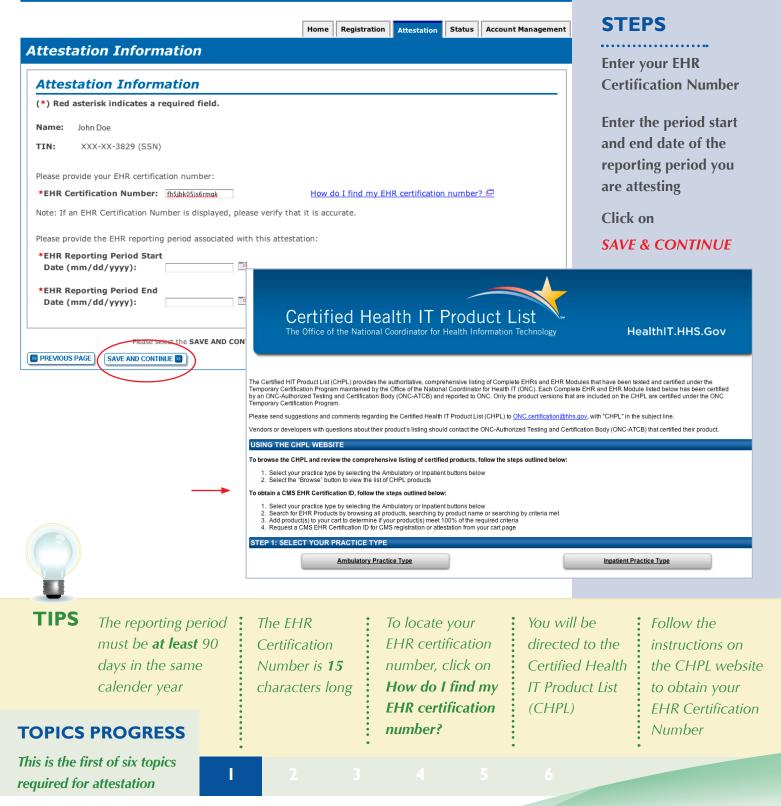

### Step 7 – Meaningful Use Core Measures Questionnaire (1of 15)

Read the objective and measure and respond as appropriate.

| eaningful Use Core Measures                                                                                                    |                      |                                                                                                    |                                                                                         |                                                                |                                                                           |                                                                                                    |
|----------------------------------------------------------------------------------------------------|----------------------|----------------------------------------------------------------------------------------------------|-----------------------------------------------------------------------------------------|----------------------------------------------------------------|---------------------------------------------------------------------------|----------------------------------------------------------------------------------------------------|
| Questionnaire: (1 of 15)                                                                                                    |                      |                                                                                                    |                                                                                         |                                                                |                                                                           |                                                                                                    |
| (*) Red asterisk indicates a required field.                                                                                                    |                      |                                                                                                    |                                                                                         |                                                                |                                                                           | STEPS                                                                                                    |
| <ul> <li>Objective: Use Computerized Provider Order Entry (CPOE) for me professional who can enter orders into the medical red</li> <li>Measure: More than 30% of all unique patients with at least one one medication order entered using CPOE.</li> <li>*PATIENT RECORDS: Please select whether data wa records maintained using certified EHR technology.</li> <li>This data was extracted from ALL patient retechnology.</li> <li>This data was extracted only from patient retechnology.</li> <li>This data was extracted only from patient retechnology.</li> <li>This data was extracted only from patient retechnology.</li> <li>Yes on No</li> </ul> | ecords n<br>y EP who | ate, local and p<br>ion in their med<br>ed from ALL pa<br>ot just those r<br>naintained usi<br>writes fewer th | dication list se<br>dication list se<br>naintained u<br>ing certified<br>nan 100 prescr | idelines.<br>en by the<br>or only fro<br>sing cert<br>EHR tecl | EP have at least<br>om patient<br>tified EHR<br>hnology.<br>uring the EHR | Select the appropria<br>option under Patient<br>Records<br>Answer Yes or No<br>to the Exclusion<br>question<br>Click on<br>SAVE & CONTINUE<br>to continue with you |
| PREVIOUS PAGE Please select the PREVIOUS PAGE button to go b SAVE AND CONTINUE  *Does this exclusion apply to you? Yes No Complete the following information: Numerator The number of patients in the denon CPOE.                                                                                                    |                      |                                                                                                    |                                                                                         |                                                                | entered using                                                             | attestation<br>If you click NO the<br>screen will expand<br>and you must enter<br>the numerator and<br>denominator for the<br>measure                              |

TIPS

**Patient Records:** At the EP's discretion, the numerators and denominators of certain measures may be calculated using only the patient records maintained in certified EHR technology. The EP may also elect to calculate the numerators and denominators of these measures using ALL patient records. EPs must indicate which method they used in their calculations

2

Π

**Exclusion:** EPs can be excluded from meeting an objective if they meet the requirements of the exclusion. If the EP cannot meet the specific exclusion requirements, then the EP cannot answer "Yes" to the exclusion question. (If no exclusion is indicated, the EP must report on that measure)

#### **TOPICS PROGRESS**

This is the second of six topics required for attestation

#### Step 8 – Meaningful Use Core Measures Questionnaire (2 of 15)

| oonin      |                                                                            | estation Status Accou | nt Manag |
|------------|----------------------------------------------------------------------------|-----------------------|----------|
|            | ngful Use Core Measures                                                    |                       |          |
| -          | sterisk indicates a required field.                                        |                       |          |
| Objective: | : Implement drug-drug and drug-allergy interaction checks.                 |                       |          |
| Measure:   | The EP has enabled this functionality for the entire EHR reporting period. |                       |          |
|            | Complete the following information:                                        |                       |          |
|            | <ul> <li>Yes</li> <li>No</li> </ul>                                        |                       |          |
|            |                                                                            |                       |          |

#### **STEPS**

Select the appropriate option under Patient Records

Click on SAVE & CONTINUE to continue with your attestation

TIPS

You may log out at any time and continue your attestation later. All of the information that you have entered up until this point will be saved within the attestation module

2

Log back into the system and select the "Attestation" tab to continue your attestation when you return

#### **TOPICS PROGRESS**

This is the second of six topics required for attestation

### Step 9 - Meaningful Use Core Measures Questionnaire (3 of 15)

|           |                                                                                                    |                                                            | Home                | Registration    | Attestation                             | Status | Account Ma   |  |
|-----------|----------------------------------------------------------------------------------------------------|------------------------------------------------------------|---------------------|-----------------|-----------------------------------------|--------|--------------|--|
| eanin     | gful Use C                                                                                                    | ore Measures                                               |                     |                 |                                         |        |              |  |
| Duest     | ionnaire: (3                                                                                                    | R of 15)                                                   |                     |                 |                                         |        |              |  |
| _         | sterisk indicates a                                                                                                    |                                                            |                     |                 |                                         |        |              |  |
| Objective | Maintain an up-to-                                                                                                    | date problem list of curren                                | t and active diagno | ses.            |                                         |        |              |  |
| Measure:  | More than 80% of all unique patients seen by the EP have at least one entry or an indication that no problems are know for the patient recorded as structured data. |                                                            |                     |                 |                                         |        |              |  |
|           | Complete the follo                                                                                                    | wing information:                                          |                     |                 |                                         |        |              |  |
|           |                                                                                                    | Number of patients in the o<br>are known for the patient r |                     |                 | , , , , , , , , , , , , , , , , , , , , |        | that no prob |  |
|           | Denominator                                                                                                    | Number of unique patients                                  | seen by the EP dur  | ring the EHR re | eporting perio                          | d.     |              |  |
|           | *Numerator: 98                                                                                                    | *Denominator:                                              |                     |                 |                                         |        |              |  |

### **STEPS**

Enter the Numerator and Denominator

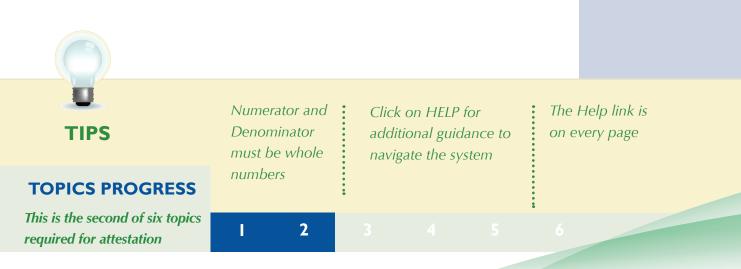

### Step 10 - Meaningful Use Core Measures Questionnaire (4 of 15)

|           | Home Registration Attestation Status Account Management                                                                                                    |
|-----------|----------------------------------------------------------------------------------------------------|
| eanir     | ngful Use Core Measures                                                                                                    |
| Quest     | ionnaire: (4 of 15)                                                                                                    |
| (*) Red a | sterisk indicates a required field.                                                                                                    |
| Objective | : Generate and transmit permissible prescriptions electronically (eRx).                                                                                                    |
| Measure:  | More than 40% of all permissible prescriptions written by the EP are transmitted electronically using certified EHR technology.                                                                                                    |
|           | *PATIENT RECORDS: Please select whether data was extracted from ALL patient records or only from patient<br>records maintained using certified EHR technology.                                                                                         |
|           | <ul> <li>This data was extracted from ALL patient records not just those maintained using certified EHR<br/>technology.</li> </ul>                                                                                                    |
|           | $^{oldsymbol{	heta}}$ This data was extracted only from patient records maintained using certified EHR technology.                                                                                                    |
|           | EXCLUSION - Based on ALL patient records: Any EP who writes fewer than 100 prescriptions during the EHR reporting period would be excluded from this requirement. Exclusion from this requirement does not prevent an EP from achieving meaningful use |
|           | *Does this exclusion apply to you?<br>Ves  No                                                                                                    |
|           | Complete the following information:                                                                                                    |
|           | Numerator Number of prescriptions in the denominator generated and transmitted electronically.                                                                                                    |
|           | <b>Denominator</b> Number of prescriptions written for drugs requiring a prescription in order to be dispensed other than controlled substances during the EHR reporting period.                                                                       |
|           | *Numerator: 120 *Denominator: 125                                                                                                    |

### STEPS

Select the appropriate option under Patient Records.

Answer Yes or No to the Exclusion question

Click on SAVE & CONTINUE to continue with your attestation

If you click NO the screen will expand and you must enter the numerator and denominator for the measure.

U TIPS

Enter the Numerator and Denominator if the exclusion does not apply to you

2

Click on HELP for additional guidance to navigate the system The Help link is on every page

#### **TOPICS PROGRESS**

This is the second of six topics required for attestation

#### Step 11 – Meaningful Use Core Measures Questionnaire (5 of 15)

|           | Home Registration Attestation Status Account                                                                                                    |  |  |  |  |  |  |
|-----------|----------------------------------------------------------------------------------------------------|--|--|--|--|--|--|
| leanin    | ngful Use Core Measures                                                                                                    |  |  |  |  |  |  |
| Ouest     | tionnaire: (5 of 15)                                                                                                    |  |  |  |  |  |  |
| -         | asterisk indicates a required field.                                                                                                    |  |  |  |  |  |  |
| Objective | e: Maintain active medication list.                                                                                                    |  |  |  |  |  |  |
| Measure:  | More than 80% of all unique patients seen by the EP have at least one entry (or an indication that the patient is not currently prescribed any medication) recorded as structured data. |  |  |  |  |  |  |
|           | Complete the following information:                                                                                                    |  |  |  |  |  |  |
|           | Numerator Number of patients in the denominator who have a medication (or an indication that the patie<br>currently prescribed any medication) recorded as structured data.             |  |  |  |  |  |  |
|           | Denominator Number of unique patients seen by the EP during the EHR reporting period.                                                                                                   |  |  |  |  |  |  |
|           | *Numerator: 89 *Denominator: 100                                                                                                    |  |  |  |  |  |  |
|           |                                                                                                    |  |  |  |  |  |  |

#### **STEPS**

Enter a Numerator and Denominator

Click SAVE & CONTINUE

**NOTE:** You may log out at any time and continue your attestation later. All of the information that you have entered up until this point will be saved within the attestation module.

Log back into the system and select the "Attestation" tab to continue your attestation when you return

TIPS

#### **TOPICS PROGRESS**

This is the second of six topics required for attestation

Numerator and Denominator must be whole numbers

Π

2

Click on HELP for additional guidance to navigate the system The Help link is on every page

#### Step 12 – Meaningful Use Core Measures Questionnaire (6 of 15)

| -         | sterisk indicates a required field.                                                                                                    |  |  |  |  |  |  |  |
|-----------|----------------------------------------------------------------------------------------------------|--|--|--|--|--|--|--|
| Objective | : Maintain active medication allergy list.                                                                                                    |  |  |  |  |  |  |  |
| Measure:  | More than 80% of all unique patients seen by the EP have at least one entry (or an indication that the patient has known medication allergies) recorded as structured data.                                               |  |  |  |  |  |  |  |
|           | Complete the following information:                                                                                                    |  |  |  |  |  |  |  |
|           | Numerator Number of unique patients in the denominator who have at least one entry (or an indication that the<br>patient has no known medication allergies) recorded as structured data in their medication allergy list. |  |  |  |  |  |  |  |
|           | Denominator Number of unique patients seen by the EP during the EHR reporting period.                                                                                                    |  |  |  |  |  |  |  |
|           | *Numerator: 99 *Denominator: 100                                                                                                    |  |  |  |  |  |  |  |
|           | Report scient the PREVIOUS PAGE button to go back or the SAVE & CONTINUE button to proceed.                                                                                                    |  |  |  |  |  |  |  |

### **STEPS**

Enter Numerator and Denominator and click SAVE & CONTINUE

. . . . . . . . . . . . . . . .

#### Step 13 – Meaningful Use Core Measures Questionnaire (7 of 15)

|           | ionnaire: (                        | a required field.                                                                                                    |             |               |                |            |  |
|-----------|------------------------------------|----------------------------------------------------------------------------------------------------|-------------|---------------|----------------|------------|--|
| Objective | · Record all of the                | following demographics:                                                                                                    |             |               |                |            |  |
| ,         | <ul> <li>preferred lang</li> </ul> |                                                                                                    |             |               |                |            |  |
|           | • gender                           |                                                                                                    |             |               |                |            |  |
|           | • race                             |                                                                                                    |             |               |                |            |  |
|           | <ul> <li>ethnicity</li> </ul>      |                                                                                                    |             |               |                |            |  |
|           | <ul> <li>date of birth</li> </ul>  |                                                                                                    |             |               |                |            |  |
| Measure:  | More than 50%                      | of all unique patients seen by the EP hav                                                                                   | e demogra   | aphics record | led as structu | ired data. |  |
|           | Complete the fo                    | lowing information:                                                                                                    |             |               |                |            |  |
|           | Numerator                          | Number of patients in the denominato<br>exclusion if the patient declined to pro<br>contrary to state law) recorded as stru | vide one o  | r more elem   |                |            |  |
|           | Denominator                        | Number of unique patients seen by the                                                                                       | e EP during | g the EHR re  | porting perio  | d.         |  |
|           | *Numerator:                        | 7 *Denominator: 100 •                                                                                                    | -           |               |                |            |  |
|           |                                    |                                                                                                    |             |               |                |            |  |

2

# STEPS

. . . . . . . . . . . . . . . . . .

Enter Numerator and Denominator and click SAVE & CONTINUE.

#### **TOPICS PROGRESS**

This is the second of six topics required for attestation

### Step 14 – Meaningful Use Core Measures Questionnaire (8 of 15)

|           | Home   Help <sup>©</sup>   Log O                                                                                                    |
|-----------|----------------------------------------------------------------------------------------------------|
|           | Home Registration Attestation Status Account Managemen                                                                                                    |
| eanin     | gful Use Core Measures                                                                                                    |
| )<br>uest | ionnaire: (8 of 15)                                                                                                    |
|           | sterisk indicates a required field.                                                                                                    |
| bjective  | Record and chart changes in vital signs:                                                                                                    |
|           | • Height                                                                                                    |
|           | • Weight                                                                                                    |
|           | Blood pressure                                                                                                    |
|           | Calculate and display body mass index (BMI).                                                                                                    |
|           | Plot and display growth charts for children 2-20 years, including BMI.                                                                                                    |
| leasure:  | More than 50% of all unique patients age 2 and over seen by the EP, height, weight and blood pressure are recorded as structure data.                                                                                                    |
|           | *PATIENT RECORDS: Please select whether data was extracted from ALL patient records or only from patient<br>records maintained using certified EHR technology.                                                                                                    |
|           | This data was extracted from ALL patient records not just those maintained using certified EHR technology.                                                                                                    |
|           | $^{\odot}$ This data was extracted only from patient records maintained using certified EHR technology.                                                                                                    |
|           | <b>EXCLUSION 1 - Based on ALL patient records:</b> An EP who sees no patients 2 years or older would be excluded from this requirement. Exclusion from this requirement does not prevent an EP from achieving meaningful use.                                                                                      |
|           | *Does exclusion 1 apply to you?                                                                                                    |
|           | <b>EXCLUSION 2 - Based on ALL patient records:</b> An EP who believes that all three vital signs of height, weight, and blood pressure have no relevance to their scope of practice would be excluded from this requirement. Exclusion from this requirement does not prevent an EP from achieving meaningful use. |
|           | *Does exclusion 2 apply to you?                                                                                                    |
|           | Complete the following information:                                                                                                    |
|           | Numerator Number of patients in the denominator who have at least one entry of their height, weight and blood<br>pressure are recorded as structured data.                                                                                                    |
|           | Denominator Number of unique patients age 2 or over seen by the EP during the EHR reporting period.                                                                                                    |
|           | *Numerator: 99 *Denominator: 100                                                                                                    |
| PREVIOUS  | Please select the <b>PREVIOUS PAGE</b> button to go back or the <b>SAVE &amp; CONTINUE</b> button to proceed.  AGE SAVE AND CONTINUE                                                                                                    |
|           |                                                                                                    |
|           |                                                                                                    |

#### **STEPS**

Select the appropriate option under Patient Records

. . . . . . . . . . . . . . . .

Answer Yes or No to Exclusion 1

Select Yes or No for Exclusion 2

If NO is chosen for both exclusions, enter the Numerator and Denominator

Click SAVE & CONTINUE to proceed with attestation

TIPS

**TOPICS PROGRESS** 

This is the second of six topics required for attestation

Numerator and Denominator must be whole numbers

2

You may select the PREVIOUS PAGE button to go back

# Step 15 – Meaningful Use Core Measures Questionnaire (9 of 15)

|              |                                                                                                    |                                                                                                    |                                                                                                    |                                                                                                    | Home Ho                                                                                                    |                                                                                                    |                                                                                                    |                            |          |
|--------------|----------------------------------------------------------------------------------------------------|----------------------------------------------------------------------------------------------------|----------------------------------------------------------------------------------------------------|----------------------------------------------------------------------------------------------------|----------------------------------------------------------------------------------------------------|----------------------------------------------------------------------------------------------------|----------------------------------------------------------------------------------------------------|----------------------------|----------|
|              |                                                                                                    |                                                                                                    | Home Reg                                                                                                    | istration Attestation                                                                                                    | Status Accoun                                                                                                    | nt Management                                                                                                    |                                                                                                    |                            |          |
| Meanin       | ngful Use Core Me                                                                                                    | asures                                                                                                    |                                                                                                    |                                                                                                    |                                                                                                    |                                                                                                    | Se                                                                                                    | elect the ap               | propriat |
| Ouest        | tionnaire: (9 of 15)                                                                                                    | )                                                                                                    |                                                                                                    |                                                                                                    |                                                                                                    |                                                                                                    | op                                                                                                    | otion under                |          |
|              | asterisk indicates a required fi                                                                                                    |                                                                                                    |                                                                                                    |                                                                                                    |                                                                                                    |                                                                                                    |                                                                                                    | tient Recor                |          |
| Objective    | e: Record smoking status for pati                                                                                                    | ients 13 years old or                                                                                                    | older.                                                                                                    |                                                                                                    |                                                                                                    |                                                                                                    |                                                                                                    |                            |          |
| Measure:     | More than 50 percent of all un                                                                                                    | ique patients 13 yea                                                                                                    | rs old or older seer                                                                                                    | by the EP have smoki                                                                                                    | ing status recorded                                                                                                    | d as                                                                                                    | A                                                                                                    | nswer Yes o                | r No to  |
|              | structured data. *PATIENT RECORDS: Please                                                                                                    | e select whether data                                                                                                    | a was extracted fro                                                                                                    | m ALL patient records                                                                                                    | or only from patie                                                                                                    | nt                                                                                                    | th                                                                                                    | e Exclusion                | 1        |
|              | records maintained using cer                                                                                                    | rtified EHR technolog                                                                                                    | gy.                                                                                                    |                                                                                                    |                                                                                                    |                                                                                                    |                                                                                                    |                            |          |
|              | This data was extracted technology.                                                                                                    | ed from ALL patien                                                                                                    | nt records not jus                                                                                                    | t those maintained u                                                                                                    | using certified EF                                                                                                    | 1R                                                                                                    | lf                                                                                                    | NO is chos                 | sen for  |
|              | <ul> <li>This data was extracted</li> </ul>                                                                                                    | ed only from patie                                                                                                    | nt records mainta                                                                                                    | ained using certified                                                                                                    | EHR technology                                                                                                    |                                                                                                    | th                                                                                                    | e exclusion                | , enter  |
|              | EXCLUSION - Based on Al<br>from this requirement. Exclu                                                                                                    |                                                                                                    |                                                                                                    |                                                                                                    |                                                                                                    |                                                                                                    | th                                                                                                    | e Numerate                 | or and   |
|              | *Does this exclusion apply to                                                                                                    |                                                                                                    |                                                                                                    |                                                                                                    | ernig nearnigiar e                                                                                                    |                                                                                                    | D                                                                                                    | enominator                 | r        |
|              | ⊖ Yes ⊙ No                                                                                                    | ,                                                                                                    |                                                                                                    |                                                                                                    |                                                                                                    |                                                                                                    |                                                                                                    |                            |          |
|              | Complete the following informa                                                                                                    | ation:                                                                                                    |                                                                                                    |                                                                                                    |                                                                                                    |                                                                                                    | Cl                                                                                                    | lick SAVE &                | ć        |
|              |                                                                                                    |                                                                                                    |                                                                                                    |                                                                                                    |                                                                                                    |                                                                                                    |                                                                                                    |                            |          |
|              | Numerator Number of p                                                                                                    | atients in the denon                                                                                                    | ninator with smokir                                                                                                    | ng status recorded as s                                                                                                    | structured data.                                                                                                    |                                                                                                    | C                                                                                                    | ONTINUE (                  | to proce |
|              | Numerator Number of p<br>Denominator Number of u                                                                                                    |                                                                                                    |                                                                                                    |                                                                                                    |                                                                                                    |                                                                                                    |                                                                                                    | ONTINUE t<br>ith attestati |          |
|              | Denominator Number of u                                                                                                    |                                                                                                    |                                                                                                    |                                                                                                    |                                                                                                    |                                                                                                    |                                                                                                    |                            |          |
|              | Denominator Number of u                                                                                                    | inique patients age 1                                                                                                    | 13 or older seen by                                                                                                    |                                                                                                    |                                                                                                    |                                                                                                    |                                                                                                    |                            |          |
|              | Denominator Number of u                                                                                                    | enominator: 125<br>Medicare /<br>Identify the desi                                                                                                    | 13 or older seen by Attestation red Medicare attes                                                                                                    | the EP during the EHR                                                                                                    | R reporting period.                                                                                                    |                                                                                                    | W                                                                                                    | ith attestati              |          |
| C PREVIOUS F | Denominator Number of u<br>*Numerator: 120 *De<br>Please select the PR                                                                                                    | enominator: 125<br>Medicare /<br>Identify the desi                                                                                                    | 13 or older seen by                                                                                                    | the EP during the EHR<br><b>Selection</b><br>itation and select the                                                                                                    | R reporting period.                                                                                                    |                                                                                                    | W                                                                                                    | ith attestati              |          |
| C PREVIOUS F | Denominator Number of u<br>*Numerator: 120 *De<br>Please select the PR                                                                                                    | anique patients age 1<br>anominator: 125<br>Medicare /<br>Identify the desir<br>performed at a ti                                                                     | 13 or older seen by Attestation red Medicare attes ime on this page.                                                                                                    | the EP during the EHR Selection Station and select the National Provider                                                                                                    | R reporting period.<br>Action you would<br><u>Medicare</u>                                                                                                    | like to perform. Plea                                                                                                    | wi                                                                                                    | ith attestati              |          |
| C PREVIOUS F | Denominator Number of u<br>*Numerator: 120 *De<br>Please select the PR                                                                                                    | enominator: 125<br>Medicare /<br>Identify the desi                                                                                                    | 13 or older seen by Attestation red Medicare attes                                                                                                    | the EP during the EHR  Selection  Attain and select the  National  Provider                                                                                                    | R reporting period.                                                                                                    | like to perform. Plea                                                                                                    | W                                                                                                    | ith attestati              |          |
| PREVIOUS F   | Denominator Number of u<br>*Numerator: 120 *De<br>Please select the PR                                                                                                    | anique patients age 1<br>anominator: 125<br>Medicare /<br>Identify the desir<br>performed at a ti                                                                     | Attestation<br>red Medicare attes<br>ime on this page.<br>Tax Identifier<br>XXX-XX-3829                                                                                                    | the EP during the EHR<br>Selection<br>station and select the<br>Mational<br>Provider<br>Identifier (NPI)<br>2                                                                                                    | R reporting period.<br>Action you would<br><u>Medicare</u><br><u>Attestation</u>                                                                                                    | like to perform. Plea                                                                                                    | wi                                                                                                    | ith attestati              |          |
| C PREVIOUS I | Denominator Number of u<br>*Numerator: 120 *De<br>Please select the PR                                                                                                    | Inique patients age 1<br>Renominator: 125<br>Medicare A<br>Identify the desi<br>performed at a ti<br>Name $\hat{z}$                                                   | 13 or older seen by Attestation red Medicare attes ime on this page. Tax Identifier                                                                                                    | the EP during the EHR<br><b>Selection</b><br>station and select the<br>Mational<br>Provider<br>Identifier (NPI)<br><sup>⊕</sup>                                                                                                    | R reporting period.<br>Action you would<br><u>Medicare</u><br><u>Attestation</u>                                                                                                    | like to perform. Plea                                                                                                    | wi                                                                                                    | ne Action can be           |          |
|              | Denominator Number of u<br>*Numerator: 120 *De<br>Please select the PR                                                                                                    | Inique patients age 1<br>Renominator: 125<br>Medicare A<br>Identify the desi<br>performed at a ti<br>Name $\hat{z}$                                                   | 13 or older seen by<br>Attestation<br>red Medicare attes<br>ime on this page.<br>Tax Identifier<br>XXX-XX-3829<br>(SSN)                                                                                                    | the EP during the EHR<br><b>Selection</b><br>station and select the select the select | R reporting period.<br>Action you would<br><u>Medicare</u><br><u>Attestation</u>                                                                                                    | like to perform. Plea                                                                                                    | wi                                                                                                    | ne Action can be           |          |
|              | Denominator Number of u<br>*Numerator: 120 *De<br>Please select the PR                                                                                                    | Inique patients age 1<br>Renominator: 125<br>Medicare A<br>Identify the desi<br>performed at a ti<br>Name $\hat{z}$                                                   | 13 or older seen by Attestation red Medicare attes ime on this page. Tax Identifier XXX-XX-3829 (SSN)                                                                                                    | the EP during the EHR<br>Selection<br>station and select the<br>Mational<br>Provider<br>Identifier (NPI)<br>±<br>123456789<br>Fopics<br>he data required for this atte                                                                                                    | A reporting period. Action you would Medicare Attestation Status  estation is grouped into                                                                                                    | like to perform. Plea                                                                                                    | e your attestation, you mu                                                                                           | ith attestati              |          |
|              | Denominator Number of u<br>*Numerator: 120 *De<br>Please select the PR                                                                                                    | Inique patients age 1<br>Renominator: 125<br>Medicare A<br>Identify the desi<br>performed at a ti<br>Name $\hat{z}$                                                   | 13 or older seen by Attestation red Medicare attes ime on this page. Tax Identifier XXX-XX-3829 (SSN)                                                                                                    | the EP during the EHR<br><b>Selection</b><br>station and select the select the select | R reporting period. Action you would Medicare Attestation Status                                                                                                    | like to perform. Plea                                                                                                    | e your attestation, you mured if any Core CQM has a                                                                  | ith attestati              |          |
|              | Denominator Number of u<br>*Numerator: 120 *De<br>Please select the PRI<br>PAGE SAVE AND CONTINUE                                                                                                   | Inique patients age 1<br>Renominator: 125<br>Medicare A<br>Identify the desi<br>performed at a ti<br>Name ê<br>John Doe                                               | 13 or older seen by Attestation red Medicare attes ime on this page. Tax Identifier XXX-XX-3829 (SSN)                                                                                                    | the EP during the EHR  Selection  Attain and select the  Attain and select the  Attain and select the  Attain and select the  Attain attain at         | R reporting period. Action you would Medicare Attestation Status                                                                                                    | like to perform. Plea                                                                                                    | e your attestation, you mured if any Core CQM has a                                                                  | ith attestati              |          |
|              | Denominator Number of u<br>*Numerator: 120 *De<br>Please select the PRI<br>PAGE SAVE AND CONTINUE ()<br>To check your p                                                                             | Medicare J<br>Medicare J<br>Identify the desi<br>performed at a ti<br>Name :<br>John Doe                                                                              | Attestation<br>red Medicare attes<br>ime on this page.<br>Tax Identifier<br>XXX-XX-3829<br>(SSN)<br>XXX-WA-3829<br>(SSN)                                                                                                    | the EP during the EHR  Selection  Attion and select the  Attion and select the  Attion and          | A reporting period.                                                                                                    | Ilke to perform. Plea                                                                                                    | e your attestation, you mured if any Core CQM has a                                                                  | ith attestati              |          |
|              | Denominator Number of u<br>*Numerator: 120 *De<br>Please select the PRI<br>PAGE SAVE AND CONTINUE<br>To check your p<br>the ATTESTATIO                                                              | nique patients age 1<br>enominator: 125<br>Medicare A<br>Identify the desi<br>performed at a ti<br>Name €<br>John Doe<br>Drogress clic<br>DN tab at th                | Attestation<br>Attestation<br>red Medicare attes<br>ime on this page.<br>Tax Identifier<br>XXX-XX-3829<br>(SSN)<br>XXX-back<br>(SSN)<br>XXX-back<br>XXX-back<br>(SSN)<br>XXX-back<br>XXX-back<br>(SSN)<br>XXX-back<br>XXX-back<br>(SSN)<br>XXX-back<br>XXX-back<br>XXX-bac | the EP during the EHR  Selection  Attion and select the  Attion and select the  Attion and          | A reporting period. Action you would Action you would Attestation Status estation is grouped into is core Clinical Quality M ON button to begin you Topics Attestation Informatic Meaningful Use Core I Meaningful Use Henu                                                                                                    | like to perform. Plea<br>Program Year €<br>Program Year €<br>-<br>topics. In order to complete<br>leasure (CQM) is only requir<br>r attestation. The system w<br>on<br>Measures<br>Measures<br>Measures                              | e your attestation, you mured if any Core CQM has a                                                                  | ith attestati              |          |
|              | Denominator Number of u<br>*Numerator: 120 *De<br>Please select the PRI<br>PAGE SAVE AND CONTINUE<br>To check your p<br>the ATTESTATIC<br>of the page and                                           | Medicare A<br>Medicare A<br>Identify the desi<br>performed at a ti<br>Name :<br>John Doe                                                                              | Attestation<br>red Medicare attes<br>ime on this page.<br>Tax Identifier<br>XXX-XX-3829<br>(SSN)<br>(SSN)                                                                                                    | the EP during the EHR  Selection  Attion and select the  Attion and select the  Attion and          | A reporting period. Action you would Action you would Attestation Status                                                                                                    | like to perform. Plea<br>Program Year €<br>Program Year €<br>-<br>topics. In order to complett<br>leasure (CQM) is only requir<br>r attestation. The system w<br>on<br>Measures<br>Measures<br>Measures<br>Measures                  | e your attestation, you mured if any Core CQM has a                                                                  | ith attestati              |          |
|              | Denominator Number of u<br>*Numerator: 120 *De<br>Please select the PRI<br>PAGE SAVE AND CONTINUE TO<br>TO check your pr<br>the ATTESTATIC<br>of the page and<br>in the Action co                   | Anique patients age 1<br>enominator: 125<br>Medicare J<br>Identify the desi<br>performed at a ti<br>Name ≎<br>John Doe<br>DN tab at th<br>select "Moo<br>plumn in the | Attestation<br>red Medicare attes<br>ime on this page.<br>Tax Identifier<br>XXX-XX-3829<br>(SSN)<br>XXX-XX-3829<br>(SSN)<br>XXX-XX-3829<br>(SSN)                                                                                                    | the EP during the EHR  Selection  Attain and select the  Attain and select the  Attain and  Attain and  Attain a         | A reporting period.  Action you would  Action you would  Attestation Status                                                                                                    | like to perform. Plea<br>Program Year €<br>Program Year €<br>-<br>topics. In order to complet<br>leasure (CQM) is only requir<br>attestation. The system with<br>Measures<br>Measures<br>Measures<br>Measures<br>al Quality Measures | e your attestation, you mured if any Core CQM has a                                                                  | ith attestati              |          |
|              | Denominator Number of u<br>*Numerator: 120 *De<br>Please select the PRI<br>PAGE SAVE AND CONTINUE<br>To check your p<br>the ATTESTATIC<br>of the page and<br>in the Action co<br>Attestation Select | Medicare A<br>Medicare A<br>Identify the desi<br>performed at a ti<br>Name :<br>John Doe<br>Don tab at the<br>select "Moo<br>olumn in the<br>ction page.              | Attestation<br>red Medicare attes<br>ime on this page.<br>Tax Identifier<br>XXX-XX-3825<br>(SSN)<br>XXX-XX-3825<br>(SSN)<br>XXX-transform<br>(SSN)<br>Tax Identifier<br>XXX-TAX-3825<br>(SSN)<br>Tax Identifier                                                                                                    | the EP during the EHR  Selection  Attain and select the  Attain and select the  Attain and  Attain and  Attain a         | A reporting period.  Action you would  Action you would  Attestation Status   estation is grouped into is core Clinical Quality M ON button to begin you  Topics  Attestation Informatia Meaningful Use Core I Meaningful Use Core I Meaningful Use Mean Core Clinical Quality M Alternate Core Clinical                                                                                                    | like to perform. Plea<br>Program Year €<br>Program Year €<br>-<br>topics. In order to complet<br>leasure (CQM) is only requir<br>attestation. The system with<br>Measures<br>Measures<br>Measures<br>Measures<br>al Quality Measures | e your attestation, you mured if any Core CQM has a                                                                  | ith attestati              |          |
|              | Please select the PRI<br>PAGE SAVE AND CONTINUE TO<br>the ATTESTATIC<br>of the page and<br>in the Action co<br>Attestation Selec<br>completed topic                                                 | Medicare A<br>Medicare A<br>Identify the desi<br>performed at a tri<br>Name :<br>John Doe<br>DN tab at the<br>select "Modelumn in the<br>ction page.<br>cs have a cl  | Attestation<br>Attestation<br>red Medicare attes<br>ime on this page.<br>Tax Identifier<br>XXX-XX-3829<br>(SSN)<br>Ck on<br>the top<br>odify"<br>The<br>heck                                                                                                    | the EP during the EHR  Selection  Attain and select the  Attain and select the  Attain and          | R reporting period. Action you would Medicare Attestation Status                                                                                                    | Iike to perform. Plea                                                                                                    | e your attestation, you mu<br>evoir attestation, you mu<br>erdif any Core CQM has a<br>illi show checks for each ite | ith attestati              |          |
|              | Denominator Number of u<br>*Numerator: 120 *De<br>Please select the PRI<br>PAGE SAVE AND CONTINUE<br>To check your p<br>the ATTESTATIC<br>of the page and<br>in the Action co<br>Attestation Select | Medicare A<br>Medicare A<br>Identify the desi<br>performed at a tri<br>Name :<br>John Doe<br>DN tab at the<br>select "Modelumn in the<br>ction page.<br>cs have a cl  | Attestation<br>Attestation<br>red Medicare attes<br>ime on this page.<br>Tax Identifier<br>XXX-XX-3829<br>(SSN)                                                                                                    | the EP during the EHR  Selection  Attain and select the  Attain and select the  Attain and          | A reporting period. Action you would Action you would Attestation Status estation is grouped into i core Clinical Quality M ON button to begin your Topics Attestation Informati Meaningful Use Core I Meaningful Use Core I Meaningful Use Mean Core Clinical Quality H Alternate Core Clinical Quality H Alternate Core Clinical Quality H Meaningful Use Mean Core Clinical Quality H Meaningful Use Mean Core Clinical Quality H Meaningful Use | Iike to perform. Plea                                                                                                    | e your attestation, you mu<br>evoir attestation, you mu<br>erdif any Core CQM has a<br>illi show checks for each ite | ith attestati              |          |

Medicare EHR Incentive Program User Guide - Page 24

required for attestation

2

#### Step 16 – Meaningful Use Core Measures Questionnaire (10 of 15)

| _                      | Home   Help   Lo                                                                                                    |
|------------------------|----------------------------------------------------------------------------------------------------|
|                        | Home Registration Attestation Status Account Manager                                                                                                    |
| leanin                 | ful Use Core Measures                                                                                                    |
| Quest                  | onnaire: (10 of 15)                                                                                                    |
|                        | erisk indicates a required field.                                                                                                    |
|                        |                                                                                                    |
| Objective:             | Report ambulatory clinical quality measures to CMS.                                                                                                    |
| Objective:<br>Measure: | Report ambulatory clinical quality measures to CMS.<br>Successfully report to CMS ambulatory clinical quality measures selected by CMS in the manner specified by the CMS. |
|                        |                                                                                                    |
|                        | Successfully report to CMS ambulatory clinical quality measures selected by CMS in the manner specified by the CMS.                                                        |

# STEPS

Select Yes or No

Click SAVE & CONTINUE

# Step 17 – Meaningful Use Core Measures Questionnaire (11 of 15)

| Quest      | ionnaire: (11 of 15)                                                                                                    |
|------------|----------------------------------------------------------------------------------------------------|
| (*) Red a  | sterisk indicates a required field.                                                                                                    |
| Objective: | Implement one clinical decision support rule relevant to specialty or high clinical priority along with the ability to track compliance to that rule. |
| Measure:   | Implement one clinical decision support rule.                                                                                                    |
|            | Complete the following information:                                                                                                    |
|            | ⊙ Yes O No ◀                                                                                                    |
|            |                                                                                                    |

# STEPS

**Select Yes or No** 

. . . . . . . . . . . . . . . . . .

Click SAVE & CONTINUE

### TIPS

**TOPICS PROGRESS** 

This is the second of six topics required for attestation

These objectives must be reported and there are no exclusions to reporting these measures

2

Clinical Quality Measures (CQMs) will be reported in another section, but indicate yes or no if you plan to provide data on CQMs directly from your certified EHR

Medicare EHR Incentive Program User Guide – Page 25

### Step 18 – Meaningful Use Core Measures Questionnaire (12 of 15)

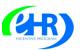

Medicare & Medicaid EHR Incentive Program Registration and Attestation System

|           |                           |                        |                                                       |                                        | Г                                       |                        |               |              |           |              |               |                                    |
|-----------|---------------------------|------------------------|-------------------------------------------------------|----------------------------------------|-----------------------------------------|------------------------|---------------|--------------|-----------|--------------|---------------|------------------------------------|
|           |                           |                        |                                                       |                                        |                                         | Home                   | Registratio   | n Attest     | tation    | Status       | Account       | Management                         |
| меапи     | ngful U                   | se Cor                 | e Measu                                               | res                                    |                                         |                        |               |              |           |              |               |                                    |
| Quest     | tionnai                   | re: (12                | of 15)                                                |                                        |                                         |                        |               |              |           |              |               |                                    |
| (*) Red a | asterisk ind              | licates a req          | uired field.                                          |                                        |                                         |                        |               |              |           |              |               |                                    |
| Objective |                           |                        | an electronic co<br>cation allergies)                 |                                        |                                         | formatio               | n (including  | g diagnos    | tic test  | results, p   | problem lis   | it,                                |
| Measure:  | : More than<br>business o |                        | of all patients v                                     | vho request                            | an elect                                | ronic co               | y of their l  | health info  | ormatio   | n are pro    | vided it w    | ithin 3                            |
|           |                           |                        | S: Please select<br>using certified B                 |                                        |                                         | extracted              | from ALL      | patient re   | cords o   | or only fro  | m patient     |                                    |
|           |                           | s data was<br>hnology. | extracted fror                                        | n ALL pati                             | ent reco                                | ords not               | just those    | e maintai    | ined u    | sing cert    | ified EHR     | t                                  |
|           | O Thi                     | s data was             | extracted only                                        | y from pat                             | ient rec                                | ords ma                | intained u    | using cer    | tified I  | EHR tech     | nology.       |                                    |
|           | electron                  | ic copy of pa          | ed on ALL pati<br>tient health inf<br>on from this re | ormation du                            | uring the                               | e EHR re               | orting per    | iod would    | be exc    | luded fro    | m this        | an                                 |
|           | *Does th<br>• Ye          |                        | apply to you?                                         | ◄                                      |                                         |                        |               |              |           |              |               |                                    |
|           | 0.10                      | 0                      |                                                       |                                        |                                         |                        |               |              |           |              |               |                                    |
|           |                           |                        |                                                       |                                        |                                         |                        |               |              |           |              |               |                                    |
|           | _                         | Please select          | the PREVIOUS P                                        | AGE button t                           | to go back                              | or the <b>SA</b>       | VE & CONT     | INUE butto   | n to pro  | ceed.        |               |                                    |
| PREVIOUS  | PAGE                      | VE AND CONTINU         | JE 🔯                                                  |                                        |                                         |                        |               |              |           |              |               |                                    |
|           |                           |                        |                                                       |                                        |                                         |                        | Но            | me Regis     | stration  | Attestati    | on Status     | Account Manag                      |
|           |                           | Meanin                 | gful Use                                              | Core M                                 | easu                                    | res                    |               |              |           |              |               |                                    |
|           |                           | Questi                 | ionnaire:                                             | (12 of 1                               | (5)                                     |                        |               |              |           |              |               |                                    |
|           |                           |                        | sterisk indicate                                      |                                        |                                         |                        |               |              |           |              |               |                                    |
|           |                           | Objective:             | Provide patients<br>medication lists                  |                                        |                                         |                        |               | mation (inc  | luding c  | liagnostic I | test results, | problem list,                      |
|           |                           | Measure:               | More than 50 p<br>business days.                      | ercent of all p                        | patients w                              | ho reques              | t an electror | nic copy of  | their hei | alth inform  | ation are p   | rovided it within                  |
|           |                           |                        | *PATIENT RE<br>records maint                          | ained using o                          | certified El                            | HR techn               | logy.         |              |           |              |               |                                    |
|           |                           |                        | This data<br>technolo                                 | a was extrac<br>gy.                    | cted from                               | n ALL pat              | ient record   | s not just   | those r   | naintaine    | d using ce    | rtified EHR                        |
|           |                           |                        | • This data                                           | a was extrac                           | cted only                               | from pa                | tient record  | ls maintai   | ned usi   | ng certifi   | ed EHR teo    | chnology.                          |
|           |                           |                        | EXCLUSION<br>electronic cop<br>requirement.           | y of patient h                         | health info                             | ormation o             | uring the EH  | HR reportin  | g period  | l would be   | excluded fr   |                                    |
|           |                           |                        | *Does this excl                                       | usion apply t<br>• No                  | to you? 🚽                               |                        | -             |              |           |              |               |                                    |
|           |                           |                        | Complete the fo                                       |                                        |                                         |                        |               |              |           |              |               |                                    |
|           |                           |                        |                                                       | mowing infor                           | mation:                                 |                        |               |              |           |              |               |                                    |
|           |                           |                        | Numerator                                             |                                        | f patients                              |                        |               | ho receive a | an electr | onic copy    | of their elec | tronic heath                       |
|           |                           |                        |                                                       | Number of<br>informatio<br>r Number of | f patients<br>on within t<br>f patients | hree busi<br>of the EP | ness days.    | an electro   | nic copy  |              |               | tronic heath<br>Ilth information f |

The PREVIOUS PAGE button to go back or the SAVE & CONTINUE button to proceed.

#### **TOPICS PROGRESS**

This is the second of six topics required for attestation

### STEPS

Home | Help🖵 | Log Out

Select the appropriate option under Patient Records

Select Yes or No for the **EXCLUSION** 

If the exclusion applies to you, click SAVE & CONTINUE

If the exclusion does not apply to you, check No

Enter the Numerator and Denominator

Click SAVE & CONTINUE

# TIP

ment

**NOTE:** You may log out at any time and continue your attestation later. All of the information that you have entered up until this point will be saved within the attestation module

Log back into the system and select the "Attestation" tab to continue your attestation when you return

Medicare EHR Incentive Program User Guide – Page 26

SAVE AND CONTINUE

Π

# Step 19 – Meaningful Use Core Measures Questionnaire (13 of 15)

#### Medicare & Medicaid EHR Incentive Program Registration and Attestation System

Home | Help | Log Out

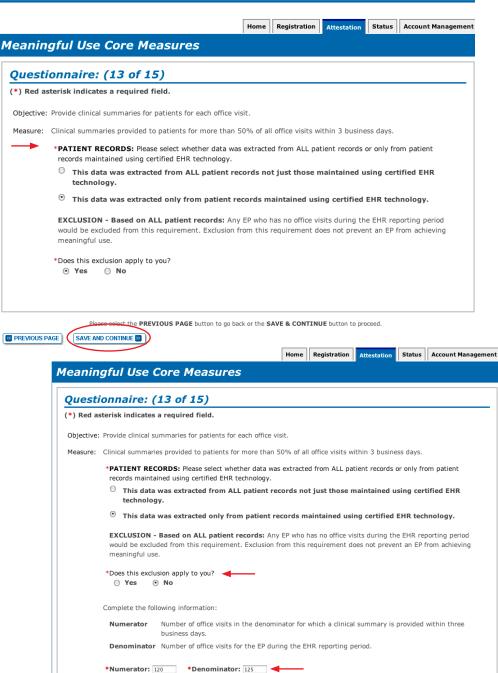

PREVIOUS PAGE button to go back or the SAVE & CONTINUE button to proceed

2

#### **STEPS**

Select the appropriate option under Patient Records

. . . . . . . . . . . . . . . . . .

Select Yes or No for the EXCLUSION

If the exclusion applies to you, click SAVE & CONTINUE

If the exclusion does not apply to you, check No

Enter the Numerator and Denominator

Click SAVE & CONTINUE

Medicare EHR Incentive Program User Guide – Page 27

**TOPICS PROGRESS** 

This is the second of six topics

required for attestation

BREVIOUS PAGE

Π

**STEPS** 

Select Yes or No.

Click **SAVE & CONTINUE** 

Home | Help🖵 | Log Out

### Step 20 - Meaningful Use Core Measures Questionnaire (14 of 15)

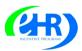

Medicare & Medicaid EHR Incentive Program Registration and Attestation System

| Quest     | ionnaire:       | (14 of 1         | 5)                |                                           |                |                 |              |                |
|-----------|-----------------|------------------|-------------------|-------------------------------------------|----------------|-----------------|--------------|----------------|
| (*) Red a | sterisk indicat | es a required f  | ield.             |                                           |                |                 |              |                |
| Objective |                 | 5 ,              |                   | (for example, prol<br>authorized entities |                | cation list, al | lergies, dia | agnostic test  |
| Measure:  | Performed at I  | east one test of | certified EHR tec | chnology's capacity                       | to electronica | lly exchange    | key clinica  | l information. |
|           | Complete the    | following inform | ation:            |                                           |                |                 |              |                |
|           | • Yes           | O No             |                   |                                           |                |                 |              |                |

#### Step 21 – Meaningful Use Core Measures Questionnaire (15 of 15)

2

| KENTRE PROCESS                                                                                                    | edicare & Medicaid EHR Incentiv<br>and Attestation S                                               |                                           |                                                                          |
|----------------------------------------------------------------------------------------------------|----------------------------------------------------------------------------------------------------|-------------------------------------------|--------------------------------------------------------------------------|
| Meaningful Use                                                                                                    |                                                                                                    | Attestation Status Account Management     | STEPS                                                                    |
| Questionnaire:<br>(*) Red asterisk indicate:<br>Objective: Protect electron<br>of appropriate t<br>Measure: Conduct or revie<br>correct identifie | (15 of 15)                                                                                         | plement security updates as necessary and | Select Yes or No.<br>Click SAVE &<br>CONTINUE                            |
| PREVIOUS PAGE     SAVE AND                                                                                                    | select the <b>PREVIOUS PAGE</b> button to go back or the <b>SAVE &amp; CONTI</b>                   | NUE button to proceed.                    |                                                                          |
| S<br>S PROGRESS                                                                                                    | These objectives must be<br>reported and there are no<br>exclusions to reporting<br>these measures |                                           | in another section, but<br>I plan to provide data of<br>ur certified EHR |

This is the second of six topics required for attestation

Т

#### Step 22 – Meaningful Use Menu Measures – Questionnaire

| eaningful Use Menu Measures                                                                                                    |                                                                                                    | Attestation Status                                                        | Account Mana                                        |
|----------------------------------------------------------------------------------------------------|----------------------------------------------------------------------------------------------------|---------------------------------------------------------------------------|-----------------------------------------------------|
|                                                                                                    |                                                                                                    |                                                                           |                                                     |
| Questionnaire                                                                                                    |                                                                                                    |                                                                           |                                                     |
| nstructions:                                                                                                    |                                                                                                    |                                                                           |                                                     |
| When selecting five objectives from the Meaningful Use<br>nenu measure objectives. Should the EP be able to me<br>in exclusion applies for the other, the EP is required to<br>IP can attest to an exclusion from both public health m<br>bjectives and attest to the exclusion.<br>After selecting one or both of the public health menu m                                                                                                    | et the measure for one of these public health menu m<br>select and report on the public health menu measure<br>enu measure objectives, the EP must choose one of t                                                                                                    | easure objectives and<br>objectives they are al<br>he two public health m | l can attest tha<br>ble to meet. If<br>nenu measure |
| ublic health menu measure objectives, until a total of<br>elect the menu measure objectives that are relevant<br>bjectives that are relevant to their scope of practice, I<br>feaningful Use Menu Measure Objectives are chosen. H<br>idditional menu measure objectives that are relevant t                                                                                                    | to their scope of practice. If the EP is unable to choose<br>then the EP can choose menu measure objective(s) w<br>lowever, an EP should not claim an exclusion for a me                                                                                                    | the required number<br>ith an exclusion until a<br>nu measure objective   | of menu meas<br>total of five (5<br>if there are    |
| 'ou must submit at least one Meaningful Use Menu Mea                                                                                                    | sure from the public health list even if an Exclusion ap                                                                                                    | plies to both:                                                            |                                                     |
| Objective                                                                                                    | Measure                                                                                                    | Select                                                                    |                                                     |
| registries or immunization information systems and actual<br>submission in accordance with applicable law and practice.                                                                                                    | Performed at least one test of certified EHR technology's<br>capacity to submit electronic data to immunization<br>registries and follow up submission if the test is successful<br>(unless none of the immunization registries to which the<br>EP submits such information have the capacity to receive<br>the information electronically).                                                                                                    | C                                                                         |                                                     |
| accordance with applicable law and practice.                                                                                                    | Performed at least one test of certified EHR technology's<br>capacity to provide electronic syndromic surveillance data<br>to public health agencies and follow-up submission if the<br>test is successful (unless none of the public health<br>agencies to which an EP submits such information have th<br>capacity to receive the information electronicality).                                                                                                    | 5                                                                         | 9                                                   |
| ou must submit additional menu measure objectives u<br>xclusion applies to all of the menu measure objectives<br>Objective                                                                                                    |                                                                                                    |                                                                           |                                                     |
| Implemented drug-formulary checks.                                                                                                    | The EP has enabled this functionality and has access to at least one internal or external drug formulary for the entire                                                                                                    | E                                                                         |                                                     |
|                                                                                                    | EHR reporting period.                                                                                                    |                                                                           |                                                     |
| Incorporate clinical lab-test results into EHR as structured data.                                                                                                    | EHR reporting period.<br>More than 40% of all clinical lab tests results ordered by<br>the EP during the EHR reporting period whose results are<br>in either in a positive/negative or numerical format are<br>incorporated in certified EHR technology as structured<br>data.                                                                                                    |                                                                           |                                                     |
| Incorporate clinical lab-test results into EHR as structured data.                                                                                                    | More than 40% of all clinical lab tests results ordered by<br>the EP during the EHR reporting period whose results are<br>in either in a positive/negative or numerical format are<br>incorporated in certified EHR technology as structured                                                                                                    |                                                                           | )                                                   |
| Incorporate clinical lab-test results into EHR as structured<br>data.<br>Generate lists of patients by specific conditions to use for<br>quality improvement, reduction of disparities, or outreach.<br>Send reminders to patients per patient preference for<br>preventive/follow up care.                                                                                                    | More than 40% of all clinical lab tests results ordered by<br>More EP during the EHR reporting period whose results are<br>in either in a positive/negative or numerical format are<br>incorporated in certified EHR technology as structured<br>data.<br>Generate at least one report listing patients of the EP with                                                                                                    |                                                                           |                                                     |
| Incorporate clinical lab-test results into EHR as structured<br>data.<br>Generate lists of patients by specific conditions to use for<br>quality improvement, reduction of disparities, or outreach.<br>Send reminders to patients per patient preference for<br>preventive/follow up cate.<br>Provide patients with timely electronic access to their<br>health information (including lab results, problem list,<br>medication lists and allergies) within 4 business days of<br>the information being available to the EP.                                                                                                    | More than 40% of all clinical lab tests results ordered by<br>the EP during the EHR reporting period whose results are<br>in either in a positive/negative or numerical format are<br>incorporated in certified EHR technology as structured<br>data.<br>Generate at least one report listing patients of the EP with<br>a specific condition.<br>More than 20% of all unique patients 65 years or older or<br>5 years old or younger were sent an appropriate reminder                                                                                                    |                                                                           | 9                                                   |
| Incorporate clinical lab-test results into EHR as structured<br>data.<br>Generate lists of patients by specific conditions to use for<br>quality improvement, reduction of disparities, or outreach.<br>Send reminders to patients per patient preference for<br>preventive/follow up care.<br>Provide patients with timely electronic access to their<br>health information (including lab results, problem list,<br>medication lists and allergies) within 4 business days of<br>the information being available to the EP.                                                                                                    | Another than 40% of all clinical lab tests results ordered by<br>the EP during the EHR reporting period whose results are<br>in either in a positive/negative or numerical format are<br>incorporated in certified EHR technology as structured<br>data.<br>Generate at least one report listing patients of the EP with<br>a specific condition.<br>More than 20% of all unique patients 65 years or older or<br>5 years old or younger were sent an appropriate reminder<br>during the EHR reporting period.<br>At least 10% of all unique patients seen by the EP are<br>provided timely (available to the patient within four<br>business days of being updated in the certified EHR<br>technology) electronic access to their health information<br>subject to the EPS discretion to withhold certain                                                                                                    | e                                                                         |                                                     |
| Incorporate clinical lab-test results into EHR as structured<br>data.<br>Generate lists of patients by specific conditions to use for<br>quality improvement, reduction of disparities, or outreach.<br>Send reminders to patients per patient preference for<br>preventive/foliow up care.<br>Provide patients with timely electronic access to their<br>medication lists and allergies) within 4 business days of<br>the information (including lab results, problem list,<br>medication lists and allergies) within 4 business days of<br>the information eleng available to the EP.<br>Use certified EHR technology to identify patient-specific<br>education resources and provide these resources to the<br>patient if appropriate.<br>The EP who receives a patient from another setting of care<br>or provider of care or believes an encounter is relevant | More than 40% of all clinical lab tests results ordered by<br>the EP during the EHR reporting period whose results are<br>in either in a positive/negative or numerical format are<br>incorporated in certified EHR technology as structured<br>data.<br>Generate at least one report listing patients of the EP with<br>a specific condition.<br>More than 20% of all unique patients 65 years or older or<br>5 years old or younger were sent an appropriate reminder<br>during the EHR reporting period.<br>At least 10% of all unique patients seen by the EP are<br>provided timely (available to the patient within four<br>business days of being updated in the certified EHR<br>technology) electronic access to their health information<br>subject to the EP's discretion to withhold certain<br>information.<br>More than 10% of all unique patients seen by the EP<br>during the EHR reporting period are provided patient-<br>specific education resources. | 6                                                                         |                                                     |

#### **STEPS**

Read the instructions and select five (5) measures from the Meaningful Use Menu Measures by clicking on the box immediately following the measure

Select at least one and up to two (2) from the Public Health list and the remainder from the list below it

#### **Click CONTINUE**

TIPS

You must select from both lists even if an exclusion applies to all measures

2

3

The Attestation module will only show you the 5 you selected

**TOPICS PROGRESS** 

This is the third of six topics required for attestation

# Meaningful Use Public Health Measure (1 of 2)

#### out of 10 Meaningful Use Menu Measures

|                        | -                                                                                                    |                                                                                  |                                                                                                    |                               | MEASURES                                                                          |
|------------------------|----------------------------------------------------------------------------------------------------|----------------------------------------------------------------------------------|----------------------------------------------------------------------------------------------------|-------------------------------|-----------------------------------------------------------------------------------|
| ojective               | Measu                                                                                                    | re                                                                               | Select                                                                                                    |                               | •••••                                                                             |
| ou must submit at i    | least one Meaningful Use Menu Me                                                                                  | asure from the public h                                                          | ealth list even if an Exclusion a                                                                                                    | pplies to both:               | You must submit at                                                                |
| Objective              |                                                                                                    | Measure                                                                          |                                                                                                    | Select                        | least one Meaningfu                                                               |
| registries or immuniza | electronic data to immunization<br>ation information systems and actual<br>ance with applicable law and practice. | capacity to submit electr<br>registries and follow up<br>(unless none of the imm | test of certified EHR technology's<br>ronic data to immunization<br>submission if the test is successfu<br>unization registries to which the<br>ation have the capacity to receive<br>ically). |                               | Use Measure from t<br>public health list even<br>if an Exclusion appli<br>to both |
| Meaningi               | ful Use Menu Measures                                                                                             |                                                                                  | Home                                                                                                    | Registration Attestat         |                                                                                   |
| Question               | nnaire:                                                                                                    |                                                                                  |                                                                                                    |                               | ]                                                                                 |
|                        | Capability to submit electronic data to ir                                                                        | nmunization registries or imm                                                    | nunization information systems and a                                                                                                    | ctual submission in accorda   | nce with applicable law and practice.                                             |
|                        | Performed at least one test of certified E<br>(unless none of the immunization regist                             | -<br>HR technology's capacity to s                                               | submit electronic data to immunizatio                                                                                                    | n registries and follow up su | ubmission if the test is successful                                               |
|                        | EXCLUSION 1 - Based on ALL patie<br>requirement. Exclusion from this requ                                         |                                                                                  |                                                                                                    | e EHR reporting period wou    | Id be excluded from this                                                          |
|                        | *Does exclusion 1 apply to you?<br>Ves No                                                                         |                                                                                  |                                                                                                    |                               |                                                                                   |
|                        | EXCLUSION 2 - Based on ALL pati<br>excluded from this requirement. Exclu-<br>*Does exclusion 2 apply to you?      |                                                                                  |                                                                                                    |                               | ion electronically, an EP would be                                                |
|                        | • Yes • No Complete the following information:                                                                    |                                                                                  |                                                                                                    |                               |                                                                                   |
|                        | 🔵 Yes 💿 No                                                                                                    |                                                                                  |                                                                                                    |                               |                                                                                   |
|                        |                                                                                                    |                                                                                  |                                                                                                    |                               |                                                                                   |
|                        | Please selec                                                                                                    | t the <b>PREVIOUS PAGE</b> butt                                                  | on to go back or the SAVE & CONTI                                                                                                    | NUE button to proceed.        |                                                                                   |

TIPS

While this User Guide reviews all ten measures, the Attestation module will only show you the **five** you selected

3

2

You must select from both the Public Health list and the Meaningful Use list that follows

#### **TOPICS PROGRESS**

This is the third of six topics required for attestation

Medicare EHR Incentive Program User Guide – Page 30

**MEASURES** 

### Step 23 – Review of the ten Meaningful Use Measures (cont.)

# Meaningful Use Public Health Measure (2 of 2) out of 10 Meaningful Use Menu Measures

| Objective           | Measure                                                                                                    | Select                                                                                                    |                                                 |                                                                                                    |
|---------------------|----------------------------------------------------------------------------------------------------|----------------------------------------------------------------------------------------------------|-------------------------------------------------|----------------------------------------------------------------------------------------------------|
| to public health ag | nit electronic syndromic surveillance data Performed at least one test o<br>gencies and actual submission in capacity to provide electronic<br>pplicable law and practice. to public health agencies and<br>test is successful (unless nom<br>agencies to which an EP subm<br>capacity to receive the inform                                                                                             | syndromic surveillance data<br>follow-up submission if the<br>e of the public health<br>nits such information have the | <b>V</b>                                        | You must submit a<br>least one Meaning<br>Use Measure from<br>public health list e<br>if an Exclusion app |
| _                   |                                                                                                    |                                                                                                    |                                                 | to both                                                                                                   |
| Μ                   | leaningful Use Menu Measures                                                                                                    | Home Registration                                                                                                    | Attestation                                     | Status Account Management                                                                                 |
| Г                   | Questionnaire:                                                                                                    |                                                                                                    |                                                 |                                                                                                    |
|                     | (*) Red asterisk indicates a required field.                                                                                                    |                                                                                                    |                                                 |                                                                                                    |
|                     | Objective: Capability to submit electronic syndromic surveillance data to<br>practice.                                                                                                    | public health agencies and actual submissio                                                                            | n in accordance v                               | vith applicable law and                                                                                   |
|                     | <ul> <li>Measure: Performed at least one test of certified EHR technology's capa up submission if the test is successful (unless none of the publithe information electronically).</li> <li>EXCLUSION 1 - Based on ALL patient records: If an EP of EHR reporting period, then the EP is excluded from this requirementingful use.</li> <li>*Does exclusion 1 apply to you?</li> <li>Yes O No</li> </ul> | lic health agencies to which an EP submits :<br>does not collect any reportable syndromic ir                           | such information information information on the | nave the capacity to receive                                                                              |
|                     | EXCLUSION 2 - Based on ALL patient records: If there is<br>electronically, then the EP is excluded from this requirement<br>use.<br>*Does exclusion 2 apply to you?                                                                                                    |                                                                                                    |                                                 |                                                                                                    |
|                     | ○ Yes ⊙ No<br>Complete the following information:                                                                                                    |                                                                                                    |                                                 |                                                                                                    |
|                     | ⊖ Yes ⊙ No                                                                                                    |                                                                                                    |                                                 |                                                                                                    |
|                     | Please select the <b>PREVIOUS PAGE</b> button           SAVE AND CONTINUE                                                                                                    | to go back or the SAVE & CONTINUE button t                                                                             | o proceed.                                      |                                                                                                    |
| TIPS                | While this User Guide re                                                                                                    | views all ten : You n                                                                                                  | nust seleci                                     | t from both the Public                                                                                    |

**TOPICS PROGRESS** 

This is the third of six topics required for attestation

While this User Guide reviews all ten measures, the Attestation module will only show you the **five** you selected

3

2

You must select from both the Public Health list and the Meaningful Use list that follows

### Menu Measure Objectives (3 of 10)

| Objective                          | Measure                                                                                |                               | Select           |                |               |                                     |
|------------------------------------|----------------------------------------------------------------------------------------|-------------------------------|------------------|----------------|---------------|-------------------------------------|
| Implemented drug-formulary checks. | The EP has enabled this func<br>least one internal or externa<br>EHR reporting period. |                               |                  | ~              | Com           | ASURES                              |
|                                    |                                                                                        |                               |                  |                |               | tions for the<br>easures you        |
|                                    |                                                                                        |                               |                  |                |               | SAVE &                              |
|                                    |                                                                                        |                               |                  |                |               | ITINUE                              |
|                                    |                                                                                        | Home                          | Registration     | Attestation    | Status        | Account Management                  |
| Meaningful Use Men                 | u Measures                                                                             |                               |                  |                |               |                                     |
| Questionnaire:                     |                                                                                        |                               |                  |                |               |                                     |
| (*) Red asterisk indicates a req   | uired field.                                                                           |                               |                  |                |               |                                     |
| Objective: Implemented drug-for    | mulary checks.                                                                         |                               |                  |                |               |                                     |
| Measure: The EP has enabled th     | nis functionality and has access to at least o                                         | one internal or external drug | formulary for    | the entire EHI | R reporting p | period.                             |
|                                    | ed on ALL patient records: An EP who wri                                               |                               |                  |                | ng period car | be excluded                         |
| *Does this exclusion               |                                                                                        | ot prevent an EP from achie   | wing meaningtu   | il use.        |               |                                     |
| ⊖ Yes ⊙ No                         | '                                                                                      |                               |                  |                |               |                                     |
| Complete the followin              | g information:                                                                         |                               |                  |                |               |                                     |
|                                    |                                                                                        |                               |                  |                |               |                                     |
| ⊖ Yes ⊙ No                         | 1                                                                                      |                               |                  |                |               |                                     |
|                                    |                                                                                        |                               |                  |                |               |                                     |
|                                    | Please select the <b>PREVIOUS PAGE</b> button to                                       | go back or the SAVE & CONT    | INUE button to p | proceed.       |               |                                     |
| PREVIOUS PAGE SAVE A               | ND CONTINUE 🗵                                                                          |                               |                  |                |               |                                     |
|                                    |                                                                                        |                               |                  |                |               |                                     |
|                                    |                                                                                        |                               |                  |                |               |                                     |
|                                    |                                                                                        |                               |                  |                |               |                                     |
| TIPS                               | While this User Guide re                                                               | eviews all ten •              |                  |                | fue and h     | ath tha Dublia                      |
| 111.5                              | measures, the Attestatio                                                               | •                             |                  |                |               | oth the Public<br>aningful Use list |
| OPICS PROGRESS                     | only show you the <b>five</b> y                                                        | •                             | that fol         |                |               | anngrai Ose list                    |
| This is the third of six topics    |                                                                                        |                               |                  |                |               |                                     |
| required for attestation           | I 2 3                                                                                  | 3 4                           |                  |                |               |                                     |

### Menu Measure Objectives (4 of 10)

| Objective                                        | Measure                                                                                                    | Select                                                 | MEASURES                                                     |
|--------------------------------------------------|----------------------------------------------------------------------------------------------------|--------------------------------------------------------|--------------------------------------------------------------|
| Incorporate clinical lab-test results into data. | EHR as structured More than 40% of all clinical lab test<br>the EP during the EHR reporting perior<br>in either in a positive/negative or nu<br>incorporated in certified EHR technolo<br>data. | od whose results are umerical format are               | Remember, you<br>must submit at least                        |
|                                                  |                                                                                                    |                                                        | one Meaningful Use<br>Measure from the<br>public health list |
| Meaningful Use Me                                | nu Measures                                                                                                    | Home Registration Attestation Status                   | Account Management                                           |
| Questionnaire:                                   |                                                                                                    |                                                        |                                                              |
| (*) Red asterisk indicates a r                   | equired field.                                                                                                    |                                                        |                                                              |
| Objective: Incorporate clinical                  | lab-test results into EHR as structured data.                                                                                                    |                                                        |                                                              |
|                                                  | all clinical lab tests results ordered by the EP during the EHR<br>re incorporated in certified EHR technology as structured data                                                               |                                                        | tive/negative or                                             |
|                                                  | esed on ALL patient records: Any EP who orders no lab tes<br>EHR reporting period would be excluded from this requirem-<br>gful use.                                                            |                                                        |                                                              |
| *Does this exclusion<br>Yes  o                   |                                                                                                    |                                                        |                                                              |
| You have indicated<br>Complete the follow        | that you have ordered lab tests with results in either a positi<br>wing information:                                                                                                    | ive/negative or numeric format during the EHR repor    | ting period.                                                 |
|                                                  | Number of lab test results whose results are expressed in a p<br>structured data.                                                                                                    | ositive or negative affirmation or as a number which   | are incorporated as                                          |
|                                                  | Number of lab tests ordered during the EHR reporting period<br>offirmation or as a number.                                                                                                    | by the EP whose results are expressed in a positive of | r negative                                                   |
| *Numerator: 99                                   | *Denominator: 100                                                                                                    |                                                        |                                                              |
| PREVIOUS PAGE SAVE                               | Please select the <b>PREVIOUS PAGE</b> button to go back or the <b>S</b>                                                                                                    | AVE & CONTINUE button to proceed.                      |                                                              |
|                                                  |                                                                                                    |                                                        |                                                              |
|                                                  |                                                                                                    |                                                        |                                                              |
| TIDC                                             | While this User Cuide revie                                                                                                    | wire all top                                           |                                                              |
| TIPS                                             | While this User Guide revie<br>measures, the Attestation m                                                                                                    | nodule will Health list and                            | t from both the Public<br>I the Meaningful Use list          |
| TOPICS PROGRES                                   | <b>S</b> only show you the <b>five</b> you                                                                                                    | selected that follows                                  |                                                              |

This is the third of six topics required for attestation

| ctive                                                                                                    | Measure                                                                                                    | Select                                                                                                    |                                |
|----------------------------------------------------------------------------------------------------|----------------------------------------------------------------------------------------------------|----------------------------------------------------------------------------------------------------|--------------------------------|
|                                                                                                    | onditions to use for Generate at least one report list<br>arities, or outreach. a specific condition.                                                                                                    | ting patients of the EP with                                                                                                    | ✓ MEASURE                      |
|                                                                                                    |                                                                                                    |                                                                                                    | Complete the questions for the |
|                                                                                                    |                                                                                                    |                                                                                                    | 5 measures you                 |
|                                                                                                    |                                                                                                    |                                                                                                    | selected                       |
|                                                                                                    |                                                                                                    |                                                                                                    | Click SAVE &                   |
|                                                                                                    |                                                                                                    |                                                                                                    | CONTINUE                       |
|                                                                                                    | Home                                                                                                    | Registration Attestation Status Ad                                                                                                    | count Management               |
|                                                                                                    |                                                                                                    | Attestation Status A                                                                                                    |                                |
| Meaningful Use N                                                                                                    | Menu Measures                                                                                                    |                                                                                                    |                                |
|                                                                                                    |                                                                                                    |                                                                                                    |                                |
| Questionnaire:                                                                                                    |                                                                                                    |                                                                                                    |                                |
| (*) Red asterisk indicates                                                                                                    | a required field.                                                                                                    |                                                                                                    |                                |
| Objective: Generate lists of                                                                                                    | patients by specific conditions to use for qualit                                                                                                    | v improvement, reduction of disparities, o                                                                                                    | r outreach.                    |
| ,                                                                                                    |                                                                                                    | ,                                                                                                    | - outreach                     |
|                                                                                                    | one report listing patients of the EP with a spo                                                                                                    |                                                                                                    |                                |
| Measure: Generate at least *PATIENT REC                                                                                            |                                                                                                    | ecific condition.                                                                                                    |                                |
| Measure: Generate at least *PATIENT REC records maintai                                                                            | one report listing patients of the EP with a spectron of the EP with a spectro of the EP with a spectro of the technology.<br>Was extracted from ALL patient records not                                                                                                    | ecific condition.<br>ed from ALL patient records or only from                                                                                     | patient                        |
| Measure: Generate at least<br>*PATIENT REC<br>records maintai<br>This data<br>technolog                                            | one report listing patients of the EP with a spectron of the EP with a spectro of the EP with a spectro of the technology.<br>Was extracted from ALL patient records not                                                                                                    | ecific condition.<br>ed from ALL patient records or only from<br>ot just those maintained using certific                                          | patient<br>ed EHR              |
| Measure: Generate at least *PATIENT REC records maintai  This data technolog This data                                             | cone report listing patients of the EP with a spo<br>CORDS: Please select whether data was extract<br>ined using certified EHR technology.<br>was extracted from ALL patient records no<br>ly.                                                                                                    | ecific condition.<br>ed from ALL patient records or only from<br>ot just those maintained using certific                                          | patient<br>ed EHR              |
| Measure: Generate at least *PATIENT REC records maintai This data technolog This data Complete the follog                          | cone report listing patients of the EP with a spectra<br>CORDS: Please select whether data was extract<br>ined using certified EHR technology.<br>was extracted from ALL patient records no<br>ly.<br>was extracted only from patient records n                                                                                                    | ecific condition.<br>ed from ALL patient records or only from<br>ot just those maintained using certific                                          | patient<br>ed EHR              |
| Measure: Generate at least *PATIENT REC records maintai This data technolog This data Complete the follog                          | cone report listing patients of the EP with a spectromodeling contract whether data was extract ined using certified EHR technology.<br>was extracted from ALL patient records not be a spectra of the second second s | ecific condition.<br>ed from ALL patient records or only from<br>ot just those maintained using certific                                          | patient<br>ed EHR              |
| Measure: Generate at least *PATIENT REC records maintai This data technolog This data Complete the follog                          | cone report listing patients of the EP with a spectromodeling contract whether data was extract ined using certified EHR technology.<br>was extracted from ALL patient records not be a spectra of the second second s | ecific condition.<br>ed from ALL patient records or only from<br>ot just those maintained using certific                                          | patient<br>ed EHR              |
| Measure: Generate at least<br>*PATIENT REC<br>records maintai<br>This data<br>technolog<br>This data<br>Complete the follow<br>Yes | cone report listing patients of the EP with a spectromodeling contract whether data was extract ined using certified EHR technology.<br>was extracted from ALL patient records not be a spectra of the second second s | ecific condition.<br>ed from ALL patient records or only from<br>ot just those maintained using certific<br>naintained using certified EHR techno | patient<br>ed EHR              |
| Measure: Generate at least *PATIENT REC records maintai This data technolog This data Complete the foll Yes Please                 | cone report listing patients of the EP with a spo<br>CORDS: Please select whether data was extract<br>ined using certified EHR technology.<br>was extracted from ALL patient records no<br>iy.<br>was extracted only from patient records no<br>lowing information:                                                                                                    | ecific condition.<br>ed from ALL patient records or only from<br>ot just those maintained using certific<br>naintained using certified EHR techno | patient<br>ed EHR              |

TIPS

#### **TOPICS PROGRESS**

This is the third of six topics required for attestation

While this User Guide reviews all ten measures, the Attestation module will only show you the **five** you selected

3

2

You must select from both the Public Health list and the Meaningful Use list that follows

#### Additional Menu Measure Objectives (6 of 10)

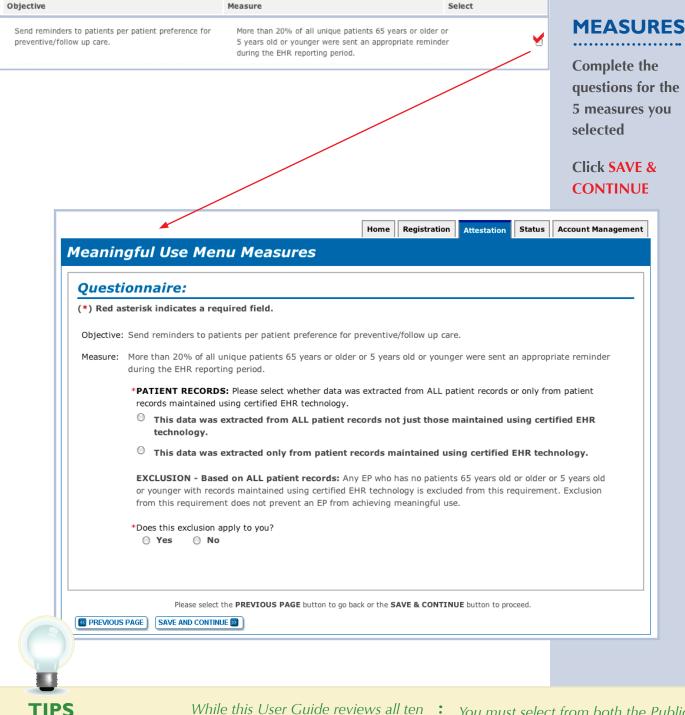

**TOPICS PROGRESS** 

This is the third of six topics required for attestation

While this User Guide reviews all ten measures, the Attestation module will only show you the **five** you selected

3

2

Π

You must select from both the Public Health list and the Meaningful Use list that follows

#### Additional Menu Measure Objective (7 of 10)

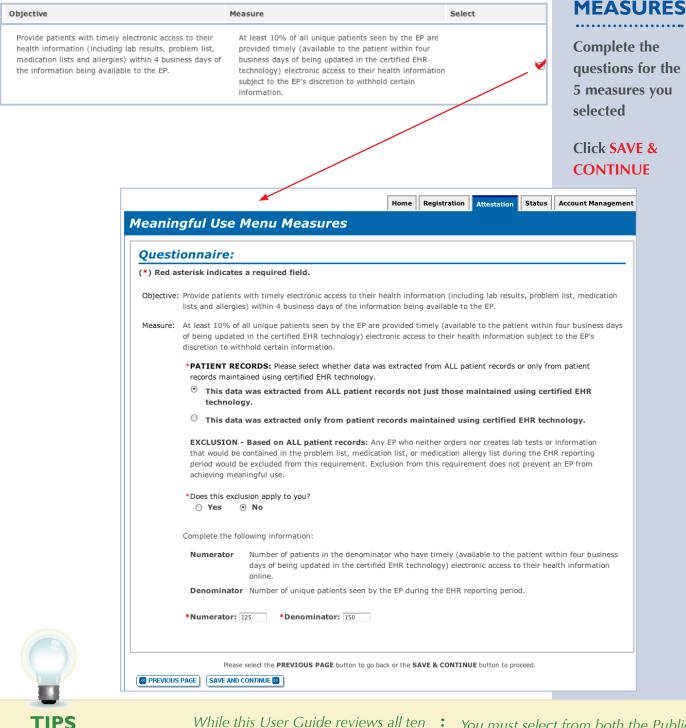

**TOPICS PROGRESS** 

This is the third of six topics required for attestation

While this User Guide reviews all ten measures, the Attestation module will only show you the **five** you selected

3

2

Π

You must select from both the Public Health list and the Meaningful Use list that follows

#### Step 23 – Review of the ten Meaningful Use Measures (cont.)

#### Additional Menu Measure Objectives (8 of 10)

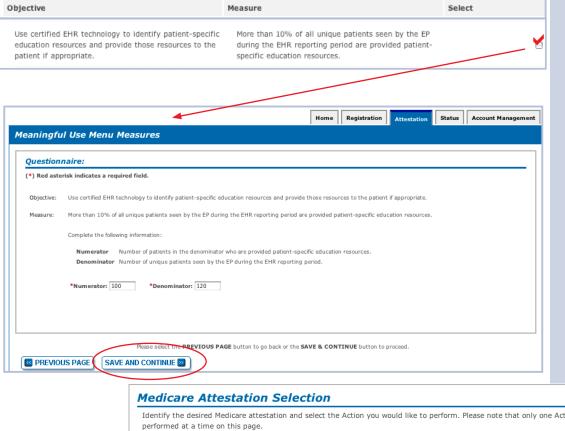

#### **MEASURES**

Complete the questions for the 5 measures you selected

Note that while this User Guide reviews all ten measures, the Attestation module will only show you the five you selected

# Click SAVE & CONTINUE

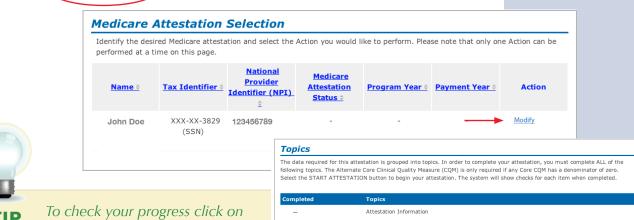

the ATTESTATION tab at the top of the page and select "Modify" in the Action column in the Attestation Selection page. The completed topics have a check mark on the TOPICS screen

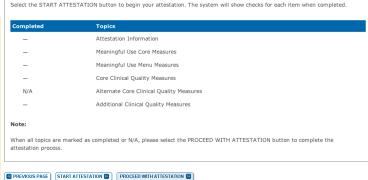

#### **TOPICS PROGRESS**

This is the third of six topics required for attestation

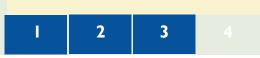

Select

#### Step 23 – Review of the ten Meaningful Use Measures (cont.)

# Additional Menu Measure Objectives (9 of 10) Objective Measure

| The EP who receives a patient from another setting of care The EP performs medication reconciliation for more than or provider of care or believes an encounter is relevant 50% of transitions of care in which the patient is                                            | MEASURE                                                         |
|----------------------------------------------------------------------------------------------------|-----------------------------------------------------------------|
| should perform medication reconciliation. transitioned into the care of the EP.                                                                                                    | Complete the<br>questions for the<br>5 measures you<br>selected |
|                                                                                                    | Click SAVE &<br>CONTINUE                                        |
| Home Registration Attestation S                                                                                                    | tatus Account Management                                        |
| Meaningful Use Menu Measures                                                                                                    |                                                                 |
| Questionnaire:                                                                                                    |                                                                 |
| (*) Red asterisk indicates a required field.                                                                                                    |                                                                 |
| Objective: The EP who receives a patient from another setting of care or provider of care or believes an encounter is relevant should perform medication re                                                                                                    | conciliation.                                                   |
| Measure: The EP performs medication reconciliation for more than 50% of transitions of care in which the patient is transitioned into the care of the EP.                                                                                                    |                                                                 |
| *PATIENT RECORDS: Please select whether data was extracted from ALL patient records or only from patient records maintained using certification technology.                                                                                                    | ied EHR                                                         |
| <ul> <li>This data was extracted from ALL patient records not just those maintained using certified EHR technology.</li> </ul>                                                                                                    |                                                                 |
| O This data was extracted only from patient records maintained using certified EHR technology.                                                                                                    |                                                                 |
| EXCLUSION - Based on ALL patient records: An EP who was not on the receiving end of any transition of care during the EHR reporting pre-<br>excluded from this requirement. Evolution from this requirement does not prevent an EP from achieving meaningful use.         | eriod would be                                                  |
| *Does this exclusion apply t _<br>Ves O No                                                                                                    |                                                                 |
| Complete the following information :                                                                                                    |                                                                 |
| Numerator         Number of transitions of care in the denominator where medication reconciliation was performed.           Denominator         Number of transitions of care during the EHR reporting period for which the EP was the receiving party of the transition. |                                                                 |
| *Numerator: 100 *Denominator: 120                                                                                                    |                                                                 |
|                                                                                                    |                                                                 |
| Please select the <b>PREVIOUS PAGE</b> button to go back or the <b>SAVE &amp; CONTINUE</b> button to proceed.                                                                                                    |                                                                 |
|                                                                                                    |                                                                 |
|                                                                                                    |                                                                 |
|                                                                                                    |                                                                 |
| #13                                                                                                    |                                                                 |

TIPS

## TOPICS PROGRESS

This is the third of six topics required for attestation

While this User Guide reviews all ten measures, the Attestation module will only show you the **five** you selected

3

2

You must select from both the Public Health list and the Meaningful Use list that follows

#### Step 23 – Review of the ten Meaningful Use Measures (cont.)

#### Additional Menu Measure Objectives (10 of 10)

| or provider of care or refers their patient to another<br>ider of care should provide summary of care record for care<br>transition of care or referral. refer                                                                                                    | er setting of care or provider of care or refers their patient<br>to another setting of care or provider of care provides a s<br>r data was extracted from ALL patient records or only fro                                                        | mary of<br>are and<br>Registration Attestation<br>at to another provider of care should pro-<br>summary of care record for more than 9<br>am patient records maintained using cer | 50% of transitions of care and                                                                                                    |
|----------------------------------------------------------------------------------------------------|----------------------------------------------------------------------------------------------------|----------------------------------------------------------------------------------------------------|----------------------------------------------------------------------------------------------------|
| Questionnaire:         (*) Red asterisk indicates a required field.         Objective: The EP who transitions their patient to anothe each transition of care or referral.         Measure: The EP who transitions or refers their patient referrals.         *PATIENT RECORDS: Please select whether technology.         O       This data was extracted from A         O       This data was extracted only from A         EXCLUSION - Based on ALL patient record reporting period would be excluded from the excluded from the extracted from the excluded from the excluded from the exc                                                                                                    | er setting of care or provider of care or refers their patien<br>to another setting of care or provider of care provides a s<br>r data was extracted from ALL patient records or only fro<br>LL patient records not just those maintained using o | It to another provider of care should pro<br>summary of care record for more than s<br>m patient records maintained using cer                                                     | Measure from the<br>public health list<br>if an Exclusion ap<br>to both                                                                                 |
| Questionnaire:         (*) Red asterisk indicates a required field.         Objective: The EP who transitions their patient to anothe each transition of care or referral.         Measure: The EP who transitions or refers their patient referrals.         *PATIENT RECORDS: Please select whether technology.         O This data was extracted from A         O This data was extracted only from the exclusion - Based on ALL patient record reporting period would be excluded from the exclusion of would be excluded from the exclusion of the exclusion of t                                                                                                    | er setting of care or provider of care or refers their patien<br>to another setting of care or provider of care provides a s<br>r data was extracted from ALL patient records or only fro<br>LL patient records not just those maintained using o | It to another provider of care should pro<br>summary of care record for more than s<br>m patient records maintained using cer                                                     | public health list<br>if an Exclusion ap<br>to both<br>Status Account Management<br>rovide summary of care record for<br>50% of transitions of care and |
| Questionnaire:         (*) Red asterisk indicates a required field.         Objective: The EP who transitions their patient to anothe each transition of care or referral.         Measure: The EP who transitions or refers their patient referrals.         *PATIENT RECORDS: Please select whether technology.         O This data was extracted from A         O This data was extracted only from the exclusion - Based on ALL patient record reporting period would be excluded from the exclusion of would be excluded from the exclusion of the exclusion of t                                                                                                    | er setting of care or provider of care or refers their patien<br>to another setting of care or provider of care provides a s<br>r data was extracted from ALL patient records or only fro<br>LL patient records not just those maintained using o | It to another provider of care should pro<br>summary of care record for more than s<br>m patient records maintained using cer                                                     | rovide summary of care record for<br>50% of transitions of care and                                                                                     |
| Questionnaire:         (*) Red asterisk indicates a required field.         Objective: The EP who transitions their patient to anothe each transition of care or referral.         Measure: The EP who transitions or refers their patient referrals.         *PATIENT RECORDS: Please select whether technology.         O This data was extracted from A         O This data was extracted only from the exclusion - Based on ALL patient record reporting period would be excluded from the exonal content of the exclusion of the excluded from the exclusion of the exclusion of t                                                                                                    | er setting of care or provider of care or refers their patien<br>to another setting of care or provider of care provides a s<br>r data was extracted from ALL patient records or only fro<br>LL patient records not just those maintained using o | It to another provider of care should pro<br>summary of care record for more than s<br>m patient records maintained using cer                                                     | to both Status Account Management rovide summary of care record for 50% of transitions of care and                                                      |
| Questionnaire:         (*) Red asterisk indicates a required field.         Objective: The EP who transitions their patient to anothe each transition of care or referral.         Measure: The EP who transitions or refers their patient referrals.         *PATIENT RECORDS: Please select whether technology.         O This data was extracted from A         O This data was extracted only from the exclusion - Based on ALL patient record reporting period would be excluded from the exonal content of the exclusion of the excluded from the exclusion of the exclusion of t                                                                                                    | er setting of care or provider of care or refers their patien<br>to another setting of care or provider of care provides a s<br>r data was extracted from ALL patient records or only fro<br>LL patient records not just those maintained using o | It to another provider of care should pro<br>summary of care record for more than s<br>m patient records maintained using cer                                                     | Status Account Management Trovide summary of care record for 50% of transitions of care and                                                             |
| Questionnaire:         (*) Red asterisk indicates a required field.         Objective: The EP who transitions their patient to anothe each transition of care or referral.         Measure: The EP who transitions or refers their patient referrals.         *PATIENT RECORDS: Please select whether technology.         O       This data was extracted from A         O       This data was extracted only from A         EXCLUSION - Based on ALL patient record reporting period would be excluded from the excluded from the exoluded from the exoluted from the exoluded from the exoluded from the exoluded from the exoluded from the exoluted from the exoluted from the exol                                                                                                    | er setting of care or provider of care or refers their patien<br>to another setting of care or provider of care provides a s<br>r data was extracted from ALL patient records or only fro<br>LL patient records not just those maintained using o | It to another provider of care should pro<br>summary of care record for more than s<br>m patient records maintained using cer                                                     | rovide summary of care record for<br>50% of transitions of care and                                                                                     |
| Questionnaire:         (*) Red asterisk indicates a required field.         Objective: The EP who transitions their patient to anothe each transition of care or referral.         Measure: The EP who transitions or refers their patient referrals.         *PATIENT RECORDS: Please select whether technology.         O       This data was extracted from A         O       This data was extracted only from CEXCLUSION - Based on ALL patient record reporting period would be excluded from the sectional section and the section of the section of the section                                                                                                    | to another setting of care or provider of care provides a s<br>r data was extracted from ALL patient records or only fro<br>LL patient records not just those maintained using o                                                                  | summary of care record for more than s                                                                                                    | 50% of transitions of care and                                                                                                    |
| <ul> <li>(*) Red asterisk indicates a required field.</li> <li>Objective: The EP who transitions their patient to anothe each transition of care or referral.</li> <li>Measure: The EP who transitions or refers their patient referrals.</li> <li>*PATIENT RECORDS: Please select whether technology.</li> <li>This data was extracted from A</li> <li>This data was extracted only from the control of the control of the contr</li></ul>              | to another setting of care or provider of care provides a s<br>r data was extracted from ALL patient records or only fro<br>LL patient records not just those maintained using o                                                                  | summary of care record for more than s                                                                                                    | 50% of transitions of care and                                                                                                    |
| <ul> <li>(*) Red asterisk indicates a required field.</li> <li>Objective: The EP who transitions their patient to anothe each transition of care or referral.</li> <li>Measure: The EP who transitions or refers their patient referrals.</li> <li>*PATIENT RECORDS: Please select whether technology.</li> <li>This data was extracted from A</li> <li>This data was extracted only from the exclusion of the exclusion of the exclusion of the exclusion of the exclusion of the excluded from the exclusion of would be excluded from the exclusion of the exclusion of the e</li></ul>              | to another setting of care or provider of care provides a s<br>r data was extracted from ALL patient records or only fro<br>LL patient records not just those maintained using o                                                                  | summary of care record for more than s                                                                                                    | 50% of transitions of care and                                                                                                    |
| each transition of care or referral.<br>Measure: The EP who transitions or refers their patient<br>referrals.<br>•PATIENT RECORDS: Please select whether<br>technology.<br>• This data was extracted from A<br>• This data was extracted only from<br>EXCLUSION - Based on ALL patient record<br>reporting period would be excluded from the                                                                                                    | to another setting of care or provider of care provides a s<br>r data was extracted from ALL patient records or only fro<br>LL patient records not just those maintained using o                                                                  | summary of care record for more than s                                                                                                    | 50% of transitions of care and                                                                                                    |
| each transition of care or referral.<br>Measure: The EP who transitions or refers their patient<br>referrals.<br>•PATIENT RECORDS: Please select whether<br>technology.<br>• This data was extracted from A<br>• This data was extracted only from<br>EXCLUSION - Based on ALL patient record<br>reporting period would be excluded from the                                                                                                    | to another setting of care or provider of care provides a s<br>r data was extracted from ALL patient records or only fro<br>LL patient records not just those maintained using o                                                                  | summary of care record for more than s                                                                                                    | 50% of transitions of care and                                                                                                    |
| referrals.<br>•PATIENT RECORDS: Please select whether<br>technology.<br>• This data was extracted from A<br>• This data was extracted only from<br>EXCLUSION - Based on ALL patient record<br>reporting period would be excluded from the                                                                                                    | r data was extracted from ALL patient records or only fro<br>LL patient records not just those maintained using c                                                                                                    | m patient records maintained using cer                                                                                                    |                                                                                                    |
| technology.  This data was extracted from A  This data was extracted only from  Exclusion - Based on ALL patient records reporting period would be excluded from the first of the excluded from the excluded from | LL patient records not just those maintained using o                                                                                                    |                                                                                                    | ertified EHR                                                                                                    |
| This data was extracted from A     This data was extracted only fro     EXCLUSION - Based on ALL patient recorreporting period would be excluded from th                                                                                                    |                                                                                                    |                                                                                                    |                                                                                                    |
| C This data was extracted only free<br>EXCLUSION - Based on ALL patient recorreporting period would be excluded from the                                                                                                    |                                                                                                    | ertified EHR technology.                                                                                                    |                                                                                                    |
| reporting period would be excluded from th                                                                                                    | om patient records maintained using certified EHR t                                                                                                    |                                                                                                    |                                                                                                    |
| reporting period would be excluded from th                                                                                                    | ords: An EP who does not transfer a patient to another s                                                                                                    | etting or refer a patient to another prov                                                                                                    | wider during the EHR                                                                                                    |
| *Does this exclusion apply to you?                                                                                                    | is requirement. Exclusion from this requirement does no                                                                                                    |                                                                                                    |                                                                                                    |
| O Yes 💿 No                                                                                                    |                                                                                                    |                                                                                                    |                                                                                                    |
|                                                                                                    |                                                                                                    |                                                                                                    |                                                                                                    |
| Complete the following information:                                                                                                    |                                                                                                    |                                                                                                    |                                                                                                    |
|                                                                                                    | are and referrals in the denominator where a summary of<br>are and referrals during the EHR reporting period for whi                                                                                                    |                                                                                                    | rring provider.                                                                                                    |
|                                                                                                    | - 120                                                                                                    |                                                                                                    |                                                                                                    |
| *Numerator: 100 *Denominator                                                                                                    | : 120                                                                                                    |                                                                                                    |                                                                                                    |
|                                                                                                    |                                                                                                    |                                                                                                    |                                                                                                    |
| Please select the                                                                                                    | PREVIOUS PAGE button to go back or the SAVE & CO                                                                                                    | NTINUE button to proceed.                                                                                                    |                                                                                                    |
| REVIOUS PAGE SAVE AND CONTINUE                                                                                                    | ז                                                                                                    |                                                                                                    |                                                                                                    |

TIPS

#### **TOPICS PROGRESS**

This is the third of six topics required for attestation

While this User Guide reviews all ten measures, the Attestation module will only show you the **five** you selected

3

2

You must select from both the Public Health list and the Meaningful Use list that follows

#### Step 24 – Core Clinical Quality Measures (CQMs 1 of 3)

EPs must report calculated CQMs directly from their certified EHR technology as a requirement of the EHR Incentive Programs. Each EP must report on three core CQMs (or alternate core) and three additional quality measures. If one or more core CQMs is outside your scope of practice, you will have to report on an equal number of alternate core CQM(s). If the denominator value for all three of the core CQMs is zero, an EP must report a zero denominator for all such core measures, and then must also report on all three alternate core CQMs. If the denominator value for all three of the alternate core CQMs is also zero an EP still needs to report on three additional clinical quality measures. Zero is an acceptable denominator provided that this value was produced by certified EHR technology.

#### You will be reporting on a minimum of 6 CQMs or a maximum of 9 CQMs.

#### STEPS

Enter Clinical Quality Measure 1 of 3

Enter Demoninator and Numerator

Click SAVE & CONTINUE to proceed with attestation

| Core Clinical Quality Measure                                                                                                    |                                                       |                                   | Registration        | Attestation         | Status         | Account Managem    |
|----------------------------------------------------------------------------------------------------|-------------------------------------------------------|-----------------------------------|---------------------|---------------------|----------------|--------------------|
|                                                                                                    | S                                                     |                                   |                     |                     |                |                    |
| Questionnaire: (1 of 3)                                                                                                    |                                                       |                                   |                     |                     |                |                    |
| (*) Red asterisk indicates a required field.                                                                                                    |                                                       |                                   |                     |                     |                |                    |
| Instructions: All three Core Clinical Quality<br>Clinical Quality Measure must also be subr                                                                                                    |                                                       | ore Clinical Quality Mea          | asure that has a o  | lenominator of      | zero, an Al    | ternate Core       |
| NQF 0013                                                                                                    |                                                       |                                   |                     |                     |                |                    |
| Title: Hypertension: Blood Pressure Measurem                                                                                                    | ent                                                   |                                   |                     |                     |                |                    |
| <b>Description:</b> Percentage of patient visits for participation of patient visits for participation of the patient of the patient of the patien | atients aged 18 years and older with a diagnos        | is of hypertension who ha         | ave been seen for a | at least 2 office v | isits, with bl | lood pressure (BP) |
| Complete the following information:                                                                                                    |                                                       |                                   |                     |                     |                |                    |
| *Denominator:                                                                                                    | *Numerator:                                           |                                   |                     |                     |                |                    |
|                                                                                                    |                                                       |                                   |                     |                     |                |                    |
|                                                                                                    |                                                       |                                   |                     |                     |                |                    |
| TIPS                                                                                                    | Numerator and<br>Denominator must                     | The Den                           |                     |                     | ator           |                    |
| TIPS<br>PICS PROGRESS                                                                                                    | Numerator and<br>Denominator must<br>be whole numbers | The Den<br>entered k<br>on the re | before the          | Numer               | ator           |                    |

#### Step 25 – Core Clinical Quality Measures (CQMs 2 of 3)

|                                                                                                  |                         |                        |                 | Home       | Registration      | Attestation        | Status         | Account Managemen     |
|--------------------------------------------------------------------------------------------------|-------------------------|------------------------|-----------------|------------|-------------------|--------------------|----------------|-----------------------|
| re Clinical Quality Measures                                                                     |                         |                        |                 |            |                   |                    |                |                       |
| Questionnaire: (2 of 3)                                                                          |                         |                        |                 |            |                   |                    |                |                       |
| <ol> <li>Red asterisk indicates a required field.</li> </ol>                                     |                         |                        |                 |            |                   |                    |                |                       |
| nstructions: All three Core Clinical Quality Me<br>linical Quality Measure must also be submitte |                         | nitted. For each Co    | re Clinical Q   | uality Mea | isure that has a  | denominator of     | zero, an A     | ternate Core          |
| IQF 0028 / PQRS 114                                                                              |                         |                        |                 |            |                   |                    |                |                       |
| itle: Preventive Care and Screening Measure Pair                                                 |                         |                        |                 |            |                   |                    |                |                       |
| Tobacco Use Assessment Description: Percentage of patients aged 18 years                         | and older who have b    | een seen for at least  | 2 office visits | who were o | queried about tob | acco use one or    | more times v   | vithin 24 months.     |
| complete the following information:                                                              |                         |                        |                 |            |                   |                    |                |                       |
| *Denominator: 120                                                                                |                         | *Numerator:            | 100             | -          | _                 |                    |                |                       |
| Tobacco Cessation Intervention     Secription: Percentage of patients aged 18 years              | and older identified as | s tobacco users withir | n the past 24   | 4 months a | nd have been see  | n for at least 2 o | fice visits, w | ho received cessation |
| ntervention.                                                                                     |                         |                        |                 |            |                   |                    |                |                       |
| complete the following information:                                                              |                         |                        |                 |            |                   |                    |                |                       |
| *Denominator: 120                                                                                |                         | *Numerator:            | 100             | -          | _                 |                    |                |                       |
|                                                                                                  |                         |                        |                 |            |                   |                    |                |                       |
|                                                                                                  |                         |                        |                 |            |                   |                    |                |                       |

#### **STEPS**

Enter Clinical Quality Measure 2 of 3

Enter Demoninator and Numerator

Click SAVE & CONTINUE to proceed with attestation

Numerator and Denominator must be whole numbers

2

:

4

3

The Denominator must be entered before the Numerator on the remaining screens

Medicare EHR Incentive Program User Guide - Page 41

TIPS

**TOPICS PROGRESS** 

This is the fourth of six topics

required for attestation

### Step 26 – Core Clinical Quality Measures (CQMs 3 of 3)

| Medicare & Medicaid EHR Incentive Program Registration and Attestation System                                                                                                    |         |
|----------------------------------------------------------------------------------------------------|---------|
|                                                                                                    | Log Out |
| INCINITY PROGRAM                                                                                                    |         |
|                                                                                                    |         |
| Home Registration Status Account Mar                                                                                                    | agement |
| Core Clinical Quality Measures                                                                                                    |         |
|                                                                                                    |         |
| Questionnaire: (3 of 3)                                                                                                    |         |
| (*) Red asterisk indicates a required field.                                                                                                    |         |
| Instructions: All three Core Clinical Quality Measures must be submitted. For each Core Clinical Quality Measure that has a denominator of zero, an Alternate Core Clinical Quality Measure must also be submitted.                                  |         |
| NQF 0421 / PQRS 128                                                                                                    |         |
| Title: Adult Weight Screening and Follow-up                                                                                                    |         |
| Description: Percentage of patients aged 18 years and older with a calculated BMI in the past six months or during the current visit documented in the medical record AND if the n recent BMI is outside parameters, a follow-up plan is documented. | nost    |
|                                                                                                    |         |
| Complete the following information :                                                                                                    |         |
| Population Criteria 1                                                                                                    |         |
| *Denominator: 100 *Numerator: 80 *Exclusion: 5                                                                                                    |         |
|                                                                                                    |         |
| Population Criteria 2                                                                                                    |         |
| *Denominator: 100 *Numerator: 80 *Exclusion: 8                                                                                                    |         |
|                                                                                                    |         |
|                                                                                                    |         |
| Please select the <b>PREVIOUS PAGE</b> button to go back or the <b>SAVE &amp; CONTINUE</b> button to proceed.                                                                                                    |         |
| REVIOUS PAGE SAVE AND CONTINUE                                                                                                    |         |
| M PREVIOUS PAGE SAVE AND CONTINUE                                                                                                    |         |
|                                                                                                    |         |
|                                                                                                    |         |

### **STEPS**

Enter Clinical Quality Measure 3 of 3

Enter Demoninators and Numerators

Click SAVE & CONTINUE to proceed with attestation

You will navigate to step 28 unless you entered a denominator of zero in one of the core CQM measures

TIPS

Enter the number of exclusions after the numerator

2

:

3

4

#### **TOPICS PROGRESS**

This is the fourth of six topics required for attestation

While the EHR may have been configured to produce calculations of the measures, the information reported for this objective only includes the denominator, numerators and if applicable, the exclusion data for that measure

## Step 27 – Alternate Clinical Quality Measures (CQMs)

| ator value greater |
|--------------------|
|                    |
|                    |
|                    |
|                    |
|                    |
|                    |

#### **STEPS**

The screen will prompt you with the number of alternate core CQMs you must select, and that number is based on the number of zeros you reported in the denominators of core CQMs

Select your CQMs and Click CONTINUE

TIPS

If you entered a denominator of **zero** for one of your CQMs, you must submit **one** Alternate Core Clinical Quality Measure

Π

2

3

If you entered a denominator of zero for **two** of your CQMs, you must submit **two** Alternate Core Clinical Quality Measures

5

4

If you entered a denominator of zero for **all** of your CQMs, you must submit **all** of the Alternate Core Clinical Quality Measures

#### **TOPICS PROGRESS**

This is the fifth of six topics required for attestation

#### Step 28 – Alternate Clinical Quality Measures – Questionnaire

| tornato Cliv                             | nical Quality Meas               |                                                                                                    | Home | Registration      | Attestation         | Status     | Account Manage    |
|------------------------------------------|----------------------------------|----------------------------------------------------------------------------------------------------|------|-------------------|---------------------|------------|-------------------|
| lernate Chi                              | incar Quanty Meas                | ures                                                                                                    |      |                   |                     |            |                   |
| Questionnai                              | re:                              |                                                                                                    |      |                   |                     |            |                   |
| (*) Red asterisk                         | indicates a required field.      |                                                                                                    |      |                   |                     |            |                   |
| Description: Perce<br>counseling for nut | rition and counseling for physic | ildren and Adolescents<br>of age who had an outpatient visit wit<br>cal activity during the measurement y |      | ) or OB/GYN and v | who had evidence of | BMI percen | tile documentatio |
| Complete the follow                      |                                  |                                                                                                    |      |                   |                     |            |                   |
| (                                        | *Denominator 1:                  | *Numerator 1:                                                                                             |      |                   |                     |            |                   |
|                                          | *Denominator 2:                  | *Numerator 2:                                                                                             |      |                   |                     |            |                   |
|                                          | Openominator 3:                  | *Numerator 3:                                                                                             |      |                   |                     |            |                   |
| Population Criter                        | ia 2                             |                                                                                                    |      |                   |                     |            |                   |
|                                          | *Denominator 1:                  | *Numerator 1:                                                                                             |      |                   |                     |            |                   |
|                                          | *Denominator 2:                  | *Numerator 2:                                                                                             |      |                   |                     |            |                   |
|                                          | *Denominator 3:                  | *Numerator 3:                                                                                             |      |                   |                     |            |                   |
| Population Criter                        | ia 3                             |                                                                                                    |      |                   |                     |            |                   |
|                                          | *Denominator 1:                  | *Numerator 1:                                                                                             |      |                   |                     |            |                   |
|                                          | *Denominator 2:                  | *Numerator 2:                                                                                             |      |                   |                     |            |                   |
|                                          | *Denominator 3:                  | *Numerator 3:                                                                                             |      |                   |                     |            |                   |
|                                          |                                  |                                                                                                    |      |                   |                     |            |                   |

#### **STEPS**

Enter the Denominator and Numerator for each population criteria

Click SAVE & CONTINUE

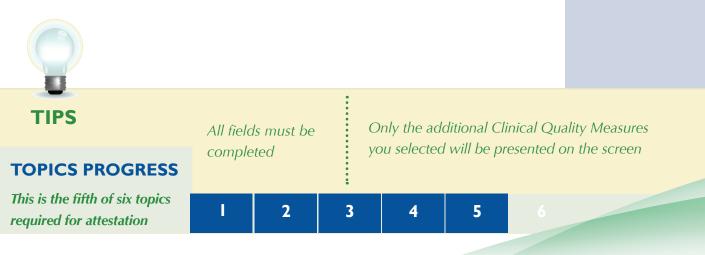

## Step 28 – Alternate Clinical Quality Measures (cont.)

|                       |                        |                                                                    |                   | Home                               | Registration  | Attestatio          |                                                                                                    | STEP                   | S                       |
|-----------------------|------------------------|--------------------------------------------------------------------|-------------------|------------------------------------|---------------|---------------------|----------------------------------------------------------------------------------------------------|------------------------|-------------------------|
| Alternate Clini       | cal Quality M          | easures                                                            |                   |                                    |               |                     | , in the second second s | nter ni                | umerator(s),            |
| Questionnaire         |                        |                                                                    |                   |                                    |               |                     |                                                                                                    |                        | nator(s) and            |
| -                     | dicates a required fie | eld.                                                               |                   |                                    |               |                     |                                                                                                    |                        |                         |
| NQF 0041 / PQRS 1     |                        |                                                                    |                   |                                    |               |                     | e                                                                                                    | exclusio               | n                       |
| Title: Preventive Car | e and Screening: Influ | enza Immunization for Patients<br>50 years and older who received  |                   | unization during the flu sea       | ason (Sentem) | her through Febr    | 11a)                                                                                                    | Click <mark>S</mark> A | <b>Л/Г 0</b>            |
| Complete the follo    |                        |                                                                    |                   | united of a dring the na sta       | Sour (Septem  | ber enrought abi    |                                                                                                    |                        |                         |
| *Denominator:         | *Nu                    | merator: *                                                         | Exclusion:        |                                    |               |                     | (                                                                                                    | CONTI                  | NUE                     |
|                       |                        |                                                                    |                   |                                    |               |                     |                                                                                                    |                        |                         |
|                       |                        |                                                                    |                   |                                    |               |                     |                                                                                                    |                        |                         |
|                       | -                      | lease select the PREVIOUS PA                                       | GE button to go b | eack or the SAVE & CONTI           | NUE button    | o proceed.          |                                                                                                    |                        |                         |
| REVIOUS PA            | GE SAVE AND            |                                                                    |                   |                                    |               |                     |                                                                                                    |                        |                         |
| G                     |                        |                                                                    |                   |                                    |               |                     |                                                                                                    |                        |                         |
|                       |                        |                                                                    |                   |                                    |               |                     |                                                                                                    |                        |                         |
|                       |                        |                                                                    |                   |                                    | Home          | Registration        | Attestation                                                                                                    | Status                 | Account Manageme        |
| Altern                | ate Clinical (         | Quality Measures                                                   |                   |                                    |               |                     |                                                                                                    |                        |                         |
|                       |                        |                                                                    |                   |                                    |               |                     |                                                                                                    |                        |                         |
| Que                   | stionnaire:            | -                                                                  |                   |                                    |               |                     |                                                                                                    |                        |                         |
| (*) Re                | ed asterisk indicates  | a required field.                                                  |                   |                                    |               |                     |                                                                                                    |                        |                         |
| NQF                   |                        |                                                                    |                   |                                    |               |                     |                                                                                                    |                        |                         |
| Descri                |                        | hildren 2 years of age who had f                                   |                   |                                    |               |                     |                                                                                                    |                        |                         |
|                       |                        | hepatitis B (Hep B); one chicker<br>hday. The measure calculates a |                   |                                    |               | atitis A (Hep A); t | two or three rot                                                                                                    | tavirus (RV); a        | and two influenza (flu) |
| Compl                 | ete the following:     |                                                                    |                   |                                    |               |                     |                                                                                                    |                        |                         |
|                       | enominator 1:          | *Numerator 1:                                                      |                   | *Denominat                         | tor 7:        | *Numerato           | or 7:                                                                                                    |                        |                         |
| *De                   | enominator 2:          | *Numerator 2:                                                      |                   | *Denominal                         | tor 8:        | *Numerato           | or 8:                                                                                                    |                        |                         |
|                       | enominator 3:          | *Numerator 3:                                                      | _                 | *Denominal                         |               | *Numerato           |                                                                                                    |                        |                         |
|                       |                        |                                                                    |                   |                                    |               |                     |                                                                                                    |                        |                         |
| *De                   | enominator 4:          | *Numerator 4:                                                      |                   | *Denomina<br>10:                   | tor           | *Numerato           | or 10:                                                                                                    |                        |                         |
| *De                   | enominator 5:          | *Numerator 5:                                                      |                   | *Denominat<br>11:                  | tor           | *Numerato           | or 11:                                                                                                    |                        |                         |
| *De                   | enominator 6:          | *Numerator 6:                                                      |                   | *Denominat<br>12:                  | tor           | *Numerato           | or 12:                                                                                                    |                        |                         |
|                       |                        |                                                                    |                   | 12.                                |               |                     |                                                                                                    |                        |                         |
|                       |                        |                                                                    |                   |                                    |               |                     |                                                                                                    |                        |                         |
|                       | _                      | Please select the Pl                                               | REVIOUS PAGE      | button to go back or the <b>SA</b> | VE & CONTI    | NUE button to p     | roceed.                                                                                                    |                        |                         |
| PF                    | REVIOUS PAGE           | SAVE AND CONTINUE 🔯                                                |                   |                                    |               |                     |                                                                                                    |                        |                         |
|                       |                        |                                                                    |                   |                                    |               |                     |                                                                                                    |                        |                         |
|                       |                        |                                                                    |                   |                                    |               |                     |                                                                                                    |                        |                         |
|                       |                        |                                                                    |                   |                                    |               |                     |                                                                                                    |                        |                         |
| <u> </u>              |                        |                                                                    |                   |                                    |               |                     |                                                                                                    |                        |                         |
| TIPS                  |                        |                                                                    | :                 |                                    |               |                     |                                                                                                    |                        |                         |
| TIF 5                 |                        | All fields must                                                    | be                | Only the add                       | ditional      | Clinical (          | Quality                                                                                                    | Measure                | es                      |
|                       |                        | completed                                                          |                   | you selected                       |               |                     | · · · ·                                                                                                    |                        |                         |
| <b>PICS PRO</b>       | GRESS                  | compicted                                                          |                   | /                                  |               |                     |                                                                                                    |                        |                         |
|                       | SILESS                 |                                                                    | :                 |                                    |               |                     |                                                                                                    |                        |                         |
| s is the fifth of s   | six topics             |                                                                    |                   |                                    |               |                     |                                                                                                    |                        |                         |
| uired for attest      | ation                  | I 2                                                                | 3                 | 4                                  | 5             | 6                   |                                                                                                    |                        |                         |

Medicare EHR Incentive Program User Guide - Page 45

## Step 29 – Additional Clinical Quality Measures – Questionnaire

| dditional Clinical Qualit | y Measures                                                                                                    | Home                                                                                                    | Registration                                               | Attestation                                                                                                    | Status                                | Account Manag   |
|---------------------------|----------------------------------------------------------------------------------------------------|----------------------------------------------------------------------------------------------------|------------------------------------------------------------|----------------------------------------------------------------------------------------------------|---------------------------------------|-----------------|
|                           | Clinical Quality Measures from the list below. You will be pr                                                                                                    |                                                                                                    | enter numerator                                            | (s), denominat                                                                                                    | or(s), and e                          | xclusion(s), if |
| DESELECT ALL              | linical Quality Measures after you select the CONTINUE butto                                                                                                    | on below.                                                                                                    |                                                            |                                                                                                    |                                       |                 |
| Measure #                 | Title                                                                                                    | Descripti                                                                                                    | on                                                         |                                                                                                    | Sel                                   | ection          |
| NQF 0059 / PQRS 1         | Title: Diabetes: Hemoglobin A1c Poor Control                                                                                                    | Diabetes: Hemoglobin A1c Poor Control<br>Description: Percentage of patients 18-75 years of<br>age with diabetes (type 1 or type 2) who had<br>hemoglobin A1c > 9.0%.                                                                                                    |                                                            |                                                                                                    |                                       |                 |
| NQF 0064 / PQRS 2         | Title: Diabetes: Low Density Lipoprotein (LDL)<br>Management and Control                                                                                                    | eq:Description: Percentage of patients 18-75 years of age with diabetes (type 1 or type 2) who had LDL-C < 100 mg/dL).                                                                                                    |                                                            |                                                                                                    |                                       |                 |
| NQF 0061 / PQRS 3         | Title: Diabetes: Blood Pressure Management                                                                                                    | <b>Description:</b> Percentage of patients 18-75 years of<br>age with diabetes (type 1 or type 2) who had blood<br>pressure <140/90 mmHg.                                                                                                    |                                                            |                                                                                                    |                                       |                 |
| NQF 0081 / PQRS 5         | Title: Heart Failure (HF): Anglotensin-Converting<br>Enzyme (ACE) Inhibitor or Anglotensin Receptor<br>Blocker (ARB) Therapy for Left Ventricular Systolic<br>Dysfunction (LVSD) | <b>Description:</b> Percentage of patients aged 18 years<br>and older with a diagnosis of heart failure and LVSD<br>(LVEF < $40\%$ ) who were prescribed ACE inhibitor or<br>ARB therapy.                                                                                                    |                                                            |                                                                                                    |                                       |                 |
| NQF 0070 / PQRS 7         | Title: Coronary Artery Disease (CAD): Beta-Blocker<br>Therapy for CAD Patients with Prior Myocardial<br>Infarction (MI)                                                          | Description: Percentage of patients aged 18 years<br>and older with a diagnosis of CAD and prior MI who<br>were prescribed beta-blocker therapy.                                                                                                    |                                                            |                                                                                                    | h a diagnosis of CAD and prior MI who |                 |
| NQF 0043 / PQRS 111       | Title: Pneumonia Vaccination Status for Older<br>Adults                                                                                                    | Description: Percentage of patients 65 years of<br>age and older who have ever received a<br>pneumococcal vaccine.                                                                                                    |                                                            |                                                                                                    | rs of                                 |                 |
| NQF 0031 / PQRS 112       | Title: Breast Cancer Screening                                                                                                    | Description: Percentage of women 40-69 years of<br>age who had a mammogram to screen for breast<br>cancer.                                                                                                    |                                                            |                                                                                                    |                                       |                 |
| NQF 0034 / PQRS 113       | Title: Colorectal Cancer Screening                                                                                                    | Description: Percentage of adults 50-75 years of<br>age who had appropriate screening for colorectal<br>cancer.                                                                                                    |                                                            |                                                                                                    |                                       |                 |
| NQF 0036                  |                                                                                                    | Description: Percentage of patients 5-50 years of<br>age who were identified as having persistent<br>asthma and were appropriately prescribed<br>medication during the measurement year. Report<br>three age stratifications (5-11 years, 12-50 years,<br>and total).                                                                                                    |                                                            |                                                                                                    | ort                                   |                 |
| NQF 0052                  |                                                                                                    | Description: Percentage of patients with a primary<br>diagnosis of low back pain who did not have an<br>imaging study (plain x-ray, MRI, CT scan) within 28<br>days of diagnosis.                                                                                                    |                                                            |                                                                                                    |                                       |                 |
| NQF 0075                  | Lipid Panel and LDL Control                                                                                                    | Description: Percentage of patients 18 years of<br>age and older who were discharged alwe for acute<br>myocardial infarction (AMI), coronary artery bypass<br>graft (CABG) or percutaneous transluminal<br>angioplasty (PTCA) from January 1-Novemberl of<br>the year prior to the measurement year, or who<br>had a diagnosis of ischemic vascular disease (IVD)<br>during the measurement year and the year prior to<br>the measurement year and the neasurement<br>year and whose LDL-C<100 mg/dL. |                                                            | age and older who were discharged alwe for acute<br>mycardali nfarction (AMI), coronary artery bypass<br>graft (CABG) or percutaneous transluminal<br>angioplasty (PTCA) from January 1-November1 of<br>the year prior to the measurement year, or who<br>had a diagnosis of schemic vascular disease (IVD)<br>during the measurement year and the year prior to<br>the measurement year and the year prior to<br>the measurement year and the had a complete<br>lipid profile performed during the measurement |                                       |                 |
| NQF 0575                  |                                                                                                    | years of age                                                                                                    | : The percentage<br>with diabetes (typ<br>obin A1c < 8.0%. |                                                                                                    |                                       |                 |
| Plea                      | se select the <b>PREVIOUS PAGE</b> button to go back to the Topics Pag                                                                                                    | e, or the CC                                                                                                    | NTINUE button to                                           | o proceed.                                                                                                    |                                       |                 |

#### **STEPS**

Select three (3) Additional Clinical Quality Measures by clicking on the box immediately following the measures

#### **Click CONTINUE**

TIPS

You will be prompted to enter a numerator, denominator and exclusion on the next pages

3

2

Only the additional Clinical Quality Measures you selected will be presented on the screen

6

5

4

#### **TOPICS PROGRESS**

This is the sixth of six topics required for attestation

Medicare EHR Incentive Program User Guide - Page 46

## Step 29 – Additional Clinical Quality Measures (cont.)

| Additional Clinical Quality Measures                                                                                                    |                                  | Attestation        | CTEDC                                 |
|----------------------------------------------------------------------------------------------------|----------------------------------|--------------------|---------------------------------------|
|                                                                                                    |                                  |                    | STEPS                                 |
| Questionnaire: (1 of 3)                                                                                                    |                                  |                    | Only the additio                      |
| (*) Red asterisk indicates a required field.                                                                                                    |                                  |                    | Clinical Quality                      |
| NQF 0059 / PQRS 1<br>Title: Diabetes: Hemoglobin A1c Poor Control                                                                                                    |                                  |                    | Measures you sel<br>will be presented |
| Description: Percentage of patients 18-75 years of age with diabetes (type 1 or type 2) w<br>Complete the following information:                                                                                                    | no nad nemoglobin AIC > 9.0%     |                    | the screen                            |
| *Denominator: *Numerator: *Exclusion:                                                                                                    |                                  |                    |                                       |
|                                                                                                    |                                  |                    | Enter Denominat<br>Numerator and      |
| Please select the <b>PREVIOUS PAGE</b> button to go back or the                                                                                                    | SAVE & CONTINUE button to pro    | eed.               | Exclusion for the                     |
| PREVIOUS PAGE     SAVE AND CONTINUE                                                                                                    |                                  | _                  | (3) Additional Cl                     |
| Additional Clinical Quality Measures                                                                                                    | Home Registration                | Attestation        | Quality Measure chosen                |
|                                                                                                    |                                  |                    |                                       |
| Questionnaire: (2 of 3)                                                                                                    |                                  |                    | Click SAVE &                          |
| (*) Red asterisk indicates a required field.                                                                                                    |                                  |                    | CONTINUE                              |
| NQF 0034 / PQRS 113<br>Title: Colorectal Cancer Screening<br>Description: Percentage of adults 50-75 years of age who had appropriate screening for                                                                                                    | colorectal cancer.               |                    |                                       |
| Complete the following information:                                                                                                    |                                  |                    |                                       |
| *Denominator: 100 *Numerator: 80 *Exclusion: 20                                                                                                    |                                  |                    |                                       |
| Please select the <b>PREVIOUS PAGE</b> button to go back or the <b>PREVIOUS PAGE</b> button to go back or the <b>PREVIOUS PAGE</b> SAVE AND CONTINUE D                                                                                                    | he SAVE & CONTINUE button to p   | roceed.            |                                       |
|                                                                                                    | Home Registration                | Attestation Statu  | Account Management                    |
|                                                                                                    |                                  |                    |                                       |
| Additional Clinical Quality Measures                                                                                                    |                                  |                    |                                       |
| Additional Clinical Quality Measures Questionnaire: (3 of 3)                                                                                                    |                                  |                    |                                       |
|                                                                                                    |                                  |                    |                                       |
| Questionnaire: (3 of 3)<br>(*) Red asterisk indicates a required field.<br>NQF 0055 / PQRS 117<br>Title: Diabetes: Eye Exam<br>Description: Percentage of patients 18-75 years of age with diabetes (type 1 or type 2) of                                                                                                    | who had a retinal or dilated eye | exam or a negative | retinal exam (no                      |
| Questionnaire: (3 of 3)<br>(*) Red asterisk indicates a required field.<br>NQF 0055 / PQRS 117<br>Title: Diabetes: Eye Exam<br>Description: Percentage of patients 18-75 years of age with diabetes (type 1 or type 2) revidence of retinopathy) by an eye care professional.                                                                                                    | who had a retinal or dilated eye | exam or a negative | retinal exam (no                      |
| Questionnaire: (3 of 3)<br>(*) Red asterisk indicates a required field.<br>NQF 0055 / PQRS 117<br>Title: Diabetes: Eye Exam<br>Description: Percentage of patients 18-75 years of age with diabetes (type 1 or type 2) of                                                                                                    | who had a retinal or dilated eye | exam or a negative | retinal exam (no                      |
| Questionnaire: (3 of 3)<br>(*) Red asterisk indicates a required field.<br>NQF 0055 / PQRS 117<br>Title: Diabetes: Eye Exam<br>Description: Percentage of patients 18-75 years of age with diabetes (type 1 or type 2) the evidence of retinopathy) by an eye care professional.<br>Complete the following information:                                                                                                    | who had a retinal or dilated eye | exam or a negative | retinal exam (no                      |
| Questionnaire: (3 of 3)<br>(*) Red asterisk indicates a required field.<br>NQF 0055 / PQRS 117<br>Title: Diabetes: Eye Exam<br>Description: Percentage of patients 18-75 years of age with diabetes (type 1 or type 2) the evidence of retinopathy) by an eye care professional.<br>Complete the following information:                                                                                                    | who had a retinal or dilated eye | exam or a negative | retinal exam (no                      |
| Questionnaire: (3 of 3)<br>(*) Red asterisk indicates a required field.<br>NQF 0055 / PQRS 117<br>Title: Diabetes: Eye Exam<br>Description: Percentage of patients 18-75 years of age with diabetes (type 1 or type 2) tevidence of retinopathy) by an eye care professional.<br>Complete the following information:                                                                                                    |                                  |                    | retinal exam (no                      |
| Questionnaire: (3 of 3)         (*) Red asterisk indicates a required field.         NQF 0055 / PQRS 117         Title: Diabetes: Eye Exam         Description: Percentage of patients 18-75 years of age with diabetes (type 1 or type 2) revidence of retinopathy) by an eye care professional.         Complete the following information:         *Denominator: 100       *Numerator: 80       *Exclusion: 10                                                                                                |                                  |                    | retinal exam (no                      |
| Questionnaire: (3 of 3)         (*) Red asterisk indicates a required field.         NQF 0055 / PQRS 117         Title: Diabetes: Eye Exam         Description: Percentage of patients 18-75 years of age with diabetes (type 1 or type 2) revidence of retinopathy) by an eye care professional.         Complete the following information:         *Denominator: 100       *Numerator: 80       *Exclusion: 10         Please select the PREVIOUS PAGE button to go back or the                               |                                  |                    | retinal exam (no                      |
| Questionnaire: (3 of 3)         (*) Red asterisk indicates a required field.         NQF 0055 / PQRS 117         Title: Diabetes: Eye Exam         Description: Percentage of patients 18-75 years of age with diabetes (type 1 or type 2) revidence of retinopathy) by an eye care professional.         Complete the following information:         *Denominator: 100       *Numerator: 80       *Exclusion: 10         Please select the PREVIOUS PAGE button to go back or the         SAVE AND CONTINUE [2] |                                  |                    | retinal exam (no                      |

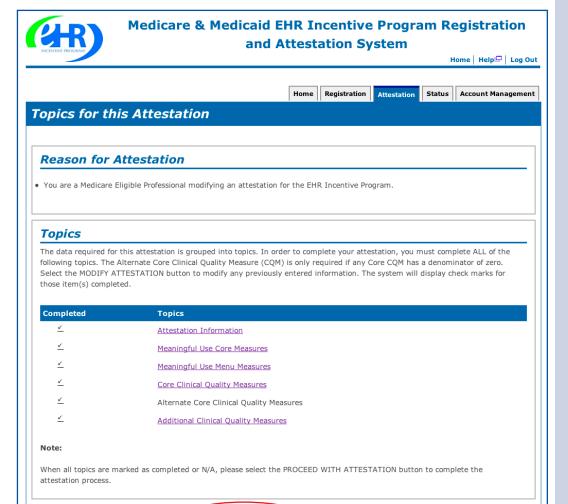

PREVIOUS PAGE MODIFY ATTESTATION (PROCEED WITH ATTESTATION )

https://ehrincentives.cms.gov

#### **STEPS**

When all topics are marked as completed or N/A, you may proceed with Attestation

#### Click PROCEED WITH ATTESTATION

to complete the Attestation process

The next screen allows you to view your entries before the final submission

If you choose not to view the summary of measures you will navigate to step 32 on page 51

TIPS

Click on the MODIFY ATTESTATION to start the process from the Attestation Information screen Clicking MODIFY will navigate back to the first page of the Attestation module. You must page through the **entire module** to complete your attestation

## Step 31 – Summary of Measures

|                                                                    | Home Regist                                                                                                    | ration Attestation Status Account Management                                                                                                    |                            |
|--------------------------------------------------------------------|----------------------------------------------------------------------------------------------------|----------------------------------------------------------------------------------------------------|----------------------------|
| Summary of Measu                                                   | ires                                                                                                    |                                                                                                    |                            |
|                                                                    |                                                                                                    |                                                                                                    |                            |
| Summary of Measu                                                   | ires                                                                                                    |                                                                                                    |                            |
|                                                                    | e link below to review the details of your attestation<br>fore you attest. Please review your information as yo |                                                                                                    |                            |
| Meaningful Use Core Measures L                                     | ist Table                                                                                                    | Select the m                                                                                                    | oscura list                |
| Meaningful Use Menu Measures I                                     | <u>ist Table</u>                                                                                                | table to edit                                                                                                    |                            |
| Clinical Quality Measures List Ta                                  | ble                                                                                                    | table to eut                                                                                                    | a measure                  |
|                                                                    |                                                                                                    | Click <b>SAVE</b>                                                                                                    | AND                        |
|                                                                    |                                                                                                    | CONTINUE                                                                                                    |                            |
| ease select the <b>PREVIOUS PAGE</b> button                        | to go back, or the <b>CONTINUE</b> button to skip viewing the su                                                | immary and proceed with the attestation submission process.                                                                                                    |                            |
|                                                                    | Home Regis                                                                                                    | stration Attestation Status Account Management                                                                                                    |                            |
| Summary of Meas                                                    | ures                                                                                                    |                                                                                                    |                            |
|                                                                    |                                                                                                    |                                                                                                    |                            |
| Meaningful Use Co                                                  | ore Measure List Table                                                                                          |                                                                                                    |                            |
| Objective                                                          | Measure                                                                                                    | Entered Select                                                                                                    |                            |
| Use computerized provider ord                                      |                                                                                                    |                                                                                                    |                            |
| entry (CPOE) for medication on<br>directly entered by any licensed | by the EP have at least one medication of                                                                       | rder                                                                                                    |                            |
| healthcare professional who car<br>orders into the medical record  | -                                                                                                    | Home Registration Attrestation                                                                                                    | Status Account Managen     |
| state, local and professional guidelines.                          |                                                                                                    |                                                                                                    |                            |
| Implement drug-drug and drug<br>allergy interaction checks         | g- The EP has enabled this functionality for<br>entire EHR reporting period.                                    | Questionnaire: (1 of 15)           (*) Red asterisk indicates a required field.                                                                                                    |                            |
| Maintain an up-to-date problem                                     |                                                                                                    | Objective: Use Computerized Provider Order Entry (CPOE) for medication orders directly entered by any<br>professional who can enter orders into the medical record per state, local and professional gui          |                            |
| current and active diagnoses.                                      | by the EP have at least one entry or an<br>indication that no problems are known for                            | Manager Manager 2007 of all unlaws methods with at local and models in their modification list                                                                                                    |                            |
|                                                                    | patient recorded as structured data.                                                                            | *PATIENT RECORDS: Please select whether data was extracted from ALL patient records o                                                                                                    | only from patient          |
|                                                                    |                                                                                                    | records maintained using certified EHR technology. $^{\odot}$ This data was extracted from ALL patient records not just those maintained us                                                                       | ing certified EHR          |
|                                                                    |                                                                                                    | technology.<br><sup>©</sup> This data was extracted only from patient records maintained using certified B                                                                                                    | HR technology.             |
|                                                                    |                                                                                                    | EXCLUSION - Based on ALL patient records: Any EP who writes fewer than 100 prescri<br>reporting period would be excluded from this requirement. Exclusion from this requirement<br>from achieving meaningful use. |                            |
|                                                                    |                                                                                                    | *Does this exclusion apply to you?                                                                                                    |                            |
| TIPS CMS reco                                                      | mmends you review                                                                                               | Complete the following information:                                                                                                    |                            |
|                                                                    | attestation information                                                                                         | Numerator The number of patients in the denominator that have at least one medicati<br>CPOE.                                                                                                    | on order entered using     |
| before sub                                                         | omitting. EPs who fail                                                                                          | Denominator Number of unique patients with at least one medication in their medication<br>the EHR reporting period.                                                                                               | list seen by the EP during |
|                                                                    | tation can submit their                                                                                         | *Numerator: 120 *Denominator: 125                                                                                                    |                            |
| informatio                                                         | n again, but cannot submit                                                                                      |                                                                                                    |                            |
| informatio                                                         | on for the exact same 90-day                                                                                    | Please select the <b>PREVIOUS PAGE</b> button to go back or the <b>SAVE &amp; CONTINUE</b> button to pro                                                                                                    | aed.                       |
|                                                                    | e 90-day period can be a                                                                                        | (RETURN TO SUMMARY PAGE) (SAVE AND CONTINUE )                                                                                                    |                            |
| 1                                                                  | 3/1-5/31 vs. 3/2-6/1), but                                                                                      | Clicking Save and Continue or Return to                                                                                                    |                            |
| ,                                                                  | nean that EPs may have to                                                                                       | Summary Page will bring you back to the                                                                                                    |                            |
| recalculate                                                        | e all of their numerator and                                                                                    | Measure List Table                                                                                                    |                            |

•••••

denominator information

#### https://ehrincentives.cms.gov

#### Step 31 – Summary of Measures (Cont.)

## Medicare & Medicaid EHR Incentive Program Registration and Attestation System

#### Home Registration Attestation Status Account Management

#### Summary of Measures

| Meaning | ful Use | Core M | Measure | List | Table |
|---------|---------|--------|---------|------|-------|
|         |         |        |         |      |       |

| Objective                                                                                                    | Measure                                                                                                    | Entered                              | Selec |
|----------------------------------------------------------------------------------------------------|----------------------------------------------------------------------------------------------------|--------------------------------------|-------|
| Report ambulatory clinical quality<br>measures to CMS or in the case of<br>Medicaid EPs, the States.                                                                                                    | Successfully report to CMS ambulatory clinical<br>quality measures selected by CMS in the manner<br>specified by the CMS.                                                                                         | Yes                                  | EDIT  |
| Implement one clinical decision<br>support rule relevant to specialty or<br>high clinical priority along with the<br>ability to track compliance with that<br>rule.                                                     | Implement one clinical decision support rule.                                                                                                    | Yes                                  | EDIT  |
| Provide patients with an electronic<br>copy of their health information<br>(including diagnostic test results,<br>problem list, medication lists,<br>medication allergies), upon request.                               | More than 50 percent of all patients who request<br>an electronic copy of their health information are<br>provided it within 3 business days.                                                                     | Numerator = 120<br>Denominator = 125 | EDIT  |
| Provide clinical summaries for patients for each office visit.                                                                                                    | Clinical summaries provided to patients for more than 50 percent of all office visits within 3 business days.                                                                                                    | Numerator = 120<br>Denominator = 125 | EDIT  |
| Capability to exchange key clinical<br>information (for example, problem<br>ist, medication list, allergies,<br>diagnostic test results), among<br>providers of care and patient<br>authorized entities electronically. | Performed at least one test of certified EHR<br>technology's capacity to electronically exchange<br>key clinical information.                                                                                     | Yes                                  | EDIT  |
| Protect electronic health information<br>created or maintained by the certified<br>EHR technology through the<br>mplementation of appropriate<br>technical capabilities.                                                | Conduct or review a security risk analysis per 45<br>CFR 164.308 (a)(1) and implement security<br>updates as necessary and correct identified<br>security deficiencies as part of its risk<br>management process. | Yes                                  | EDIT  |

Select the CONTINUE TO ATTEST button to skip viewing the summary of measures and proceed with your attestation. Select the NEXT PAGE button to view the summary of Meaningful Use Menu Measures.

CONTINUE TO ATTEST NEXT PAGE 🛛 -

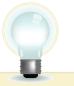

TIPS

Click NEXT PAGE to view additional Meaningful Use Menu Measures Click on HELP for additional guidance to navigate the system

#### **STEPS**

Click **NEXT PAGE** to review the remaining summary of measures

You may EDIT any measure from this screen

Click CONTINUE TO ATTEST to skip viewing the summary of measures and proceed with your attestation

#### **Step 32 – Submission Process: Attestation Statements**

| HR.                 | Medicare & I                                                                                                    | Medicaid EHR<br>and Atte    | Incentive<br>station Sy |                         |               |                                       |
|---------------------|----------------------------------------------------------------------------------------------------|-----------------------------|-------------------------|-------------------------|---------------|---------------------------------------|
|                     |                                                                                                    | Hor                         | ne Registration         | Attestation             | Status        | iome   Help⊡   Log<br>Account Managem |
|                     | Process: Attes                                                                                                    | tation Statem               | ents                    |                         |               |                                       |
| You are about to su | ıbmit your attestation for EH                                                                                                    |                             |                         |                         |               |                                       |
| The informatio      | ix next to each statement be<br>n submitted for clinical quali<br>n submitted is accurate to th                                                                                                    | ty measures was generate    | d as output from        |                         | ,             |                                       |
| _                   | n submitted is accurate and                                                                                                    | complete for numerators,    | denominators, ex        | clusions and            | measures      | applicable to the                     |
| A zero was rep      | n submitted includes information of a communication of a communication of a commu |                             |                         |                         | e denomir     | nator population                      |
|                     | e <b>DISAGREE</b> button to go to the mission process.                                                                                                    | Home Page (your attestation | vill not be submitted   | l), or the <b>AGREE</b> | E button to p | proceed with the                      |

| S | T | Έ |      | 5 |      |
|---|---|---|------|---|------|
|   |   |   | <br> |   | <br> |

Check the box next to each statement to attest

To complete your attestation, click AGREE

Answer **YES** if you are sure that you want to submit your attestation

| Submission Proces                                            | ss: Confirmatio                                                           | on Page        | e                     |                                    |               |            |             |
|--------------------------------------------------------------|---------------------------------------------------------------------------|----------------|-----------------------|------------------------------------|---------------|------------|-------------|
| Confirmation Page                                            | 9                                                                         |                |                       |                                    |               |            |             |
| You are now ready to submit yo                               |                                                                           | v the summ     | ary info              | ormation bel                       | ow and the re | ason for a | ttestation. |
| Name:                                                        | John Doe                                                                  |                |                       |                                    |               |            |             |
| TIN:                                                         | XXX-XX-1234 (SSN)                                                         |                |                       |                                    |               |            |             |
| NPI:                                                         | 1234567890                                                                |                |                       |                                    |               |            |             |
| EHR Certification Number:                                    | 123456789012345                                                           |                |                       |                                    |               |            |             |
| EHR Reporting Period:                                        | 01/01/2011-04/01/2011                                                     |                |                       |                                    |               |            |             |
| <b>Reason(s) for Atte</b><br>You are a Medicare Eligible Pro |                                                                           | station for th | ne EHR                | Incentive Pr                       | ogram.        |            |             |
|                                                              |                                                                           |                |                       |                                    |               |            |             |
|                                                              | fessional modifying an attes                                              |                |                       |                                    |               |            |             |
| You are a Medicare Eligible Pro                              | fessional modifying an attes                                              |                |                       |                                    |               |            |             |
| You are a Medicare Eligible Pro                              | fessional modifying an attes<br>You are about to sub                      | omit this at   | testati               | on. Are you                        | ı sure?       |            |             |
| You are a Medicare Eligible Pro                              | fessional modifying an attes<br>You are about to sub                      | omit this at   | testati               | on. Are you                        | I sure?       | o to       |             |
| You are a Medicare Eligible Pro                              | fessional modifying an attes<br>You are about to sub<br>Nosen you will mo | omit this at   | testati<br>Cli<br>ade | on. Are you<br>ck on H<br>ditional | ı sure?       |            |             |

#### Step 33 – Attestation Disclaimer

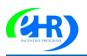

#### Medicare & Medicaid EHR Incentive Program Registration and Attestation System

Home | Help🗁 | Log Out

Home Registration Attestation Status Account Management

#### Attestation Disclaimer

#### **General Notice**

NOTICE: Any person who knowingly files a statement of claim containing any misrepresentation or any false, incomplete or misleading information may be guilty of a criminal act punishable under law and may be subject to civil penalties.

#### Signature of Eligible Professional

I certify that the foregoing information is true, accurate, and complete. I understand that the Medicare EHR Incentive Program payment I requested will be paid from Federal funds, that by filing this attestation I am submitting a claim for Federal funds, and that the use of any false claims, statements, or documents, or the concealment of a material fact used to obtain a Medicare EHR Incentive Program payment, may be prosecuted under applicable Federal or State criminal laws and may also be subject to civil penalties.

USER WORKING ON BEHALF OF A PROVIDER: I certify that I am attesting on behalf of a provider who has given me authority to act as his/her agent. I understand that both the provider and I can be held personally responsible for all information entered. I understand that a user attesting on behalf of a provider must have an Identity and Access Management system web user account associated with the provider for whom he/she is attesting.

I hereby agree to keep such records as are necessary to demonstrate that I met all Medicare EHR Incentive Program requirements and to furnish those records to the Medicaid State Agency, Department of Health and Human Services, or contractor acting on their behalf.

No Medicare EHR Incentive Program payment may be paid unless this attestation form is completed and accepted as required by existing law and regulations (42 CFR 495.10).

NOTICE: Anyone who misrepresents or falsifies essential information to receive payment from Federal funds requested by this form may upon conviction be subject to fine and imprisonment under applicable Federal laws.

ROUTINE USE(S): Information from this Medicare EHR Incentive Program registration form and subsequently submitted information and documents may be given to the Internal Revenue Service, private collection agencies, and consumer reporting agencies in connection with recoupment of any overpayment made and to Congressional Offices in response to inquiries made at the request of the person to whom a record pertains. Appropriate disclosures may be made to other federal, state, local, foreign government agencies, private business entities, and individual providers of care, on matters relating to entitlement, fraud, program abuse, program integrity, and civil and criminal litigation related to the operation of the Medicare EHR Incentive Program.

DISCLOSURES: This program is an incentives program. Therefore, while submission of information for this program is voluntary, failure to provide necessary information will result in delay in an incentive payment or may result in denial of a Medicare EHR Incentive Program payment. Failure to furnish subsequently requested information or documents to support this attestation will result in the issuance of an overpayment demand letter followed by recoupment procedures.

It is mandatory that you tell us if you believe you have been overpaid under the Medicare EHR Incentive Program. The Patient Protection and Affordable Care Act, Section 6402, Section 1128J, provides penalties for withholding this information.

AGREE

TIPS

**STEPS** 

If you answer YES you will navigate to the Attestation Disclaimer page

Read the disclaimer and click on AGREE or DISAGREE

If AGREE is Chosen and you have met all meaningful use objectives and measures you will receive the "Accepted Attestation" submission receipt

CMS recommends you review all of their attestation information before submitting. EPs who fail their attestation can submit their information again, but cannot submit information for the exact same 90-day period. The 90-day period can be a day later (3/1-5/31 vs. 3/2-6/1), but that will mean that EPs may have to recalculate all of their numerator and denominator information

If DISAGREE is chosen you will move back to the Home Page and your attestation will not be submitted

## Step 34 – Submission Receipt (Accepted Attestation)

|                                                                                         | H                                                                                                    | ome Registration                                                                                                    | Attestation Status Acc                                                                                                    | count Management                                                                                                    |                          |                |
|-----------------------------------------------------------------------------------------|----------------------------------------------------------------------------------------------------|----------------------------------------------------------------------------------------------------|----------------------------------------------------------------------------------------------------|----------------------------------------------------------------------------------------------------|--------------------------|----------------|
| Submission Rec                                                                          | eipt                                                                                                    |                                                                                                    |                                                                                                    |                                                                                                    | STEP                     | c              |
|                                                                                         |                                                                                                    |                                                                                                    |                                                                                                    |                                                                                                    | SIEF                     | 3              |
| Accepted Attest                                                                         | ation                                                                                                    |                                                                                                    |                                                                                                    |                                                                                                    |                          | antad          |
| The EP demonstrates meani                                                               | ngful use of certified EHR technology by me                                                                                                    | eeting the applicable                                                                                               | objectives and associated r                                                                                                    | measures.                                                                                                    | The 'Acc                 |                |
| -                                                                                       | core measures are accepted and meet MU r                                                                                                    |                                                                                                    |                                                                                                    |                                                                                                    | Attestat                 | ion' submissio |
|                                                                                         | menu measures are accepted and meet MU                                                                                                    |                                                                                                    |                                                                                                    |                                                                                                    | receipt of               | contains       |
| <ul> <li>All clinical quality m</li> </ul>                                              | easures were completed with data sufficient                                                                                                    | t to meet the minimu                                                                                                | ım standards.                                                                                                    |                                                                                                    |                          | on tracking    |
| Note: Please print this page                                                            | for your records. You will not receive an e-n                                                                                                    | nail confirmation of y                                                                                              | our attestation.                                                                                                    |                                                                                                    |                          | Ŭ              |
|                                                                                         | Y OF MEASURES button below to view all m<br>ditional information about your EHR incenti                                                                                                    |                                                                                                    |                                                                                                    | mpliance.                                                                                                    | informa                  | tion           |
| Attestation Trac                                                                        | king Information                                                                                                    |                                                                                                    |                                                                                                    |                                                                                                    | This so                  | ncludes the    |
| Attestation Confirmation                                                                |                                                                                                    |                                                                                                    |                                                                                                    |                                                                                                    |                          |                |
| Name: John Doe                                                                          |                                                                                                    |                                                                                                    |                                                                                                    |                                                                                                    | Attesta                  | tion Process   |
| <b>TIN:</b> XXX-XX-6873 (SSN)                                                           |                                                                                                    |                                                                                                    |                                                                                                    |                                                                                                    |                          |                |
| NPI: 1234567890                                                                         |                                                                                                    |                                                                                                    |                                                                                                    |                                                                                                    |                          |                |
| EHR Certification Numbe                                                                 | r: 3000001SVJ6EAK                                                                                                    |                                                                                                    |                                                                                                    |                                                                                                    | Click on                 | SUMMARY        |
| EHR Reporting Period: 0                                                                 | 1/12/2011 - 05/19/2011                                                                                                    |                                                                                                    |                                                                                                    |                                                                                                    |                          |                |
| Attestation Submission D                                                                |                                                                                                    |                                                                                                    |                                                                                                    |                                                                                                    |                          | SURES to       |
| Reason for Attestation:                                                                 | 'ou are a Medicare Eligible Professional mod                                                                                                    | ifying an attestation                                                                                               | for the EHR Incentive Prog                                                                                                    | ram.                                                                                                    | view the                 | e Summary      |
|                                                                                         | nary of Measures                                                                                                    | Hom                                                                                                    | e Registration Attestat                                                                                                    | ion Status Account Ma                                                                                                    | nagement Quality         | Measures       |
| Please se<br>Home Pa<br><u>Meaning</u><br><u>Meaning</u>                                | lect the desired measure link below to view<br>ge.<br>ful Use Core Measures<br>ful Use Menu Measures<br>nical Quality Measures                                                                                                    |                                                                                                    |                                                                                                    | the HOME button to go to                                                                                                    |                          |                |
| Please se<br>Home Pa<br><u>Meaning</u><br><u>Meaning</u>                                | lect the desired measure link below to view<br>ge.<br><u>ful Use Core Measures</u><br>ful Use Menu Measures                                                                                                    |                                                                                                    |                                                                                                    |                                                                                                    |                          |                |
| Please se<br>Home Pa<br><u>Meaning</u><br><u>Meaning</u>                                | lect the desired measure link below to view<br>ge.<br>ful Use Core Measures<br>ful Use Menu Measures<br>nical Quality Measures                                                                                                    | res                                                                                                    | Home                                                                                                    |                                                                                                    |                          |                |
| Please se<br>Home Pa<br><u>Meaning</u><br><u>Meaning</u>                                | lect the desired measure link below to view<br>ge.<br>ful Use Core Measures<br>ful Use Menu Measures<br>nical Quality Measures                                                                                                    | res                                                                                                    | Home                                                                                                    |                                                                                                    | tatus Account Management |                |
| Please se<br>Home Pa<br><u>Meaning</u><br><u>Meaning</u>                                | lect the desired measure link below to view<br>ge.<br>ful Use Core Measures<br>ful Use Menu Measures<br>nical Quality Measures<br>Summary of Measure<br>Summary of Meanin                                                                                                    | res<br>ngful Use Co<br>entry (CPOE) Mor<br>ered by any at la<br>vho can enter list                                  | Home Reg                                                                                                    | istration Attestation St<br>Reason<br>latients with This<br>r medication measure<br>st one meets                                              | tatus Account Management |                |
| Please se<br>Home Pa<br>Meaning<br>Core Cli                                             | lect the desired measure link below to view<br>ge.<br>ful Use Core Measures<br>ful Use Menu Measures<br>nical Quality Measures<br>Summary of Measure<br>Summary of Measure<br>Use computerized provider order of<br>for medication orders directly ent<br>licensed healthcare professional w<br>orders into the medical record per<br>and professional guidelines. | res<br>agful Use Co<br>entry (CPOE)<br>ered by any<br>tho can enter<br>r state, local<br>Mor<br>a te<br>list<br>mec | Home Reg<br>re Measures<br>Measure<br>te than 30% of all unique p<br>teast one medication in theil<br>seen by the EP have at leas<br>lication order entered using                | istration Attestation St<br>Reason<br>atients with This<br>r medication measure<br>st one meets<br>g CPOE. minimum<br>standard.               | tatus Account Management |                |
| Pleases<br>Home Pa<br>Meaning<br>Core Cli<br>TIPS                                       | lect the desired measure link below to view<br>ge.<br>ful Use Core Measures<br>ful Use Menu Measures<br>nical Quality Measures<br>Summary of Measure<br>Summary of Measure<br>Use computerized provider order<br>for medication orders directly ent<br>licensed healthcare professional w<br>orders into the medical record per<br>and professional guidelines.    | res<br>agful Use Co<br>entry (CPOE)<br>ered by any<br>tho can enter<br>r state, local list<br>med<br><i>The S</i>   | Home Reg<br>re Measures<br>Measure<br>than 30% of all unique p<br>east one medication in theil<br>seen by the EP have at lease<br>lication order entered using<br>ummary will in | istration Attestation St<br>Attestation St<br>Reason<br>Attents with<br>r medication This<br>meets<br>g CPOE. minimum<br>standard.<br>Ddicate | tatus Account Management |                |
| Please se<br>Home Pa<br>Meaning<br>Core Cli<br>Core Cli<br>Core Cli<br>Please<br>for yo | lect the desired measure link below to view<br>ge.<br>ful Use Core Measures<br>ful Use Menu Measures<br>nical Quality Measures<br>Summary of Measure<br>Summary of Measure<br>Use computerized provider order<br>of medication orders directly ent<br>licensed healthcare professional w<br>orders into the medical record per<br>and professional guidelines.     | res<br>agful Use Co<br>entry (CPOE)<br>ered by any<br>tho can enter<br>r state, local list<br>med<br><i>The S</i>   | Home Reg<br>re Measures<br>Measure<br>te than 30% of all unique p<br>teast one medication in theil<br>seen by the EP have at leas<br>lication order entered using                | istration Attestation St<br>Attestation St<br>Reason<br>Attents with<br>r medication This<br>meets<br>g CPOE. minimum<br>standard.<br>Ddicate | tatus Account Management |                |
| Please se<br>Home Pa<br>Meaning<br>Core Cli<br>Core Cli<br>Core Cli<br>Please<br>for yo | lect the desired measure link below to view<br>ge.<br>ful Use Core Measures<br>ful Use Menu Measures<br>nical Quality Measures<br>Summary of Measure<br>Summary of Measure<br>Use computerized provider order<br>for medication orders directly ent<br>licensed healthcare professional w<br>orders into the medical record per<br>and professional guidelines.    | res<br>ngful Use Co<br>entry (CPOE)<br>ered by any<br>tho can enter<br>r state, local<br>The S<br>wheth             | Home Reg<br>re Measures<br>Measure<br>than 30% of all unique p<br>east one medication in theil<br>seen by the EP have at lease<br>lication order entered using<br>ummary will in | istration Attestation St<br>atients with<br>r medication<br>st one<br>g CPOE. minimum<br>standard.<br>atients at one<br>dicate<br>e is        | tatus Account Management |                |

## Step 35 – Submission Receipt (Rejected Attestation)

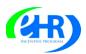

Medicare & Medicaid EHR Incentive Program Registration and Attestation System

Home | Help🖵 | Log Out

Home Registration Attestation Status Account Management

Home Registration Attestation Status Account Management

#### Submission Receipt

#### **Rejected Attestation**

The EP did not demonstrate meaningful use of certified EHR technology because one or more objectives was not met as indicated by non-compliant measures.

- One or more of the meaningful use core measure calculations did not meet meaningful use minimum standards.
- One or more of the meaningful use menu measures did not meet meaningful use minimum standards.

Please select the **SUMMARY OF MEASURES** button below to view all measures and their corresponding calculation/compliance. Select the Status Tab for additional information about your EHR incentive program participation.

#### Attestation Tracking Information

Attestation Confirmation Number: 1000002356

Name: John Doe

TIN: XXX-XX-1334 (SSN)

NPI: 1234567890

EHR Certification Number: jf87hdlp09dnvhj

EHR Reporting Period: 01/01/2011 - 04/01/2011

Attestation Submission Date: 03/15/2011

Reason for Attestation: You are a Medicare Eligible Professional modifying an attestation for the EHR Incentive Program.

Please select the PRINT button to print this page, the SUMMARY OF MEASURES button to view all submitted measures, or the HOME button to go to the Home Page.

| Summary | of Measures |
|---------|-------------|
|         |             |

| Please select the desired measure link be | low to view the details of your submitted measures. Select the HOME button to go to the |
|-------------------------------------------|-----------------------------------------------------------------------------------------|
| lome Page.                                | <b>←</b>                                                                                |
| Meaningful Use Core Measures              |                                                                                         |
| Meaningful Use Menu Measures              | <b></b>                                                                                 |
| Core Clinical Quality Measures            |                                                                                         |

HOME

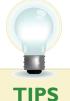

You may select the STATUS tab for additional information about your EHR incentive program participation Click on HELP for additional guidance to navigate the system

# STEPS

Your attestation was rejected. You did not meet one or more of the meaningful use minimum standards.

Please reassess/modify your practice so that you can meet the measure(s)

Review your documentation to ensure the correct information was entered at attestation for each of the objectives and their associated measures

If an error is found, you may make the correction and resubmit your attestation for this same reporting period. Or you may submit an attestation with information for a different reporting period during the first payment year to successfully demonstrate meaningful use

Click on SUMMARY OF MEASURES to review the status of the Core Measures, Menu Measures, and Clinical Quality Measures

Choose the appropriate measure link from the summary of measures list

#### Step 36 – Summary of Measures – Rejected Attestation

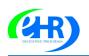

Use certified El-

Medicare & Medicaid EHR Incentive Program Registration and Attestation System

Home | Help 🖓 | Log Out

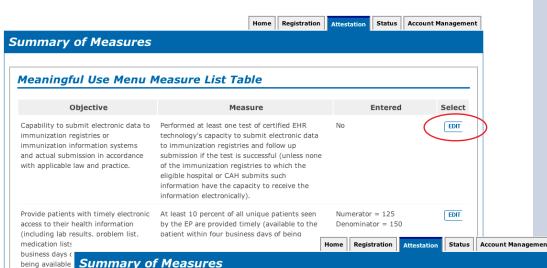

# STEPS

Summary of Meaningful Use Core Measures

Review each measure for the Accepted/ Rejected status

#### Click **NEXT PAGE** to continue with the Menu measures

•

| EP who rec                                                    | Objective                                                                                                    | Measure                                                                                                    | Reason                                           | Entered | Accepte<br>d /<br>Rejecte |
|---------------------------------------------------------------|----------------------------------------------------------------------------------------------------|----------------------------------------------------------------------------------------------------|--------------------------------------------------|---------|---------------------------|
| or believes<br>vant should<br>nciliation.<br>EP who trar      | Implement one clinical decision support rule<br>relevant to specialty or high clinical priority<br>along with the ability to track compliance with<br>that rule.                                                      | Implement one clinical decision support rule.                                                                                                    | This<br>measure<br>meets<br>minimum<br>standard. | Yes     | Accepted                  |
| or refers th<br>rider of care<br>mary of car<br>sition of car | Provide patients with an electronic copy of their<br>health information (including diagnostic test<br>results, problem list, medication lists,<br>medication allergies), upon request.                                | More than 50 percent of all patients who<br>request an electronic copy of their health<br>information are provided it within 3<br>business days.                                                                  | This<br>measure<br>meets<br>minimum<br>standard. | 96.00%  | Accepted                  |
| NTINUE 1<br>the su                                            | Provide clinical summaries for patients for each office visit.                                                                                                    | Clinical summaries provided to patients for<br>more than 50 percent of all office visits<br>within 3 business days.                                                                                               | This<br>measure<br>meets<br>minimum<br>standard. | 96.00%  | Accepted                  |
|                                                               | Capability to exchange key clinical information<br>(for example, problem list, medication list,<br>allergies, diagnostic test results), among<br>providers of care and patient authorized<br>entities electronically. | Performed at least one test of certified EHR technology's capacity to electronically exchange key clinical information.                                                                                           | This<br>measure<br>meets<br>minimum<br>standard. | Yes     | Accepted                  |
|                                                               | Protect electronic health information created or<br>maintained by the certified EHR technology<br>through the implementation of appropriate<br>technical capabilities.                                                | Conduct or review a security risk analysis<br>per 45 CFR 164.308 (a)(1) and implement<br>security updates as necessary and correct<br>identified security deficiencies as part of its<br>risk management process. | This<br>measure<br>meets<br>minimum<br>standard. | No      | Rejected                  |

HOME NEXT PAGE D

Print the Summary of Measures page for your future reference

TIP

#### Step 37 – Medicare Attestation – Resubmission

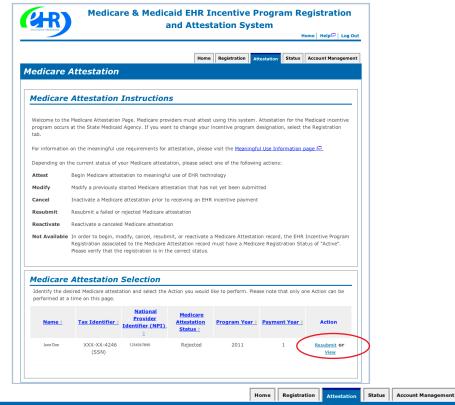

#### Topics for this Attestation

#### Reason for Attestation

You are a Medicare Eligible Professional resubmitting an attestation for the EHR Incentive Program

#### **Topics**

The data required for this attestation is grouped into topics. In order to complete your attestation, you must complete ALL of the following topics. The Alternate Core Clinical Quality Measure (CQM) is only required if any Core CQM has a denominator of zero. Select the MODIPY ATTESTATION button to modify any previously entered information. The system will display check marks for those item(s) completed.

| Completed | Topics                                   |
|-----------|------------------------------------------|
| <u> </u>  | Attestation Information                  |
| <u> </u>  | Meaningful Use Core Measures             |
| <u> </u>  | Meaningful Use Menu Measures             |
| <u>~</u>  | Core Clinical Quality Measures           |
| <u>✓</u>  | Alternate Core Clinical Quality Measures |
| <u> </u>  | Additional Clinical Quality Measures     |
|           |                                          |
| Note:     |                                          |

When all topics are marked as completed or N/A, please select the PROCEED WITH ATTESTATION button to complete the attestation process

STEPS

Select Resubmit under the Action column

**NOTE: EPs who fail** their attestation can submit their information again, but cannot submit information for the exact same 90-day period. The 90-day period can be a day later (3/1-5/31 vs. 3/2-6/1), but that will mean that EPs may have to recalculate all of their numerator and denominator information

Choose the appropriate measure topic and edit the measure as appropriate

PREVIOUS PAGE MODIFY ATTESTATION PROCEED WITH ATTESTATION

U

When you click on a measures list, you will navigate to the first page of the chosen measures. Click Save and Continue to page to the appropriate measure for editing Click Save and Continue through the remaining measures to the **"Topics for this** Attestation" page

#### Step 38 – Topics for Attestation – Resubmission

| Reason for Atte            | station                                                                                                    |
|----------------------------|----------------------------------------------------------------------------------------------------|
| You are a Medicare Eligi   | ale Professional resubmitting an attestation for the EHR Incentive Program.                                                                                                    |
|                            |                                                                                                    |
| Topics                     |                                                                                                    |
| Core Clinical Quality Meas | attestation is grouped into topics. In order to complete your attestation, you must complete ALL of the following topics. The Alternate<br>sure (CQM) is only required if any Core CQM has a denominator of zero. Select the MODIFY ATTESTATION button to modify any previously<br>system will display check marks for those item(s) completed. |
| Completed                  | Tapics                                                                                                    |
| Completed                  | Topics<br>Attestation Information                                                                                                    |
| -                          |                                                                                                    |
| -                          | Attestation Information                                                                                                    |
| <u>√</u>                   | Attestation Information<br>Meaningful Use Core Measures                                                                                                    |
| ✓<br>✓<br>✓                | Attestation Information<br>Meaningful Use Core Measures<br>Meaningful Use Menu Measures                                                                                                    |
| ×<br>×<br>×<br>×<br>×      | Attestation Information<br>Meaningful Use Core Measures<br>Meaningful Use Menu Measures<br>Core Clinical Quality Measures                                                                                                    |
| *<br>*<br>*<br>*           | Attestation Information<br>Meaningful Use Core Measures<br>Meaningful Use Menu Measures<br>Core Clinical Quality Measures<br>Alternate Core Clinical Quality Measures                                                                                                    |

# Summary of Measures Summary of Measures Please select the desired measure link below to review the details of your attestation. This is your last chance to view/edit the information you have entered before you attest. Please review your information as you will be unable to edit your information after you attest. Meaningful Use Core Measures List Table Meaningful Use Menu Measures List Table Clinical Quality Measures List Table Rease select the PREVIOUS PAGE button to go back, or the CONTINUE button to skip viewing the summary and proceed with the attestation submission process. Image: PREVIOUS PAGE

## STEPS Click PROCEED WITH ATTESTATION

Click on each of the links in the Summary of Measures to view the details of the list tables of the Core Measures, Menu Measures and Clinical Quality Measures

Click CONTINUE to skip viewing the summary and proceed with the attestation submission process

Click PREVIOUS to go back to previous screen

TIPS

#### **Step 38 – Topics for Attestation – Resubmission (cont.)**

| Immary of Measures                                                                                                    |                                                                                                    | Home Registration                                      | Attestation Status                   | Account Management                                                    |                       |                                                        |
|----------------------------------------------------------------------------------------------------|----------------------------------------------------------------------------------------------------|--------------------------------------------------------|--------------------------------------|-----------------------------------------------------------------------|-----------------------|--------------------------------------------------------|
| Meaningful Use Core M                                                                                                    |                                                                                                    | ble                                                    |                                      |                                                                       |                       | STEPS                                                  |
| Objective                                                                                                    | M                                                                                                   | easure                                                 | Entered                              | Select                                                                |                       | Select EDIT to change                                  |
| Use computerized provider order<br>entry (CPOE) for medication orders<br>directly entered by any licensed<br>healthcare professional who can enter<br>orders into the medical record per<br>state, local and professional<br>guidelines. | More than 30% of all u<br>least one medication in<br>by the EP have at least<br>entered using CPOE. | their medication list seer                             | Numerator = 120<br>Denominator = 125 | EDIT                                                                  |                       | a measure before<br>completing your<br>attestation     |
| Implement drug-drug and drug-                                                                                                    | The EP has enabled thi                                                                              | s functionality for the                                | Yes                                  | EDIT                                                                  |                       |                                                        |
| alle                                                                                                    |                                                                                                    | Home                                                   | gistration Attestation               | Status Account Mana                                                   | gement                |                                                        |
| <sup>Mai</sup><br><sup>curi</sup> Meaningful Use C                                                                                                    | ore Measures                                                                                        | 3                                                      |                                      |                                                                       |                       |                                                        |
|                                                                                                    |                                                                                                    |                                                        |                                      |                                                                       |                       |                                                        |
| Ger Questionnaire: (1                                                                                                    | 1 of 15)                                                                                            |                                                        |                                      |                                                                       |                       |                                                        |
| pre: (*) Red asterisk indicates a                                                                                                    | a required field.                                                                                   |                                                        |                                      |                                                                       |                       |                                                        |
| Objective: Use Computerized                                                                                                    |                                                                                                    | POE) for medication order<br>medical record per state, |                                      |                                                                       |                       |                                                        |
| Measure: More than 30% of                                                                                                    |                                                                                                    |                                                        |                                      |                                                                       | *                     |                                                        |
|                                                                                                    | der entered using CPOE.                                                                             |                                                        |                                      |                                                                       |                       |                                                        |
|                                                                                                    |                                                                                                    | her data was extracted fr                              | om ALL patient records               | or only from patient                                                  |                       |                                                        |
| O This data v                                                                                                    |                                                                                                    | echnology.<br>L <b>patient records not ju</b>          | st those maintained u                | using certified EHR                                                   |                       |                                                        |
| technology                                                                                                    | ·                                                                                                   |                                                        |                                      |                                                                       |                       |                                                        |
|                                                                                                    | vas extracted only from                                                                             | n patient records main                                 | tained using certified               | EHR technology.                                                       |                       |                                                        |
|                                                                                                    | would be excluded from                                                                              | ecords: Any EP who write<br>this requirement. Exclusi  |                                      |                                                                       | ,                     |                                                        |
| *Does this exclus                                                                                                    | ion apply to you?                                                                                   |                                                        |                                      |                                                                       |                       |                                                        |
| O Yes 💿                                                                                                    | No                                                                                                  | Summary of Mea                                         | asures                               |                                                                       | Home Re               | gistration Attestation Status Account Manageme         |
| Complete the follo                                                                                                    | wing information:                                                                                   |                                                        |                                      |                                                                       |                       |                                                        |
|                                                                                                    | The number of patients<br>CPOE.                                                                     | Summary of Mea                                         | asures                               |                                                                       |                       |                                                        |
|                                                                                                    | Number of unique patie                                                                              |                                                        |                                      | he details of your attestation. T<br>e unable to edit your informatio |                       | e to view/edit the information you have entered before |
|                                                                                                    | the EHR reporting perio                                                                             | you accounted the rement y                             | your miterinitation as you thin b    | e unable to care your mornade                                         | n arter you attest    |                                                        |
| *Numerator: 12                                                                                                    | 0 *Denominato                                                                                       | Meaningful Use Core Meas                               | sures List Table                     |                                                                       |                       |                                                        |
|                                                                                                    |                                                                                                    | Meaningful Use Menu Mea                                |                                      |                                                                       |                       |                                                        |
|                                                                                                    |                                                                                                    | Clinical Quality Measures                              | <u>List Table</u>                    |                                                                       |                       |                                                        |
|                                                                                                    | elect the PREVIOUS PAGE                                                                             |                                                        |                                      |                                                                       |                       |                                                        |
| RETURN TO SUMMARY PAGE                                                                                                    | VE AND CONTINUE                                                                                     |                                                        |                                      |                                                                       |                       |                                                        |
|                                                                                                    |                                                                                                    | Please select the <b>PR</b>                            | EVIOUS PAGE button to go bac         | c, or the <b>CONTINUE</b> button to skip                              | viewing the summary a | nd proceed with the attestation submission process.    |
|                                                                                                    |                                                                                                    | PREVIOUS PAGE                                          | CONTINUE                             |                                                                       |                       |                                                        |

U TIP

CMS recommends you review all of their attestation information before submitting. EPs who fail their attestation can submit their information again, but cannot submit information for the exact same 90-day period. The 90-day period can be a day later (3/1-5/31 vs. 3/2-6/1), but that will mean that EPs may have to recalculate all of their numerator and denominator information

#### Step 39 – Attestation Statements and Confirmation Page –

#### **Resubmission**

|                                                                                                    | Home   Helpᅜ   Log Ou                                                                                                    |
|----------------------------------------------------------------------------------------------------|----------------------------------------------------------------------------------------------------|
|                                                                                                    | Home Registration Attestation Status Account Managemen                                                                                                    |
| ubmission Proces                                                                                                    | ss: Attestation Statements                                                                                                    |
| Attestation Staten                                                                                                    | nents                                                                                                    |
| You are about to submit your at                                                                                                    | testation for EHR Certification Number jf87hdlp09dnvhj.                                                                                                    |
| Pease check the box next to eac                                                                                                    | ch statement below to attest, then select the AGREE button to complete your attestation:                                                                                                    |
| The information submitted                                                                                                    | for clinical quality measures was generated as output from an identified certified EHR technology.                                                                                                    |
| The information submitted                                                                                                    | is accurate to the knowledge and belief of the EP.                                                                                                    |
| The information submitted in EP.                                                                                                    | is accurate and complete for numerators, denominators, exclusions and measures applicable to the                                                                                                    |
|                                                                                                    | includes information on all patients to whom the measure applies.                                                                                                    |
|                                                                                                    |                                                                                                    |
| Please select the <b>DISAGREE</b> b<br>attestation submission process                                                                                          | outton to go to the Home Page (your attestation will not be submitted), or the <b>AGREE</b> button to proceed with the s.                                                                                                    |
| ISAGREE AGREE                                                                                                    | <u> </u>                                                                                                    |
|                                                                                                    | Home Registration Attestation Status Account Manageme                                                                                                    |
| ubmission Proces                                                                                                    | ss: Confirmation Page                                                                                                    |
|                                                                                                    |                                                                                                    |
| <b>Confirmation Page</b>                                                                                                    | د                                                                                                    |
|                                                                                                    |                                                                                                    |
| You are now ready to submit yo                                                                                                    | ur attestation. Please review the summary information below and the reason for attestation.                                                                                                    |
| You are now ready to submit yo<br>Name:                                                                                                    |                                                                                                    |
| You are now ready to submit yo Name: TIN:                                                                                                    | ur attestation. Please review the summary information below and the reason for attestation.                                                                                                    |
| You are now ready to submit yo Name: TIN: NPI:                                                                                                    | ur attestation. Please review the summary information below and the reason for attestation.<br>John Doe                                                                                                    |
| You are now ready to submit yo Name: TIN: NPI: EHR Certification Number:                                                                                       | ur attestation. Please review the summary information below and the reason for attestation.<br>John Doe<br>XXX-XX-1234 (SSN)                                                                                                    |
| You are now ready to submit yo Name: TIN: NPI:                                                                                                    | ur attestation. Please review the summary information below and the reason for attestation.<br>John Doe<br>XXX-XX-1234 (SSN)<br>1234567890                                                                                                    |
| You are now ready to submit yo Name: TIN: NPI: EHR Certification Number:                                                                                       | Ur attestation. Please review the summary information below and the reason for attestation. John Doe XXX-XX-1234 (SSN) 1234567890 123456789012345                                                                                                    |
| You are now ready to submit yo Name: TIN: NPI: EHR Certification Number: EHR Reporting Period:                                                                 | ur attestation. Please review the summary information below and the reason for attestation.<br>John Doe<br>XXX-XX-1234 (SSN)<br>1234567890<br>123456789012345<br>01/01/2011-04/01/2011                                                                                  |
| You are now ready to submit yo Name: TIN: NPI: EHR Certification Number:                                                                                       | ur attestation. Please review the summary information below and the reason for attestation.<br>John Doe<br>XXX-XX-1234 (SSN)<br>1234567890<br>123456789012345<br>01/01/2011-04/01/2011                                                                                  |
| You are now ready to submit yo Name: TIN: NPI: EHR Certification Number: EHR Reporting Period: Reason(s) for Atte                                              | ur attestation. Please review the summary information below and the reason for attestation.<br>John Doe<br>XXX-XX-1234 (SSN)<br>1234567890<br>123456789012345<br>01/01/2011-04/01/2011                                                                                  |
| You are now ready to submit yo Name: TIN: NPI: EHR Certification Number: EHR Reporting Period: Reason(s) for Atte                                              | ur attestation. Please review the summary information below and the reason for attestation.<br>John Doe<br>XXX-XX-1234 (SSN)<br>12345678900<br>123456789012345<br>01/01/2011-04/01/2011                                                                                 |
| You are now ready to submit yo Name: TIN: NPI: EHR Certification Number: EHR Reporting Period: Reason(s) for Atte                                              | ur attestation. Please review the summary information below and the reason for attestation.<br>John Doe<br>XXX-XX-1234 (SSN)<br>12345678900<br>123456789012345<br>01/01/2011-04/01/2011                                                                                 |
| You are now ready to submit yo Name: TIN: NPI: EHR Certification Number: EHR Reporting Period: Reason(s) for Attention You are a Medicare Eligible Prot NO YES | ur attestation. Please review the summary information below and the reason for attestation.<br>John Doe<br>XXX-XX-1234 (SSN)<br>1234567890<br>123456789012345<br>01/01/2011-04/01/2011<br>Estation<br>fessional modifying an attestation for the EHR Incentive Program. |

submitted), or the AGREE button to proceed

with the attestation submission process

# STEPS

Check each box next to each statement to attest

Click on AGREE

Click on YES at "You are about to submit this attestation. Are you sure?"

To continue with your attestation

TIP

STEPS

**Read the Attestation** 

Disclaimer and Click on AGREE or

DISAGREE

#### Step 40 – Attestation Disclaimer

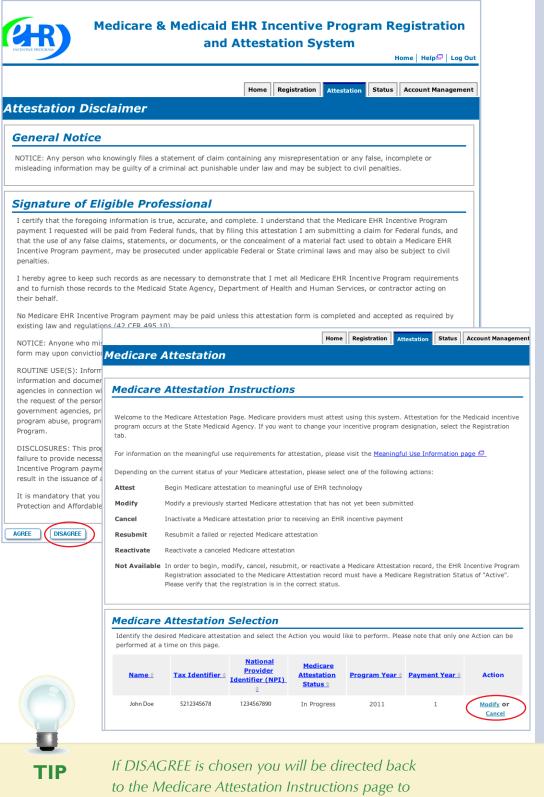

Modify or Cancel your attestation

#### Have Questions?

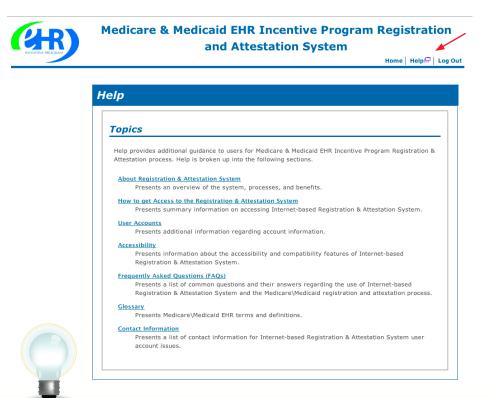

STEPS

The HELP link is on every screen. Click HELP for additional information

## RESOURCES

Contact the EHR Information Center Help Desk for Questions concerning registration and attestation, (888) 734-6433 / TTY: (888) 734-6563 Hours of operation: Monday-Friday 8:30 a.m. – 4:30 p.m. in all time zones (except on Federal holidays)

Identification & Authentication System (I&A) Help Desk for assistance, PECOS External User Services (EUS) Help Desk Phone: 1-866-484-8049 E-mail: EUSSupport@cgi.com

> NPPES Help Desk for assistance. Visit; https://nppes.cms.hhs.gov/NPPES/Welcome.do (800) 465-3203 / TTY (800) 692-2326

> > PECOS Help Desk for assistance. Visit; https://pecos.cms.hhs.gov/ (866)484-8049 / TTY (866)523-4759

Certified health IT Product website - Office of the National Coordinator (ONC) http://onc-chpl.force.com/ehrcert/CHPLHome

EHR Incentive Program; visit http://www.cms.gov/EHRIncentivePrograms/

**ATTESTATION USER GUIDE** FOR ELIGIBLE PROFESSIONALS

https://ehrincentives.cms.gov

#### **Acronym Translation**

| CCN   | CMS Certification Number                        |
|-------|-------------------------------------------------|
| CMS   | Centers for Medicare & Medicaid Services        |
| CQM   | Clinical Quality Measures                       |
| DMF   | Social Security Death Master File               |
| EH    | Eligible Hospital                               |
| EHR   | Electronic Health Record                        |
| EIN   | Employer's Identification Number                |
| EP    | Eligible Professional                           |
| FI    | Fiscal Intermediary                             |
| FQHC  | Federally Qualified Health Center               |
| I&A   | Identification & Authentication System          |
| IDR   | Integrated Data Repository                      |
| LBN   | Legal Business Name                             |
| MAC   | Medicare Administrative Contractor              |
| MAO   | Medicare Advantage Organization                 |
| NLR   | National Level Repository                       |
| NPI   | National Provider Identifier                    |
| NPPES | National Plan and Provider Enumeration System   |
| OIG   | Office of the Inspector General                 |
| PECOS | Provider Enrollment, Chain and Ownership System |
| RHC   | Rural Health Center                             |
| SSN   | Social Security Number                          |
| TIN   | Tax Identification Number                       |
|       |                                                 |

ACRONYMS

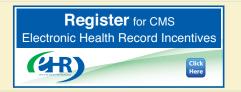

#### ATTESTATION USER GUIDE

FOR ELIGIBLE PROFESSIONALS

## https://ehrincentives.cms.gov

# **NOTES:**

|                                                                | <br> |      |  |
|----------------------------------------------------------------|------|------|--|
|                                                                |      |      |  |
|                                                                |      |      |  |
|                                                                |      |      |  |
|                                                                |      |      |  |
|                                                                |      |      |  |
|                                                                |      |      |  |
|                                                                |      |      |  |
|                                                                |      |      |  |
|                                                                |      |      |  |
|                                                                |      |      |  |
|                                                                |      |      |  |
|                                                                |      |      |  |
|                                                                |      |      |  |
|                                                                |      |      |  |
|                                                                |      |      |  |
|                                                                |      |      |  |
|                                                                | <br> | <br> |  |
|                                                                |      | <br> |  |
|                                                                |      |      |  |
|                                                                |      |      |  |
|                                                                |      |      |  |
|                                                                |      |      |  |
|                                                                |      |      |  |
|                                                                | <br> |      |  |
|                                                                |      |      |  |
|                                                                |      |      |  |
|                                                                |      |      |  |
|                                                                |      |      |  |
|                                                                |      |      |  |
|                                                                |      |      |  |
|                                                                |      |      |  |
|                                                                |      |      |  |
|                                                                |      |      |  |
|                                                                |      |      |  |
|                                                                |      | <br> |  |
|                                                                |      |      |  |
|                                                                |      |      |  |
|                                                                |      |      |  |
|                                                                |      |      |  |
|                                                                |      |      |  |
|                                                                |      |      |  |
|                                                                |      |      |  |
|                                                                |      |      |  |
|                                                                |      |      |  |
|                                                                |      |      |  |
|                                                                |      |      |  |
|                                                                |      |      |  |
|                                                                |      |      |  |
|                                                                |      |      |  |
|                                                                |      |      |  |
|                                                                | <br> | <br> |  |
| 1                                                              |      |      |  |
| <b>Register</b> for CMS<br>Electronic Health Record Incentives |      |      |  |
| Electronic Health Becord Incontives                            |      |      |  |
| Electronic ricalitri fiecord incentives                        |      |      |  |
| Click                                                          |      |      |  |
| Click                                                          |      |      |  |